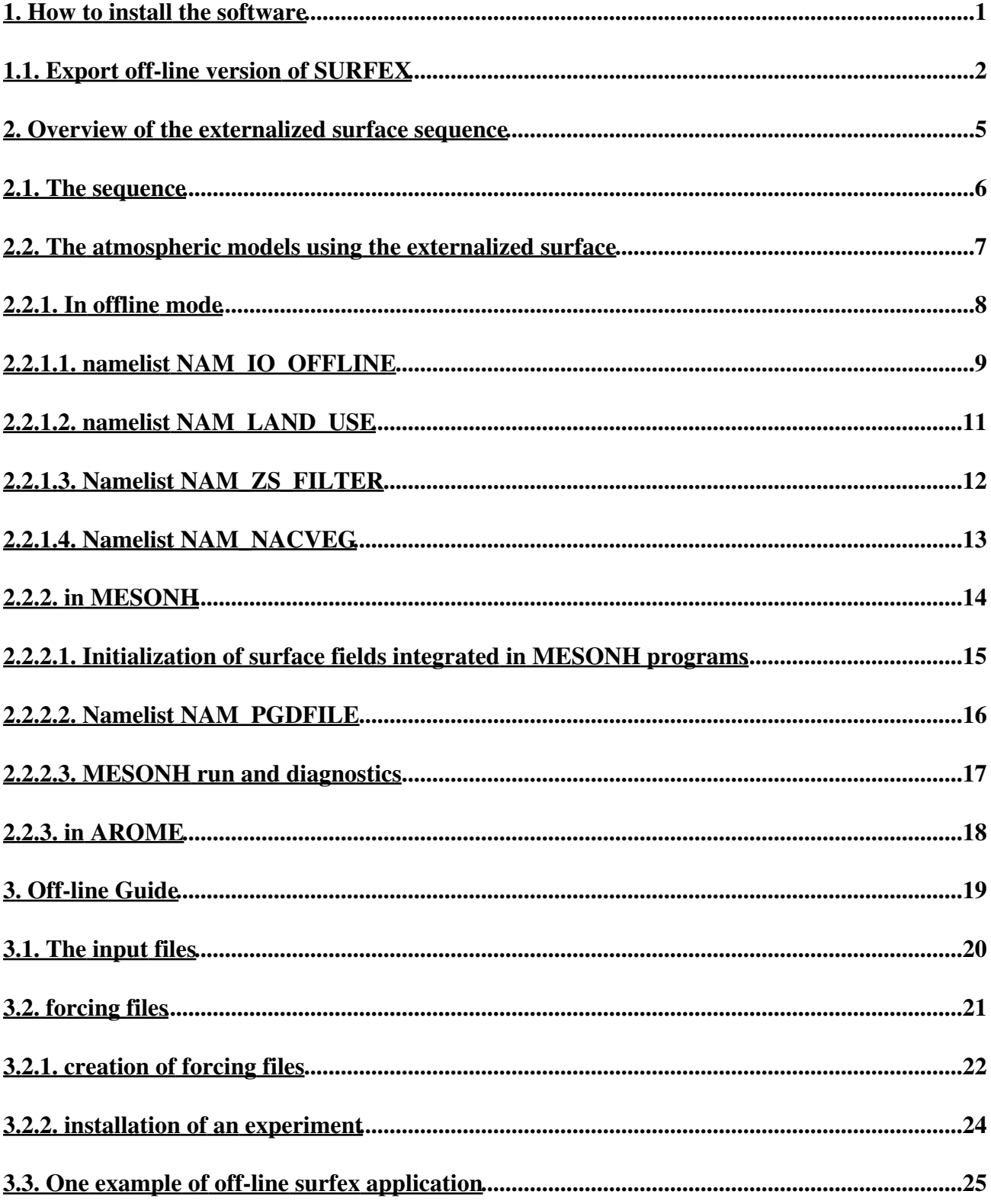

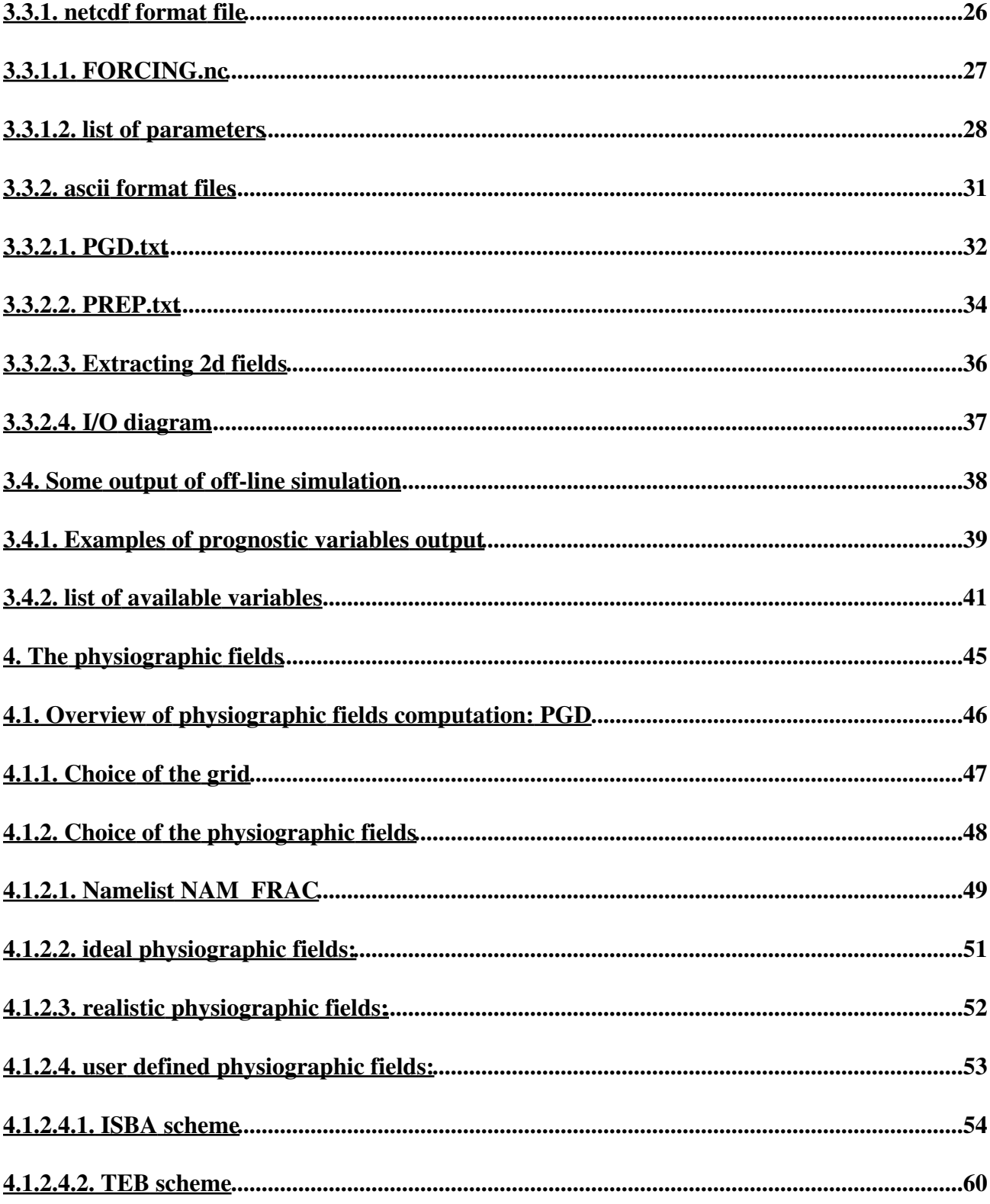

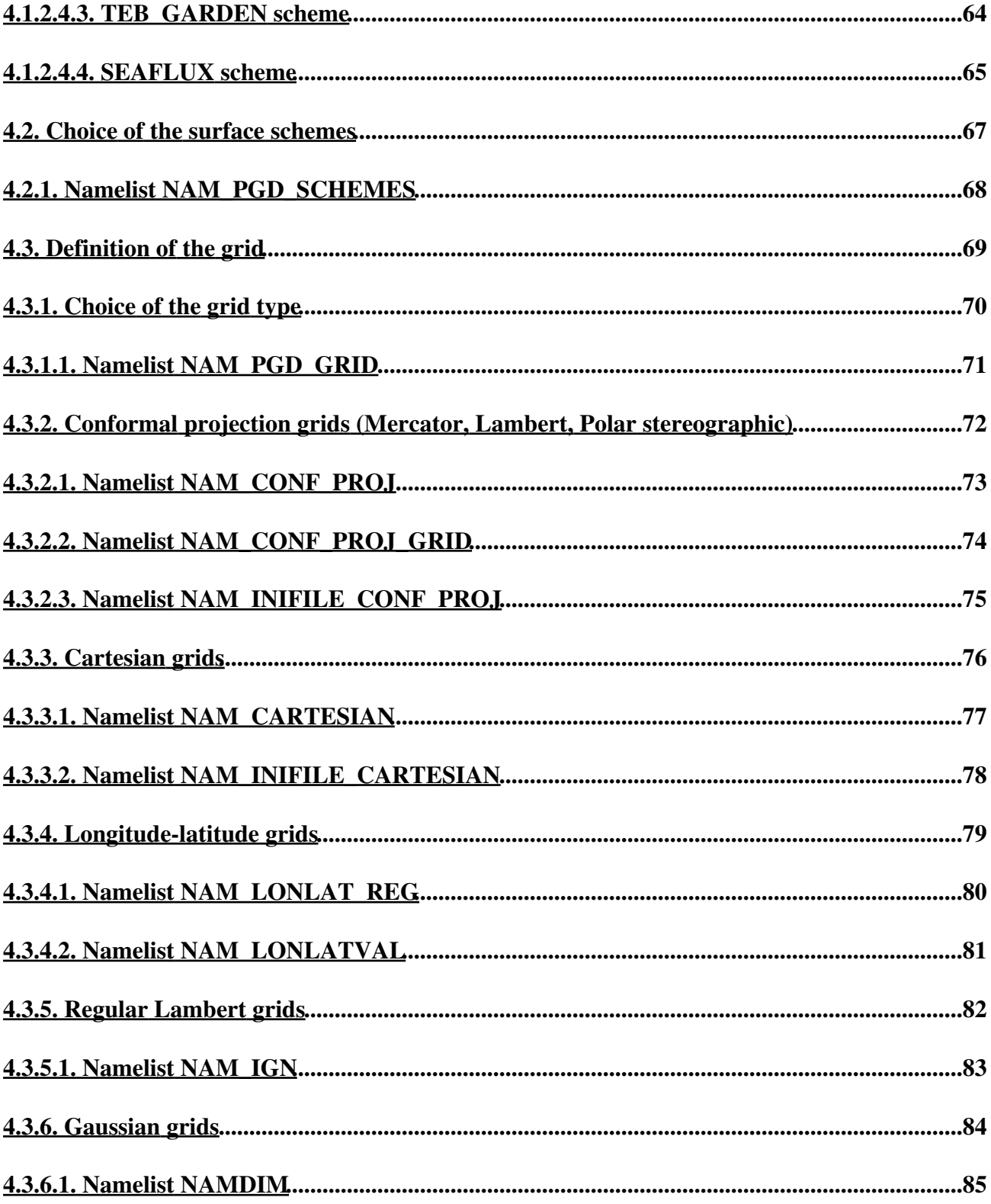

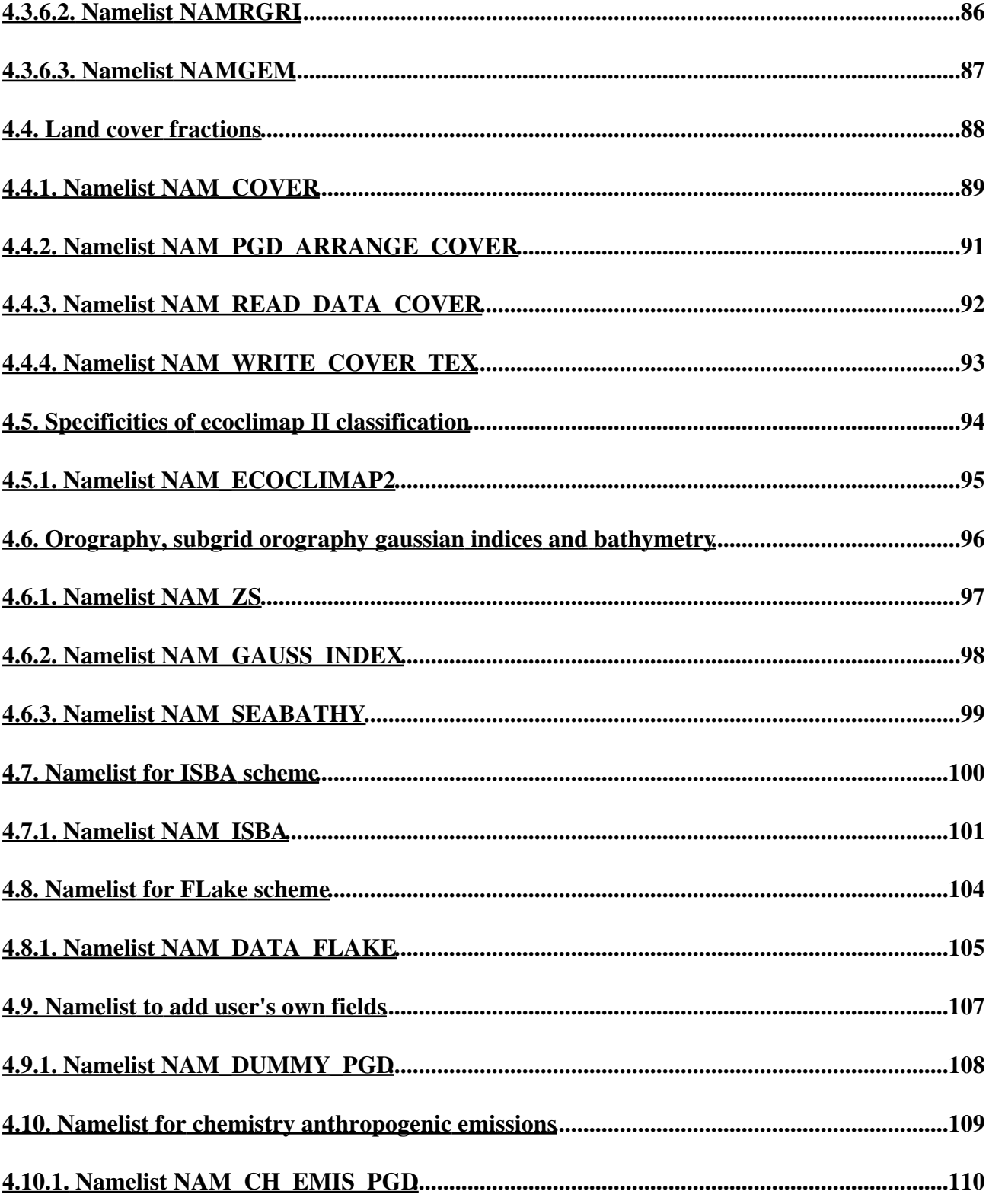

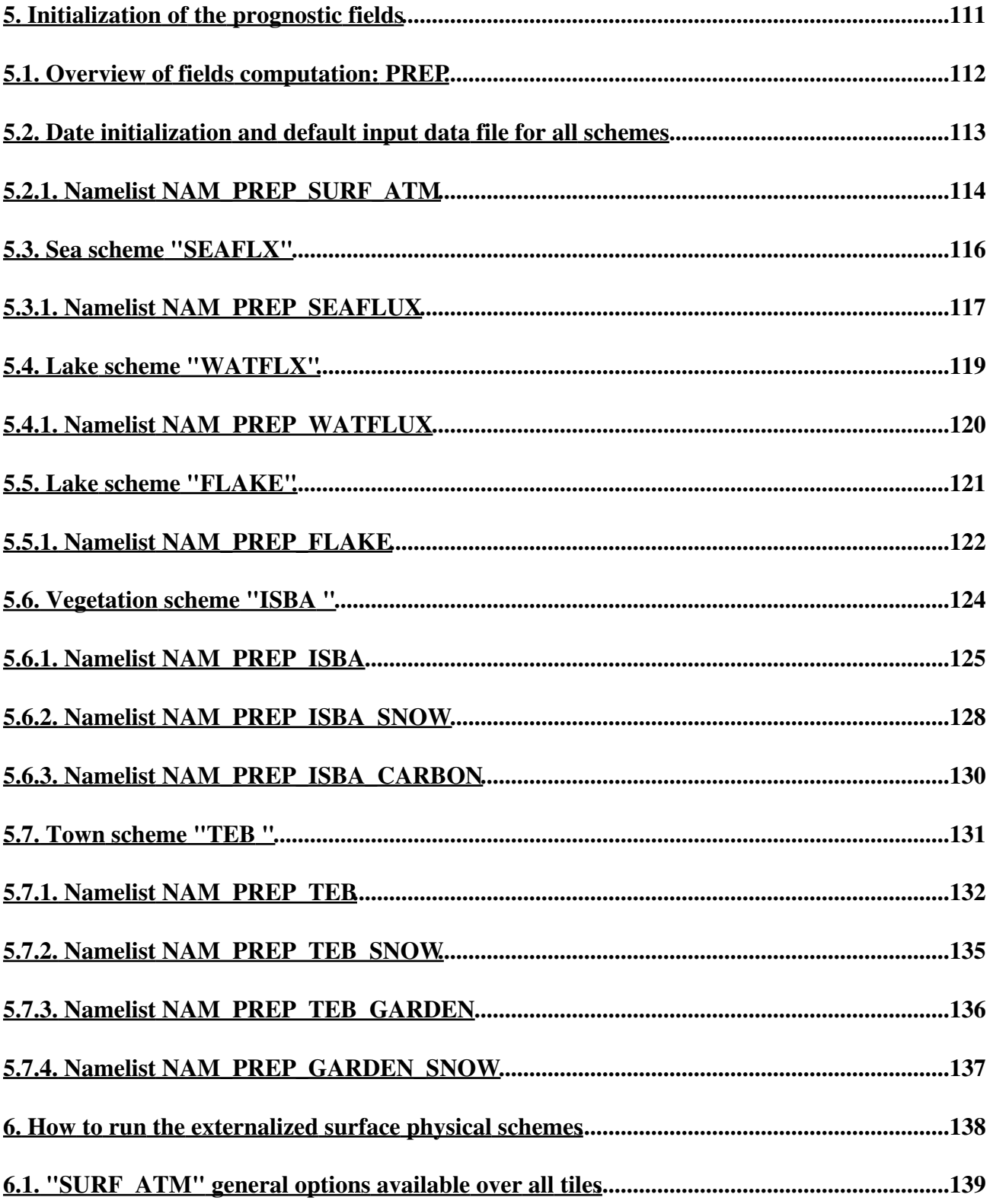

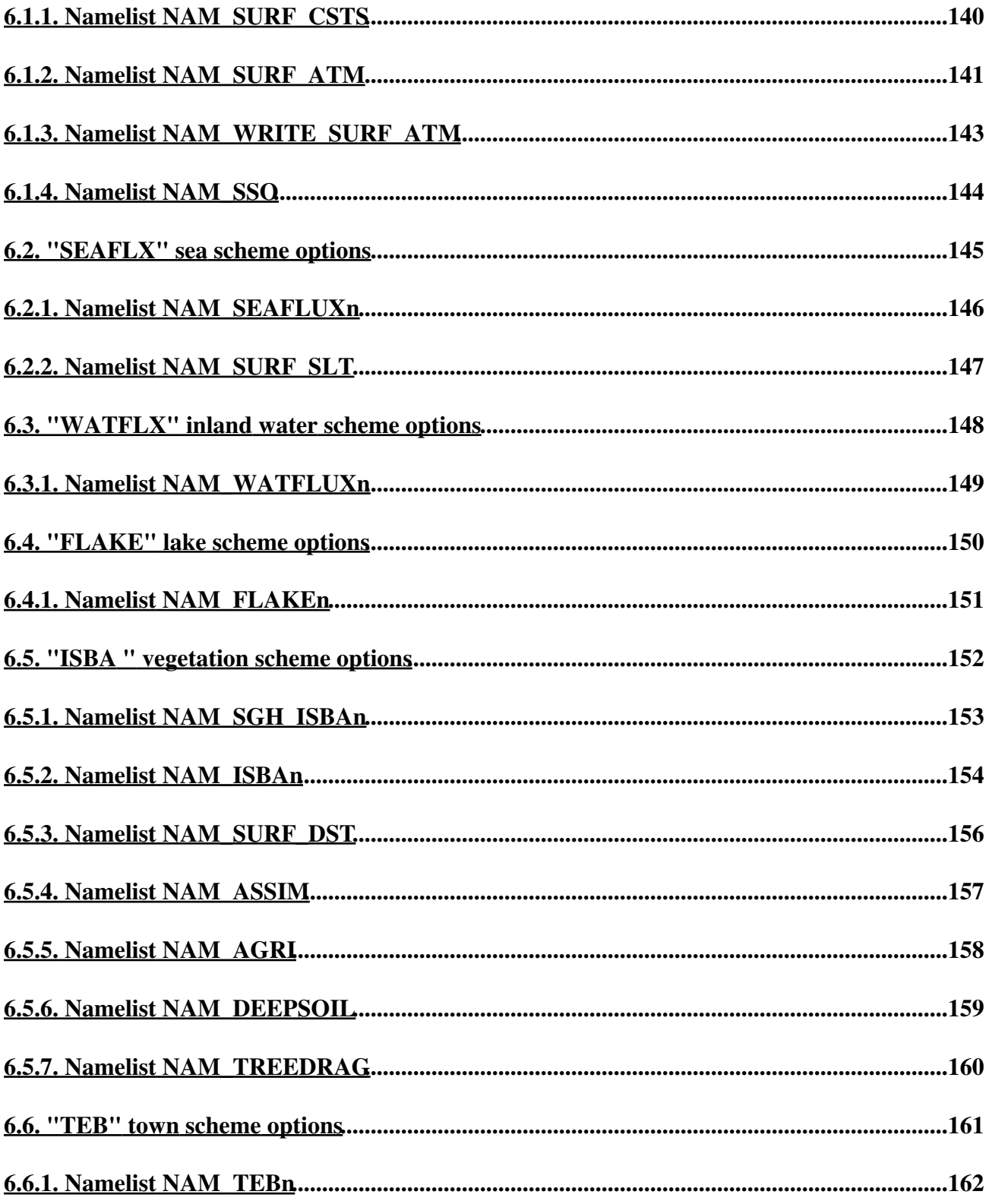

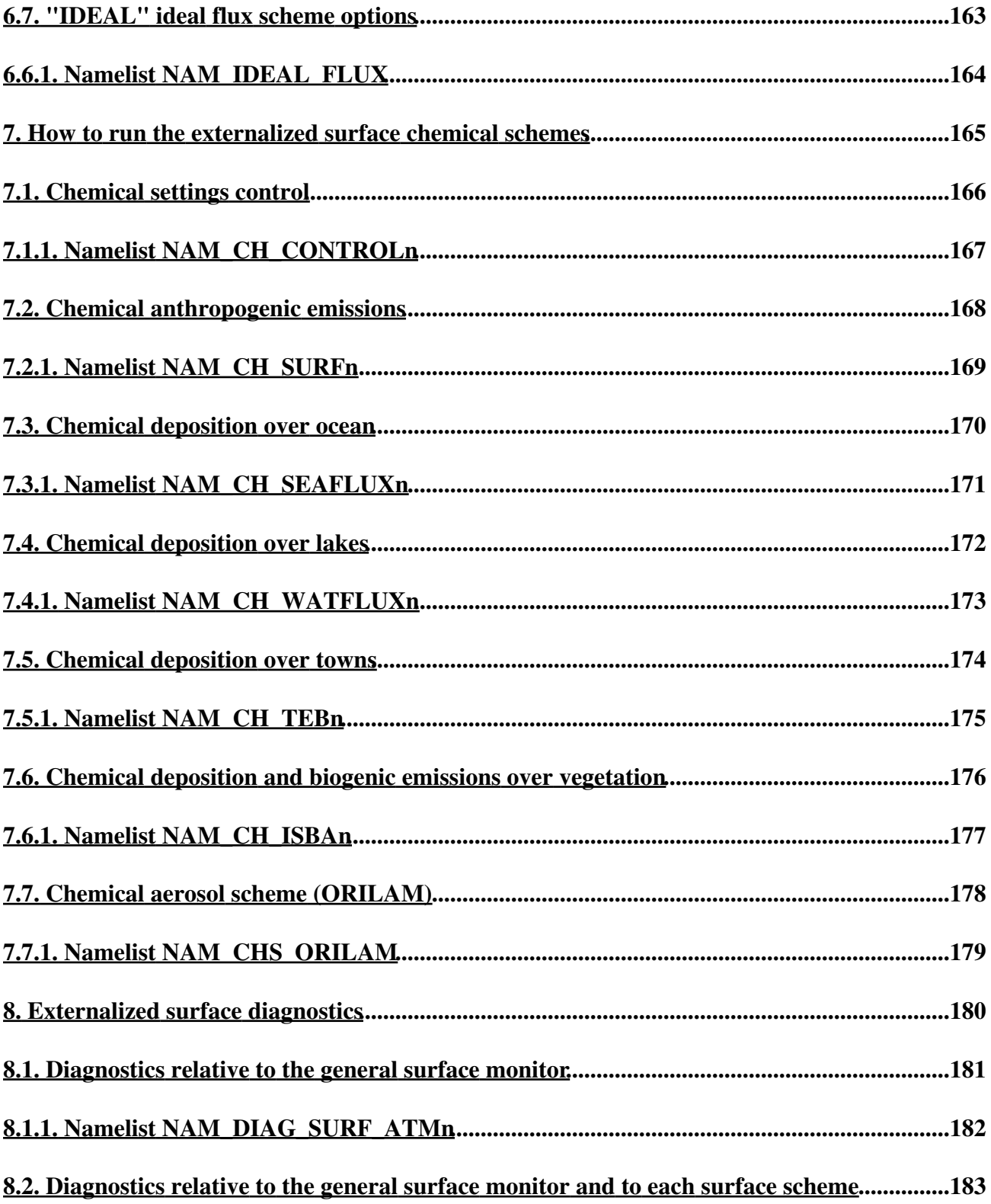

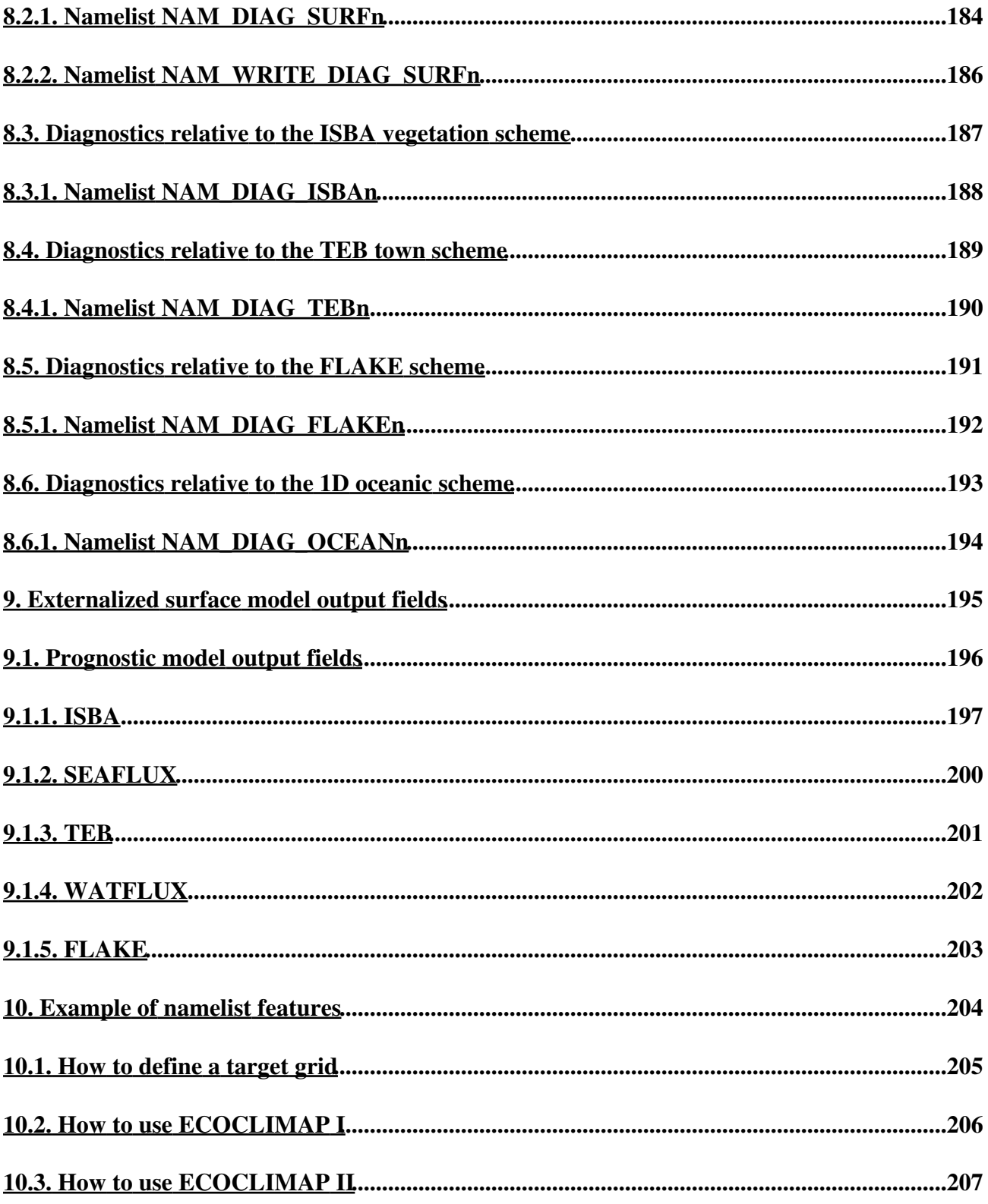

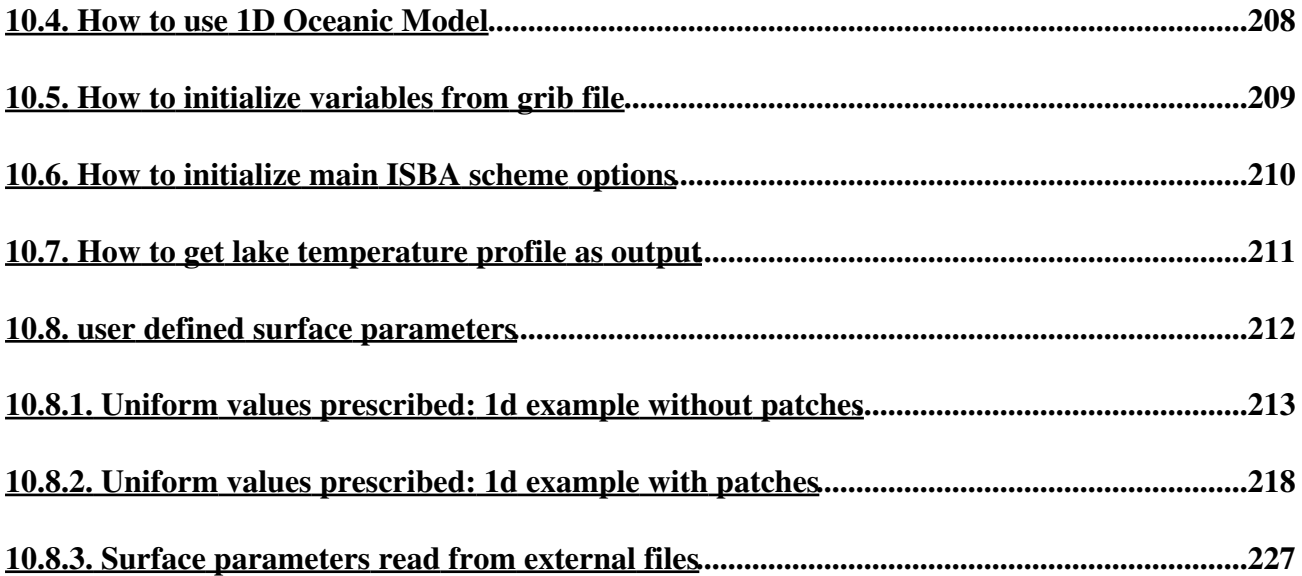

## <span id="page-10-0"></span>**1. How to install the software**

## <span id="page-11-0"></span>**1.1. Export off-line version of SURFEX**

Instructions to install surfex on a linux-PC and to run a 1d example.

1. select a directory where installation has to be done: for example \$HOME or \$HOME/MYDIR, where MYDIR is an existing directory (if not, it has to be created by the user).

From now on, it is supposed that the user has defined a MYDIR directory.

- 2. download EXPORT\_v7.1.gz from surfex web site and move it into \$HOME/MYDIR/EXPORT\_v7.1.gz
- 3. extract files from archive: tar zxvf EXPORT\_v7.1.gz (or gunzip EXPORT\_v7.1.gz and then tar xvf EXPORT\_v7.1.tar) at this stage directory EXPORT\_v7.1 is created in MYDIR and contains all software peaces.
- 4. initialize environment variables needed for surfex:
	- 1. set main environment variable:
	- 2. export SURFEX\_EXPORT="\$HOME/MYDIR/EXPORT\_v7.1"
	- 3. then run a configuration script included in the archive:
	- 4. . \$SURFEX\_EXPORT/conf/profile\_surfex
- 5. run install\_surfex:

if your linux distribution is ubuntu, don't run install\_surfex but install\_surfex\_ubuntu. install\_surfex / install\_surfex\_ubuntu:

- 1. realizes the compilation of surfex sources
- 2. prepares executable files for pgd, prep, offline and sxpost applications stored in \$SURFEX\_EXPORT/src/exe directory

If everything goes well until this step, then surfex has been successfully installed on you computer.

- 6. How to install a pre-defined experiment:
	- 1. go to \$SURFEX\_EXPERIMENT/forcing directory
	- 2. run 1\_compile\_and\_link.bash script in order to prepare executable that will then be used to install an experiment.
	- 3. run 2 prepare files.bash to know the available experiments
	- 4. run 2\_prepare\_files.bash with a name of experiment as argument:
		- for example "2\_prepare\_files.bash hapex" a namelist MY\_PARAM.nam will open (vi editor), simply quit (use command :q) Some information will then be written on the screen and should look like: \$SURFEX\_EXPORT="/home/lemoigne/surfex/EXPORT\_v7.1/"
		- -- namelist NAM\_MY\_PARAM read
		- > ========================================== > PREP\_INPUT\_EXPERIMENT: YEXPER = HAPEX
		-
		- $>$  PREP\_INPUT\_EXPERIMENT: INI = 1
		- > PREP\_INPUT\_EXPERIMENT: INPTS = 17521

> PREP\_INPUT\_EXPERIMENT: JNPTS = 17521 > PREP\_INPUT\_EXPERIMENT: ZTSTEPFRC = 1800. > PREP\_INPUT\_EXPERIMENT: YFORCING\_FILETYPE = NETCDF > =========================================== YFILE\_FORCIN=../Data/hapex/HAPEX.DAT.30 -rw-r--r-- 1 lemoigne mc2 1543644 jui 22 16:51 /home/lemoigne/surfex/EXPORT\_v7.0//EXP/forcing/FORCING.nc -rw-r--r-- 1 lemoigne mc2 644 jui 22 16:51 /home/lemoigne/surfex/EXPORT\_v7.0//EXP/forcing/PARAMS.nc ==============================================

> input files moved to /home/lemoigne/surfex/EXPORT\_v7.0//EXP/rundir/hapex ==============================================

- 7. once the installation is done, go to \$SURFEX\_EXPERIMENT/rundir/hapex directory and launch successively:
	- 1. pgd.exe
	- 2. prep.exe
	- 3. offline.exe
- 8. to view output 1d, you can use vespa tool. Type vespa to get available fields and then vespa FIELDNAME to plot FIELDNAME
- 9. How to rerun a pre-defined experiment with new inputs $\hat{A}$ :
	- 1. you can define new surface characteristics by modifying file \$SURFEX\_EXPERIMENT/rundir/hapex/OPTIONS.nam and then run pgd.exe, prep.exe and offline.exe
	- 2. you can define new initial values for state variables by modifying file \$SURFEX\_EXPERIMENT/rundir/hapex/OPTIONS.nam and then run prep.exe and offline.exe
	- 3. you can modify the forcing characteristics
		- 1. you can rerun \$SURFEX\_EXPERIMENT/forcing/2\_prepapre\_files.bash and modify namelist MY\_PARAM to select the number of time steps you want to treat (parameter NUMBER\_OF\_TIME\_STEPS\_FINAL) the format of the input forcing files (parameter YFORCING\_FILETYPE)
		- 2. then go to \$SURFEX\_EXPERIMENT/rundir/hapex and rerun pgd.exe, prep.exe and offline.exe
- 10. How to create a new experiment:
	- 1. you need to modify \$SURFEX\_EXPERIMENT/forcing/src/my\_forcing.f90 to introduce the call to the new program that is going to read your dataset
	- 2. you need to create a new subroutine named \$SURFEX\_EXPERIMENT/forcing/src/my\_forc\_xxxx.f90 that corresponds to experiment xxxx
	- 3. go then to  $\text{SUIRFEX\_EXPERIMENT/forcing}$  and run successively $\hat{A}$ :
		- 1. 1\_compile\_and\_link.bash (to account for your new subroutine)
- 2. 2\_prepare\_files.bash (to create input files related to your experiment)
- 3. then go to \$SURFEX\_EXPERIMENT/rundir/xxxx and run pgd.exe, prep.exe and offline.exe
- 11. How to compile your own source for surfex
	- 1. cp the sources (from OFF\_LINE or SURFEX directories) that you want to modify onto \$SURFEX\_EXPORT/src/MYSRC
	- 2. go to \$SURFEX\_EXPORT/src/MYSRC and make your modifications
	- 3. go to \$SURFEX\_EXPORT/src and simply launch command "make" new executable files will be created in exe directory and will replace the old ones.
- 12. How to include the BUGFIX (when exists)
	- 1. download BUGFIX\_EXPORT\_v7.1.gz
	- 2. extract files from archive BUGFIX\_EXPORT\_v7.1.gz, a directory named MYSRC and containing bug fixes will be created
	- 3. place extracted MYSRC in \$SURFEX\_EXPORT/src/ as replacement of the old one
	- 4. go to \$SURFEX\_EXPORT/src and simply launch command "make" new executable files will be created in exe directory and will replace the old ones.

#### <span id="page-14-0"></span>**2. Overview of the externalized surface sequence**

The externalized surface facilities do not contain only the program to run the physical surface schemes, but also those producing the initial surface fields (before the run) and the diagnostics (during or after the run). All these facilities are listed, below, and they separate in 4 main parts:

## <span id="page-15-0"></span>**2.1. The sequence**

- **PGD** (routine pgd\_surf\_atm.f90): this program computes the physiographic data file (called 1. PGD file below). At this step, you perform 3 main tasks:
	- 1. You choose the surface schemes you will use.
	- 2. You choose and define the grid for the surface
	- 3. The physiographic fields are defined on this grid.
	- Therefore, the PGD file contains the spatial characteristics of the surface and all the physiographic data necessary to run the interactive surface schemes for vegetation and town.
- **PREP** (routine prep\_surf\_atm\_n.f90): this program performs the initialization of the surface 2. scheme prognostic variables, as temperatures profiles, water and ice soil contents, interception reservoirs, snow reservoirs.
- **run of the schemes** (routine coupling\_surf\_atm\_n.f90): this performs the physical evolution 3. of the surface schemes. It is necessary that this part, contrary to the 2 previous ones, is to be coupled within an atmospheric forcing (provided either in off-line mode or via a coupling with an atmospheric model).
- **DIAG** (routine diag\_surf\_atm\_n.f90): this computes diagnostics linked to the surface (e.g. 4. surface energy balance terms, variables at 2m of height, etc...). It can be used either during the run (adding these diagnostics in the output file(s) of the run), or independantly from the run, for a given surface state (still, an instantaneous atmospheric forcing is necessary for this evaluation).

In addition, in order to read or write the prognostic variables or the diagnostics variables, respectively, in the surface files, the following subroutines are used: init\_surf\_atm\_n.f90, write\_surf\_atm\_n.f90 and write\_diag\_surf\_atm\_n.f90.

#### <span id="page-16-0"></span>**2.2. The atmospheric models using the externalized surface**

The externalized surface can presently be used in:

- 1. in offline mode
- 2. MESONH
- 3. AROME

For each model, additionnal possibilities of the surface, especially the ability to read and write in files with particular formats, are added:

## <span id="page-17-0"></span>**2.2.1. In offline mode**

In this case, several types of files can be used:

- *ASCII files*, not efficient in term of storage, but completely portable.
- *TEXTE files*, not efficient in term of storage, but completely portable.
- *netcdf files*, that can be used by the program code "OFFLIN".
- *BINARY files*, increases the efficiency of the system.
- LFI files, increases the efficiency of the system. This special format is used in meso-NH and Arome models for surface fields.
- *FA files*, This special format is used for Arpege and Aladin models.

currently, **PGD** and **PREP** steps may be done using ASCII, LFI or FA files, and also the run produces time series of each variable (prognostic or diagnostic) in any of the formats listed above files and the output instant of the run in an ASCII, LFI or FA file.

The namelists are all included in the namelist file named OPTIONS.nam

# <span id="page-18-0"></span>**2.2.1.1. namelist NAM\_IO\_OFFLINE**

This namelist is the main namelist used in the off-line mode.

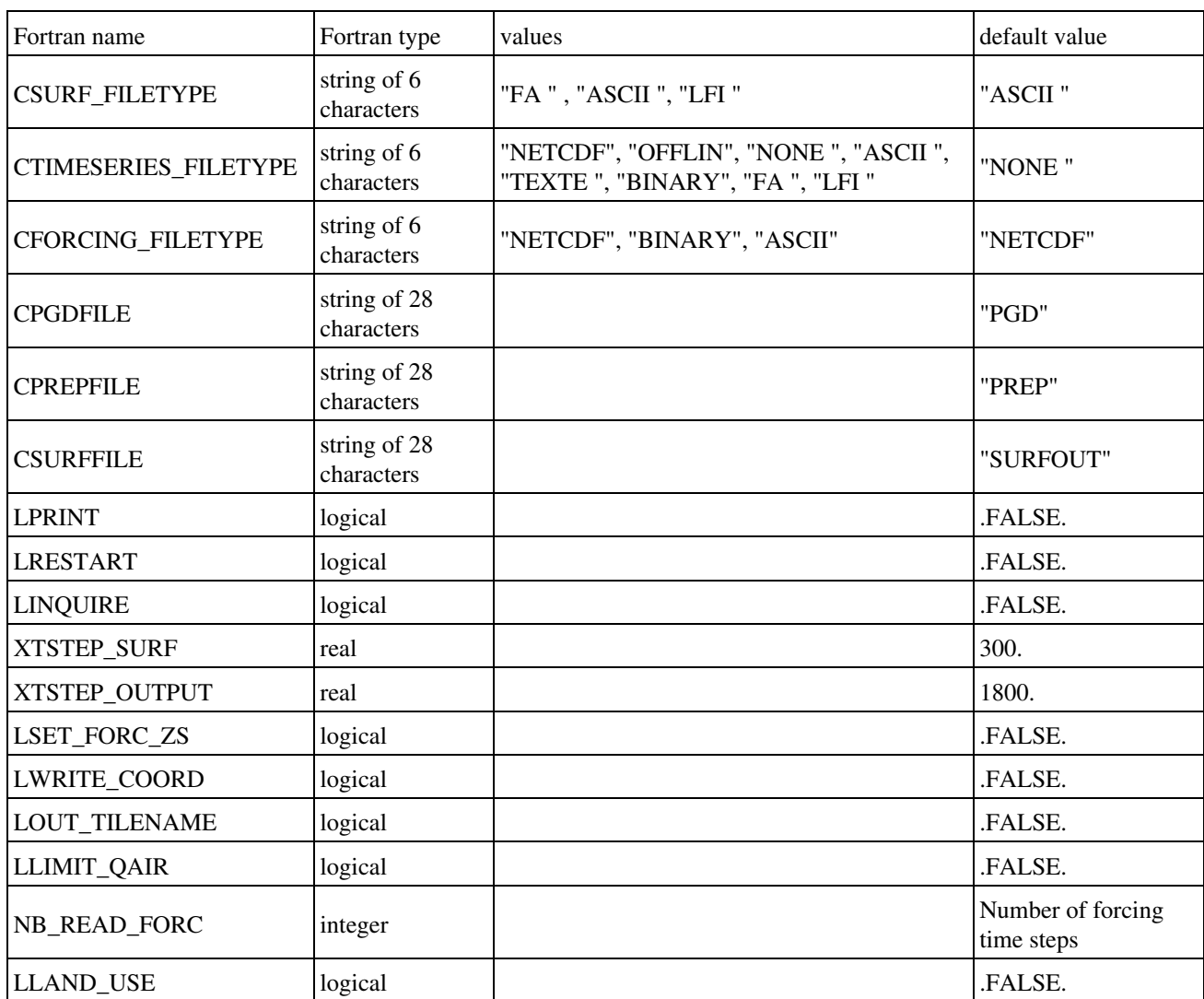

• CSURF\_FILETYPE: type of Surfex surface files created during PGD or PREP steps .

- CTIMESERIES\_FILETYPE: type of the files containing the output diagnostic time series .
- CFORCING FILETYPE: type of atmospheric forcing files .
- CPGDFILE: name of the PGD file .
- CPREPFILE: name of the PREP file .
- CSURFFILE: name of the final output surfex file (restart file) .
- LPRINT: write information on screen during run .
- LRESTART: write restart file .
- LINQUIRE: enable test of inquiry mode .
- XTSTEP\_SURF: surface time step .
- XTSTEP\_OUTPUT: time step of the output time series .
- LSET\_FORC\_ZS: if T, the orography of the forcing file is set to the same value as in surface file .
- LWRITE\_COORD: enables write of fields XLAT and XLON in output file .
- LOUT\_TIMENAME: change name of output file at the end of the day .
- LLIMIT\_QAIR: General flag for coherence between forcing Qair and calculated Qsat(Tair).
- NB\_READ\_FORC: subdivisions of the reading of forcings. Can vary from 1 (all forcing data read in one time) to the total number of forcing time steps (what was done until now). It's usefull especially for netcdf forcing files on tori and yuki.
- LLAND\_USE: if LLAND\_USE = .TRUE., fractions of vegtypes can be given at INIT level, by the namelist NAM\_LAND\_USE, and other surface parameters are calculated through ECOCLIMAP. It allows to make a restart with new fractions of vegtypes. But for the moment, the water balance is not kept in this case (it will be done in next version).

# <span id="page-20-0"></span>**2.2.1.2. namelist NAM\_LAND\_USE**

This namelist is needed when LLAND\_USE = .TRUE. (NAM\_IO\_OFFLINE). The file referenced in this namelist has to be formatted as a Surfex PREP file and to contain at least 13 record: DIM\_FULL, VEGTYPE\_P1, .... VEGTYPE\_P12.

If CFTYP\_VEGTYPE = 'OFFLIN', the file is a NETCDF file and its name needs to be PARAMS.nc.

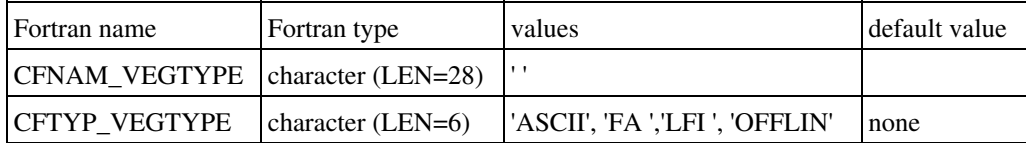

## <span id="page-21-0"></span>**2.2.1.3. Namelist NAM\_ZS\_FILTER**

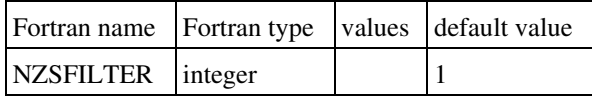

• NZSFILTER : number of iterations of the spatial filter applied to smooth the orography (integer, 1 iteration removes the  $2\Delta x$  signal, 50% of the  $4\Delta x$  signal, 25% of the  $6\Delta x$ signal, etc $\hat{A}$  [1]

# <span id="page-22-0"></span>**2.2.1.4. Namelist NAM\_NACVEG**

declaration of keys for ISBA assimilation scheme (2DVAR, Bouyssel et al.)

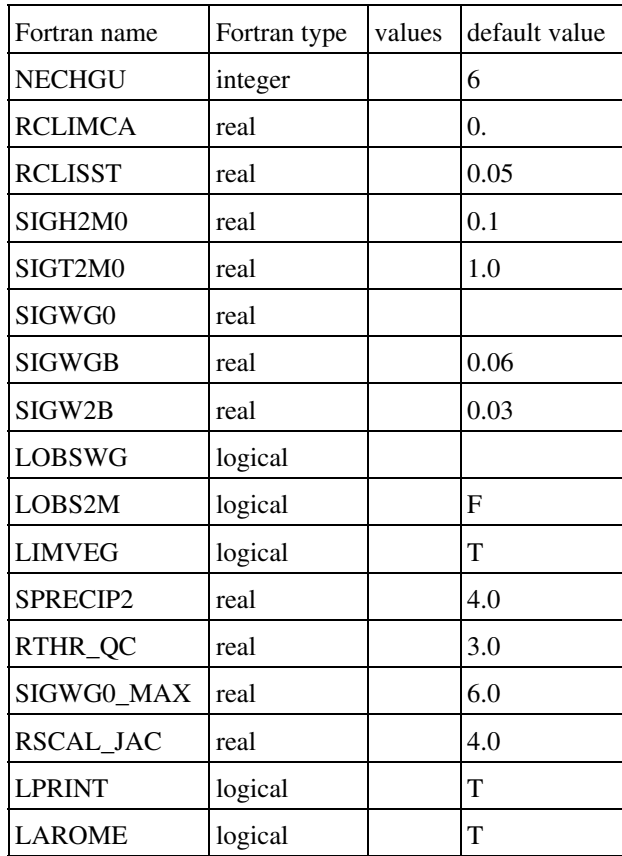

# <span id="page-23-0"></span>**2.2.2. in MESONH**

In this case, MESONH FM files are used. The parallelization of the surface fields is done during the reading or writing of the fields by the FMREAD and FMWRIT routines.

## <span id="page-24-0"></span>**2.2.2.1. Initialization of surface fields integrated in MESONH programs**

In MESONH, there are usually 2 ways to produce initial files, depending if you want to use real or ideal atmospheric conditions. However, from the surface point of view, there is no difference between these 2 main possibilities of fields (real -e.g. from operationnal surface scheme in an operationnal model- or ideal -e.g. uniform-), whatever the treatment done for the atmospheric fields. This is allowed because the same externalized routines corresponding to PGD and PREP are used:

In the case of realistic atmospheric fields, the MESONH programs calling the surface are:

- 1. PREP\_PGD : it uses the **PGD** facility of the surface
- 2. PREP\_NEST\_PGD : surface fields are only read and rewritten, except the orography that is modified (the modification of the orography itself is considered as an atmospheric model routine, as orography is also a field of the atmospheric model).
- PREP\_REAL\_CASE : it uses the **PREP** facility of the surface, that can produce either ideal 3. or realistic surface fields.
- SPAWNING : it does not produce surface fields any more. The surface fields will be 4. recreated during the PREP\_REAL\_CASE step following the SPAWNING. In the case of ideal atmospheric fields, the MESONH program calling the surface is PREP\_IDEAL\_CASE : it uses both the **PGD** and **PREP** facilities of the surface. Ideal or realistic (the latter only in conformal projection) physiographic fields can be either produced or read from a file. Then the prognostic surface variables, either ideal or realistic, can be computed by **PREP**.

If you use MESONH atmospheric model, the input and output surface files are the same as the atmospheric ones, so there is no need to specify via surface namelists any information about the input or output file names.

# <span id="page-25-0"></span>**2.2.2.2. Namelist NAM\_PGDFILE**

Note however that, in PREP\_PGD (just before the call to the surface physiographic computation in PGD, for which the namelists are described in the next chapter), there is a namelist to define the output physiographic file:

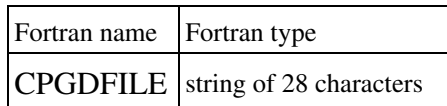

## <span id="page-26-0"></span>**2.2.2.3. MESONH run and diagnostics**

Then, the MESONH run can be done. During this one, the diagnostics can be, or not, be computed.

In DIAG, the surface diagnostics can also be recomputed.

# <span id="page-27-0"></span>**2.2.3. in AROME**

In this case, MESONH FM files are also used, for the surface only. The parallelization of the surface fields is done during the reading or writing of the fields by parallelization routines of ALADIN atmospheric model.

## <span id="page-28-0"></span>**3. Off-line Guide**

# <span id="page-29-0"></span>**3.1. The input files**

The use of the externalized surface software in off-line mode requires the preparation of several types of file, especially the input data necessary for the run and the definition of the options specified in the namelist .

- **OPTIONS.nam** is the namelist name used in the off-line model. The same namelist is used for the PGD, PREP and RUN facilities. The description of the different namelist blocks for PGD ("The physiographic fields") and PREP ("Initialization of the prognostic fields") tools are described in the next chapter. The namelist block where functionnalities of the off-line run in terms of Input/Output is named **NAM\_IO\_OFFLINE**
- the princip of an off-line simulation is that the atmospheric variables are known in advance. Thus, time series of air temperature, humidity, wind speed, precipitation, pressure and radiation terms are known. These data are pre-treated in order to be written in specific files (see below) called forcing files.
- like for any model, some parameters related to the scheme have to be set and state variable have to be initialized. These two tasks are performed by mean of tools PGD and PREP which lead to create the initial file used in the simulation

## <span id="page-30-0"></span>**3.2. forcing files**

## <span id="page-31-0"></span>**3.2.1. creation of forcing files**

For the preparation of forcing files, specific programs are used and are located in \$SURFEX\_EXPERIMENT/forcing/src. The structure of \$SURFEX\_EXPERIMENT directory looks like:

```
 EXP
 |-- Data 
 | |-- Alp_for_0203
 | |-- Alqueva0206
 | |-- cdp9697
 | |-- hapex
| - - \text{ma01}|| -- me93 | `-- vl92
 |-- forcing
| - - Comp
| - \operatorname{src} |-- namelist
 | |-- Alp_for_0203
 | |-- Alqueva0206
 | |-- cdp9697
| | - hapex
| - - \text{ma01}|| - - me93
    | `-- vl92
 `-- rundir
        `-- hapex
```
- Data directory contains subdirectories (one per experiment) in which atmospheric time-series ascii files are stored
- namelist directory contains subdirectories (one per experiment) in which at least 2 namelists are stored: the first one named MY\_PARAM.nam contains information related to the forcing. For example for the "hapex" experiment, MY\_PARAM.nam looks like:

```
 &NAM_MY_PARAM YEXPERIMENT_NAME = 'HAPEX' ,
             NUMBER_GRID_CELLS = 1
             NUMBER_OF_TIME_STEPS_INPUT = 17521
             NUMBER OF TIME_STEPS_FINAL = 17521ZATM FORC STEP = 1800.
             YFORCING_FILETYPE = 'NETCDF'
 /
```
- YEXPERIMENT\_NAME
	- is the name associated to the experiment (12 characters)
- NUMBER\_GRID\_CELLS is the grid cell number
- NUMBER\_OF\_TIME\_STEPS\_INPUT number of time steps of forcing serie
- NUMBER\_OF\_TIME\_STEPS\_FINAL number of time steps used for the simulation (should be lower or equal to

#### NUMBER\_OF\_TIME\_STEPS\_INPUT)

- ZATM\_FORC\_STEP
	- frequency of atmospheric forcing
- YFORCING\_FILETYPE is the type of the forcing files asked by the user:
	- **NETCDF**: ♦
		- 1 file will be created: FORCING.nc
	- **ASCII or BINARY** : Params\_config.txt ascii file describing the configuration of the ♦ run will be cretaed if forcing file type is ASCII or BINARY. The content of this file is
		- :
- $\Diamond$  number of grid cells of the domain
- ◊ number of atmospheric time steps
- $\Diamond$  atmospheric time step
- $\Diamond$  year corresponding to the begining of the simulation
- $\Diamond$  month corresponding to the begining of the simulation
- $\Diamond$  day corresponding to the begining of the simulation
- $\Diamond$  seconds corresponding to the begining of the simulation
- ◊ longitudes of grid cells
- ◊ latitudes of grid cells
- $\Diamond$  elevation (meters) of grid cells
- $\Diamond$  reference height for thermodynamical variables for each grid cell
- ◊ reference height for wind for each grid cell
- **ASCII** : 11 ascii files, one per parameter: Forc\_CO2.txt, Forc\_DIR.txt, Forc\_PS.txt, ♦ Forc\_RAIN.txt, Forc\_SNOW.txt, Forc\_WIND.txt, Forc\_DIR\_SW.txt, Forc\_LW.txt, Forc\_QA.txt, Forc\_SCA\_SW.txt, Forc\_TA.txt.
- **BINARY** : 11 binary files, one per parameter: Forc\_CO2.bin, Forc\_DIR.bin, ♦ Forc\_PS.bin, Forc\_RAIN.bin, Forc\_SNOW.bin, Forc\_WIND.bin,Forc\_DIR\_SW.bin, Forc\_LW.bin, Forc\_QA.bin, Forc\_SCA\_SW.bin, Forc\_TA.bin.

All forcing files will be placed in \$SURFEX\_EXPERIMENT/rundir/hapex/ and a consistency test between MY\_PARAM.nam and OPTIONS.nam will be done in case the forcing filetype would be different.

## <span id="page-33-0"></span>**3.2.2. installation of an experiment**

Go to \$SURFEX\_EXPERIMENT/forcing directory and launch **1\_compile\_and\_link.bash** to create executable file that will then be used to prepare the files when you'll launch **2\_prepare\_files.bash** giving the experimant name as argument. If you want to create a nex experiment named for example 'MYTEST', you'll have to modify \$SURFEX\_EXPERIMENT/forcing/src/my\_forcing.f90 program in order to refer to the new subroutine that you'll have created and that must be named my\_forc\_mytest.f90 and stored in \$SURFEX\_EXPERIMENT/forcing/src. You simply have to add few lines in my\_forcing.f90 program:

```
 CASE ('MYTEST ')
      CALL MY_FORC_MYTEST(HEXPER, KNI, KNPTS, PTSTEP_FORC,
                     KYEAR, KMONTH, KDAY, PTIME,
                      PLON, PLAT, PZS, PZREF, PUREF, &
                      PTA, PQA, PPS, PWINDSPEED, PWINDDIR, &
                      PDIR_SW, PSCA_SW, PLW, PRAIN, PSNOW, PCO2 )
```
Then copy my\_forc\_hapex.f90 into my\_forc\_mytest.f90, replace HAPEX by MYTEST, refer to the correct input file and adapt the reading sequence.

Create \$SURFEX\_EXPERIMENT/namelist/mytest and namelist MY\_PARAM.nam and OPTIONS.nam inside this directory

When this is done, go to \$SURFEX\_EXPERIMENT/forcing and run **1\_compile\_and\_link.bash** and **2\_prepare\_files.bash mytest**

## <span id="page-34-0"></span>**3.3. One example of off-line surfex application**

This example is based on the situation of the 25th of October 2004 at 06UTC and covers a temporal period of 24 hours. During this day an unstable weather was observed in France, especially in the Southern part.

Here, two different file formats are used as input for the externalized surface off-line software. Both are portable: the first format is netcdf and the second is the ascii one. Netcdf format has been chosen because of several participations of PILPS intercomparison projects that requires such format, due to its portability. It follows the Alma concept (proposed by Polcher in 1998).

## <span id="page-35-0"></span>**3.3.1. netcdf format file**
# **3.3.1.1. FORCING.nc**

For this experiment, atmospheric forcing is extracted from French database named BDAP (Base de Donnees Analysees et Prevues). Data come from the analysis of surface parameters performed by Safran analysis system devoted to hydrological applications. A constant value in space is applied for each gridbox.

#### **3.3.1.2. list of parameters**

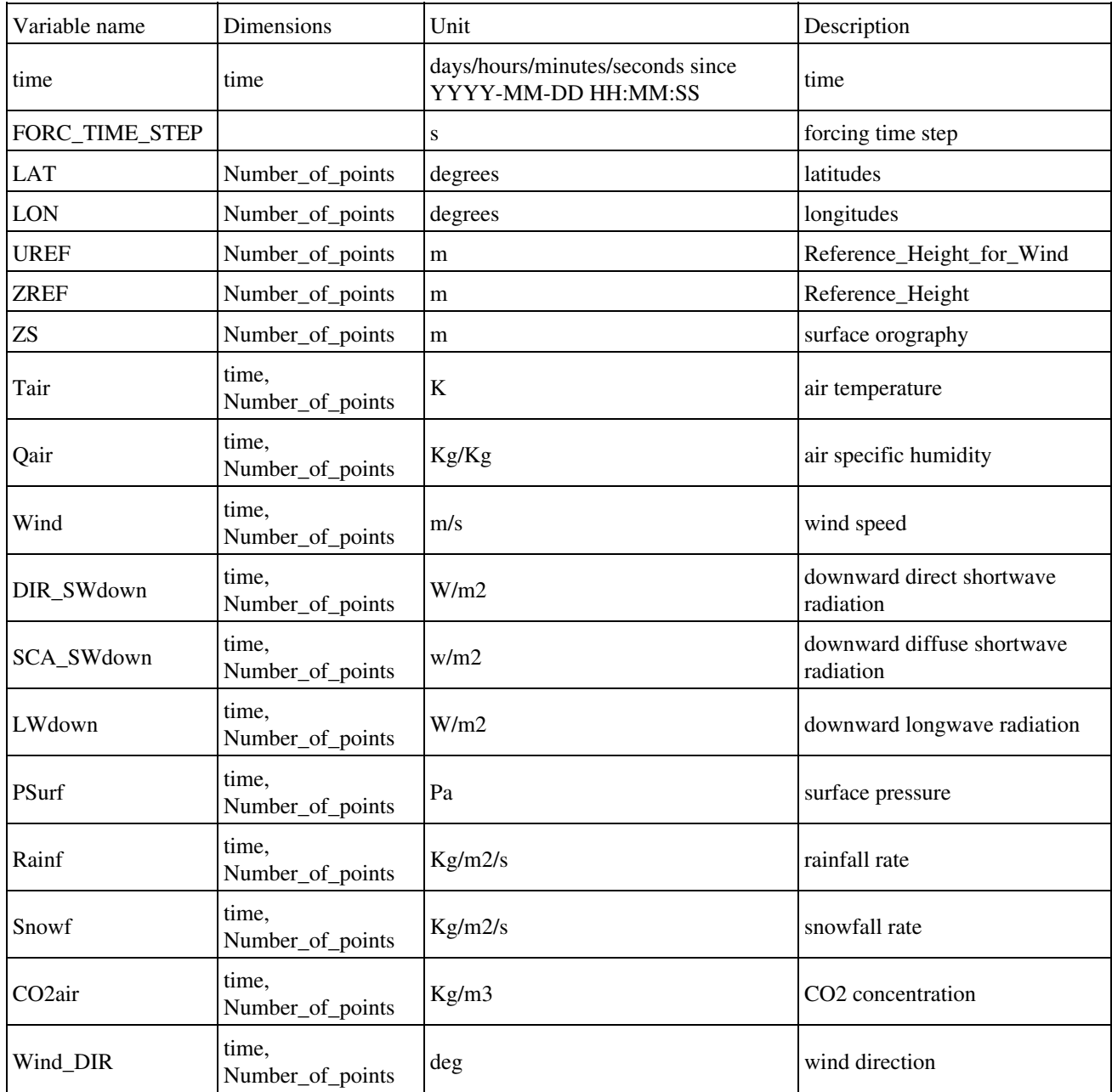

Dimensions **Number\_of\_points** and **time** represent respectively the total number of gridboxes in the area of interest and the number of atmospheric time steps.

The following pictures show the time evolution of forcing quantities for the integration period, over the region of interest. Each curve correspond to a grid point.

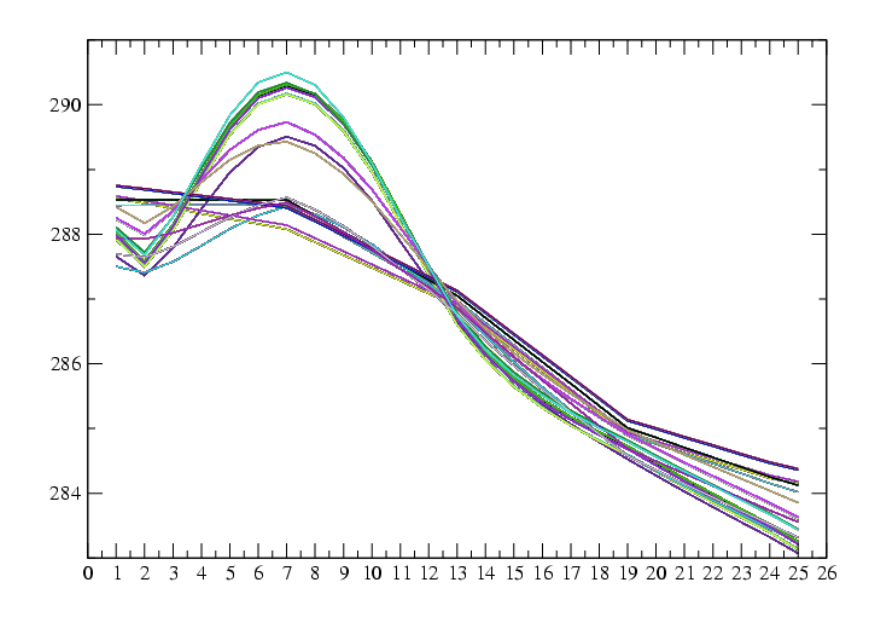

**Figure 3.1:** *Time evolution of temperature over the working area*

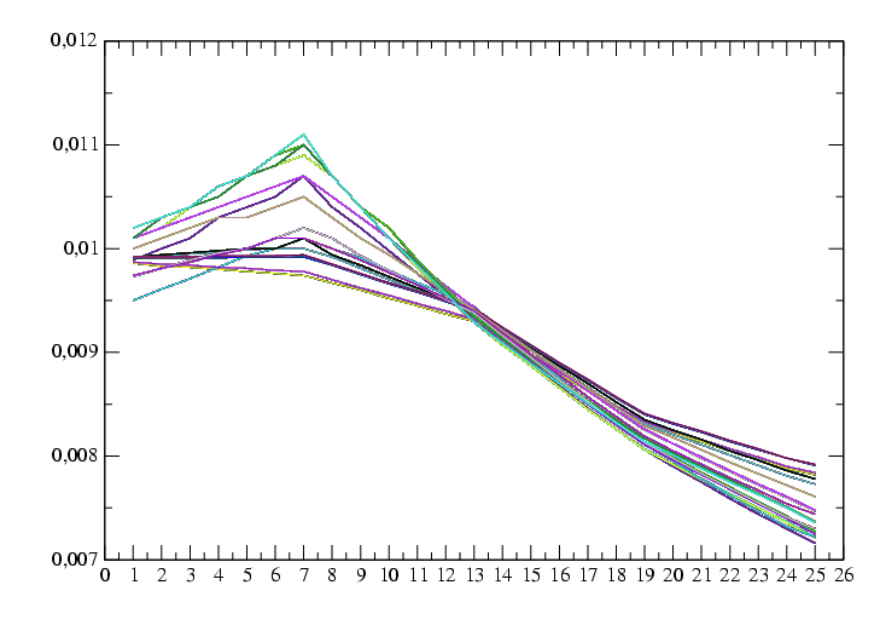

**Figure 3.2:** *Time evolution of specific humidity over the working area*

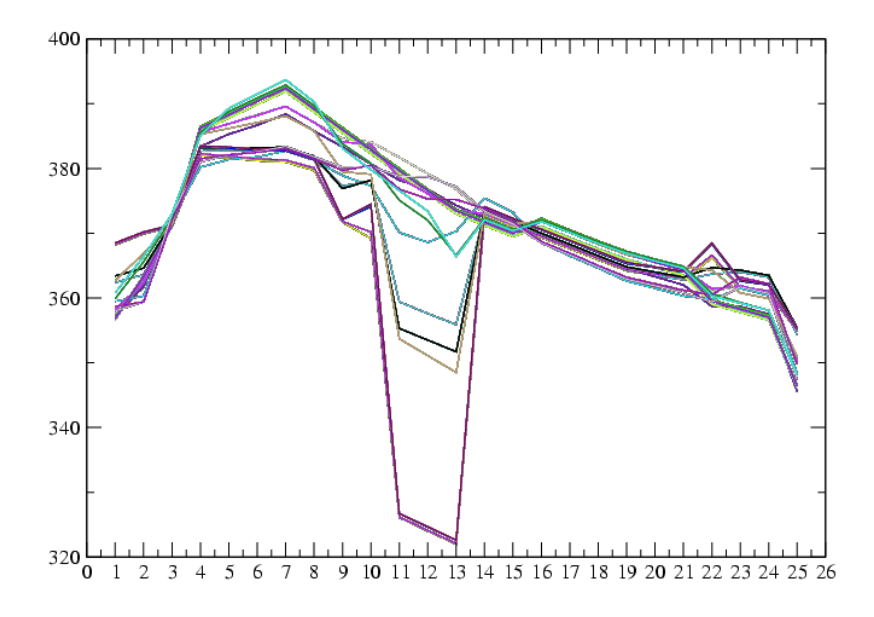

**Figure 3.3:** *Time evolution of longwave incoming radiation over the working area*

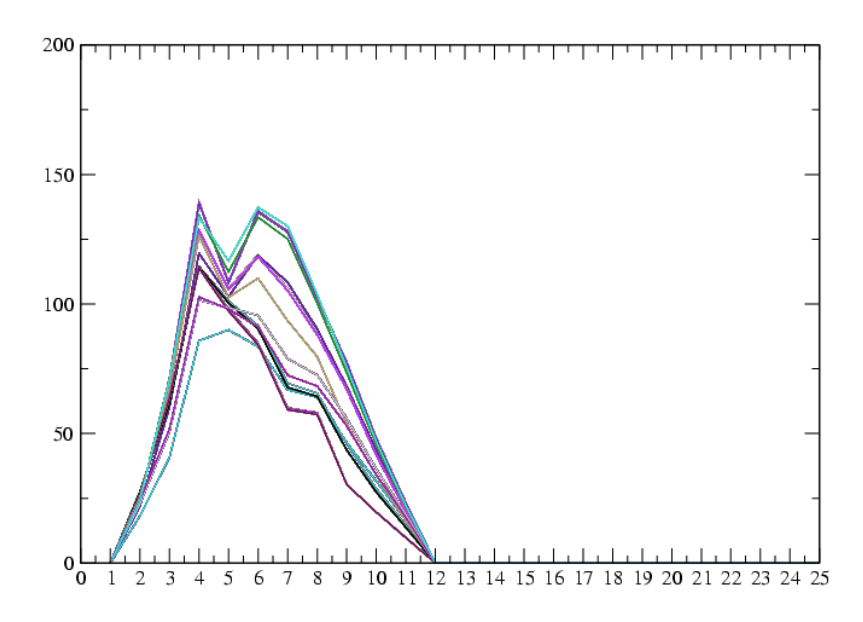

**Figure 3.4:** *Time evolution of shortwave incoming radiation over the working area*

#### **3.3.2. ascii format files**

This format is used in the off-line applications because it's the simpliest format that may replace more complex (in terms of file handling) like lfi format used in the meso-NH framework or FA used in the Arome framework.

## **3.3.2.1. PGD.txt**

This file contains the information related to physiography and orography essentially. The file is splitted into several parts. The first one corresponds to the gridbox as seen as a single pixel where quantities are aggregated. The corresponding field names are prefixed with **FULL**. This gridbox may be separated into four tiles respectively associated to nature, town, sea/ocean and lake). The corresponding field names are respectively prefixed with **NATURE**, **TOWN**, **SEA** and **WATER**. The physiographic parameters written out into PGD.txt file are mainly the fraction of land covers contained in each gridbox. These fractions are computed from ECOCLIMAP database.

```
 &FULL DIM_FULL 
(-) 1280
  &FULL DIM_SEA 
(-)\Omega &FULL DIM_NATURE 
(-) 1279
  &FULL DIM_WATER 
(-) 1
  &FULL DIM_TOWN 
(-) 240
 &FULL ECOCLIMAP 
(-) T
  &NATURE ISBA 
ISBA 
3-L &NATURE PHOTO 
PHOTO 
NON 
  &NATURE GROUND_LAYER 
GROUND_LAYER 
  3
  &NATURE PATCH_NUMBER 
PATCH_NUMBER 
  1
```
Value of **DIM\_FULL** indicates that this is a 2D exercise, and the gridbox contains a non-zero fraction of nature, of water (lake) and of town, but there's no fraction of sea because the number of points with a non-zero fraction of sea **DIM\_SEA** is zero. 1279 gridboxes contain vegetation and 240 gridboxes contain a fraction of town, onmly one gridbow contains a fraction ok inland water(lake). Surface scheme to treat vegetation is Isba 3-L which means that soil is represented with 3 layers. The number of patches is 1, it indicates that the vegetation is not splitted into patches like it could (this should be the case for the A-gs option of Isba that treats explicitly photosynthesis).

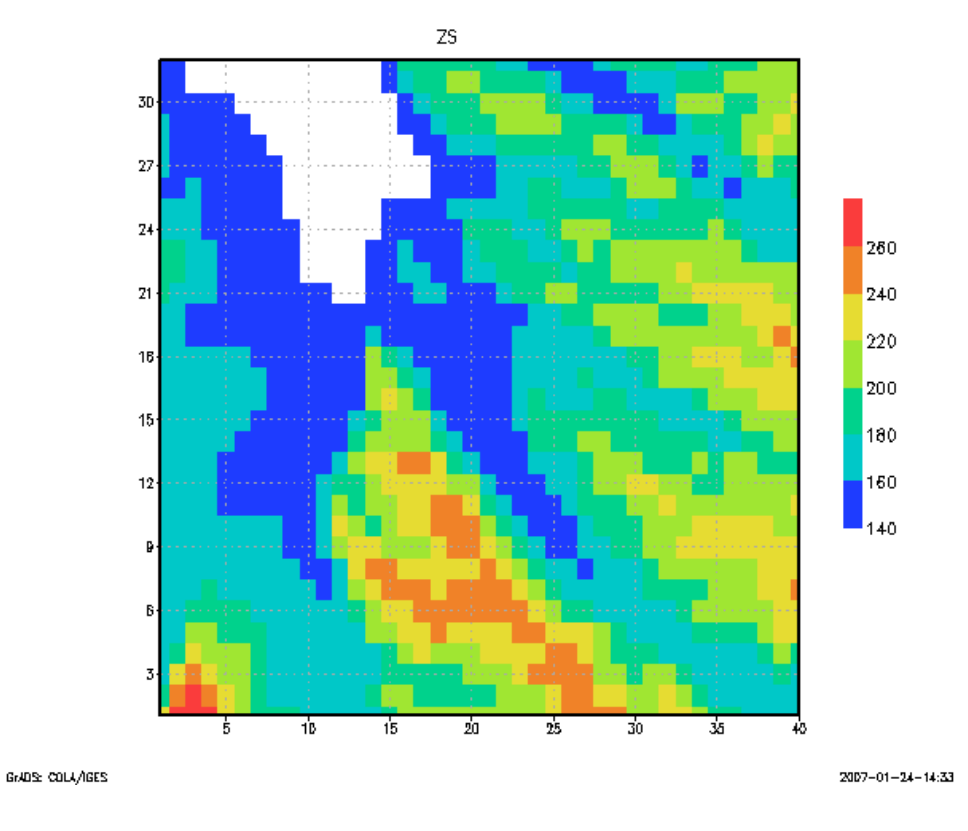

**Figure 3.5:** *Orography field taken from PGD.txt file*

#### **3.3.2.2. PREP.txt**

This file contains the information related to physiography and orography read from PGD.txt file and rewritten, as well as initial values of prognostic variables of the different schemes contained in SURFEX.

```
 &NATURE TG1 
X_Y_TG1 (K) 
    2.8576409563069382E+02 2.8548082006251650E+02 2.8540527530138650E+02 2.8546873415878122E+02 ...
```
For example here are shown the first initial values of skin surface temperature over natural area for Isba surface scheme as they are written in PREP.txt file. This field is represented on figure 3.6.

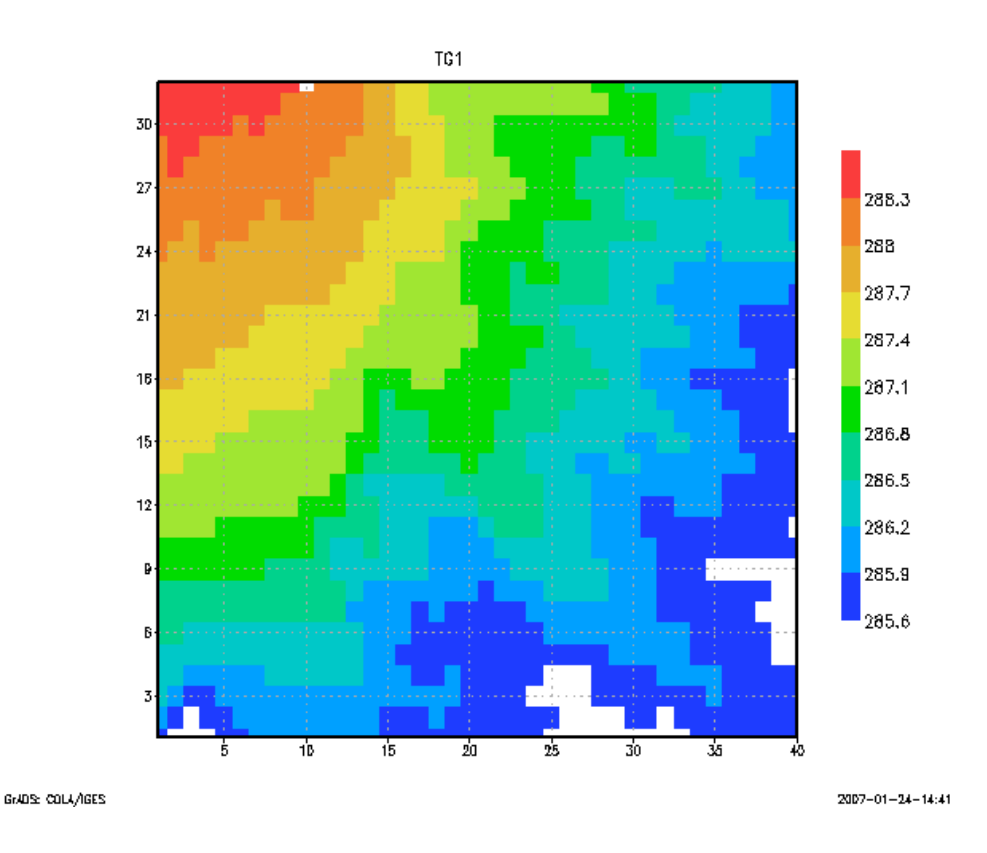

**Figure 3.6:** *Initial surface temperature for vegetation taken from PREP.txt file*

An other example shows the roof surface temperature over the working area (Toulouse city is located roughly at  $x=15$ ,  $y=22$ )

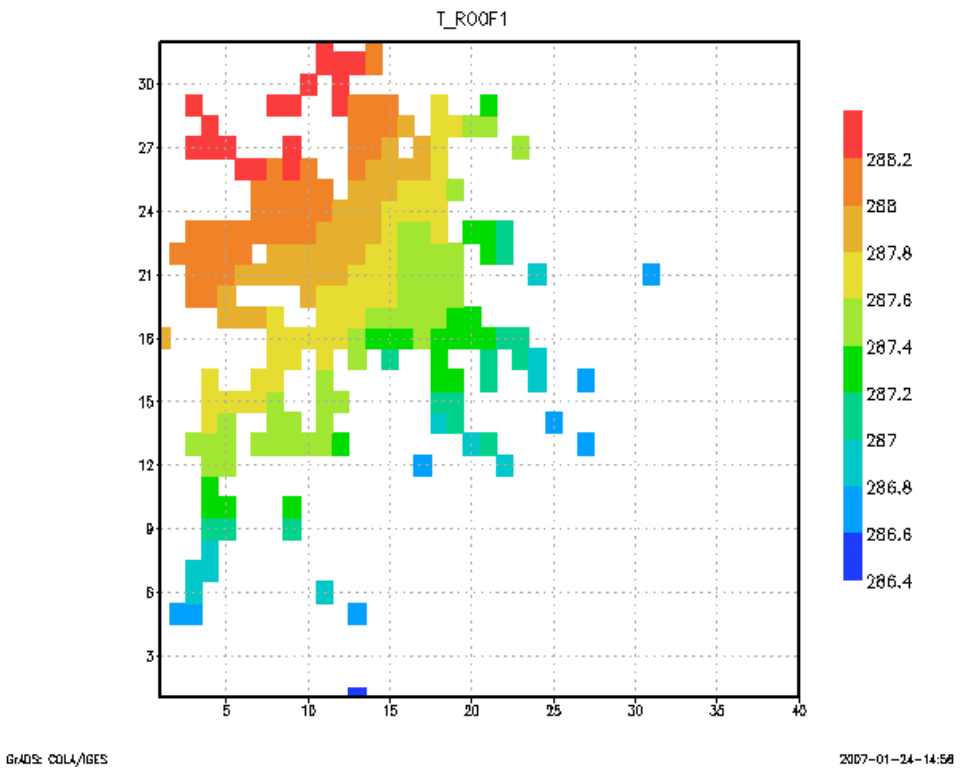

**Figure 3.7:** *Initial surface temperature for the roofs taken from PREP.txt file*

## **3.3.2.3. Extracting 2d fields**

It's possible to extract 2d fields from PGD.txt (covers, orography, etc.) and from PREP.txt (initial prognostic variables like soil temperature profile, soil water content profile, etc.). For that purpose you need to run SXPOST tool (located at the same place as PGD, PREP and OFFLINE: \$SURFEX\_EXPORT/src/exe/). Input files for SXPOST are PGD.txt or PREP.txt if exists, and a namelist containing the number of fields to be extracted, the name and a flag indicating if the variable depends on patches or not. The name of a given field is the name written in PGD.txt or PREP.txt file where characters " SPMamp;" have been removed. For example, to extract orography, the name of the field is ZS in SURFEX, the mask over which it's defined can be FULL (total gridbox). To extract surface temperature over vegetation, the name will be TG1 and the mask NATURE. (grep "&" PGD.txt returns all variables of this file). To distinguish variables defined or not over patches, a flag is used: if the variable is patch dependant, the flag must be set to '+', in the contrary, it should be '-'. For example orography (ZS) doesn't depend on patches, but surface temperature (TG1) does. If the simulation uses patches and the flag is '-' then only the first patch will be treated (bare ground).

The namelist SXPOST.nam looks like:

 2 - FULL ZS + NATURE TG1

Running SXPOST will return a file per variable, which will contain the longitude, the latitude and the value of the field for each gridbox over which the field is defined (For example, TG1 which is known only over nature won't have a value for each gridbox of the domain).

#### **3.3.2.4. I/O diagram**

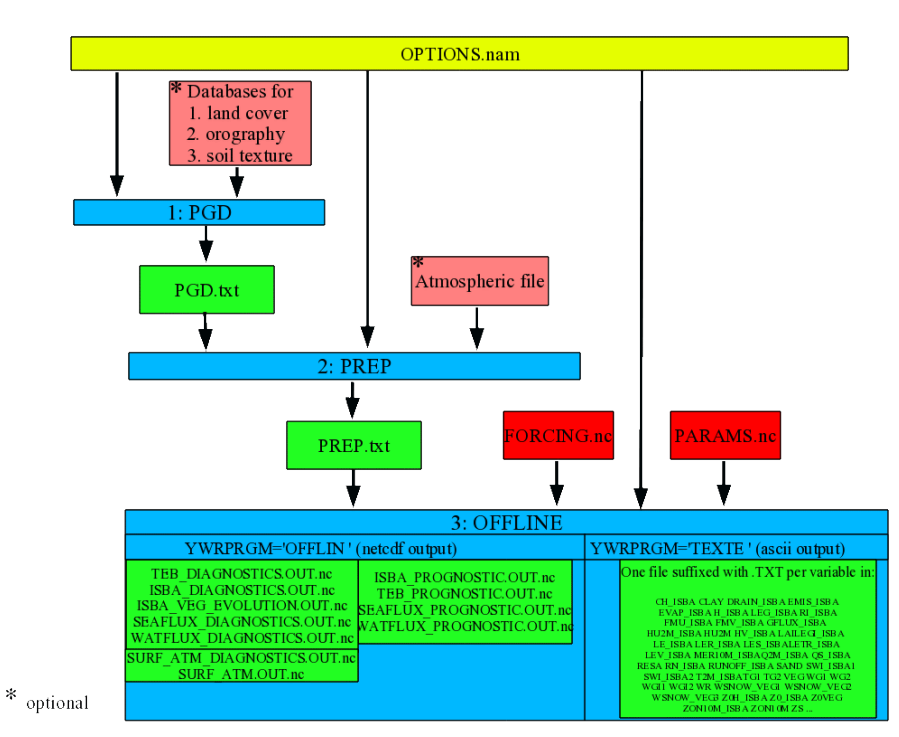

obviously not exhaustive)

**Figure 3.8:** *Surfex diagram showing the input/output files produced by the different tools (the list of produced variables in case YWRPRGM="TEXTE" is obviously not exhaustive)*

#### **3.4. Some output of off-line simulation**

#### **3.4.1. Examples of prognostic variables output**

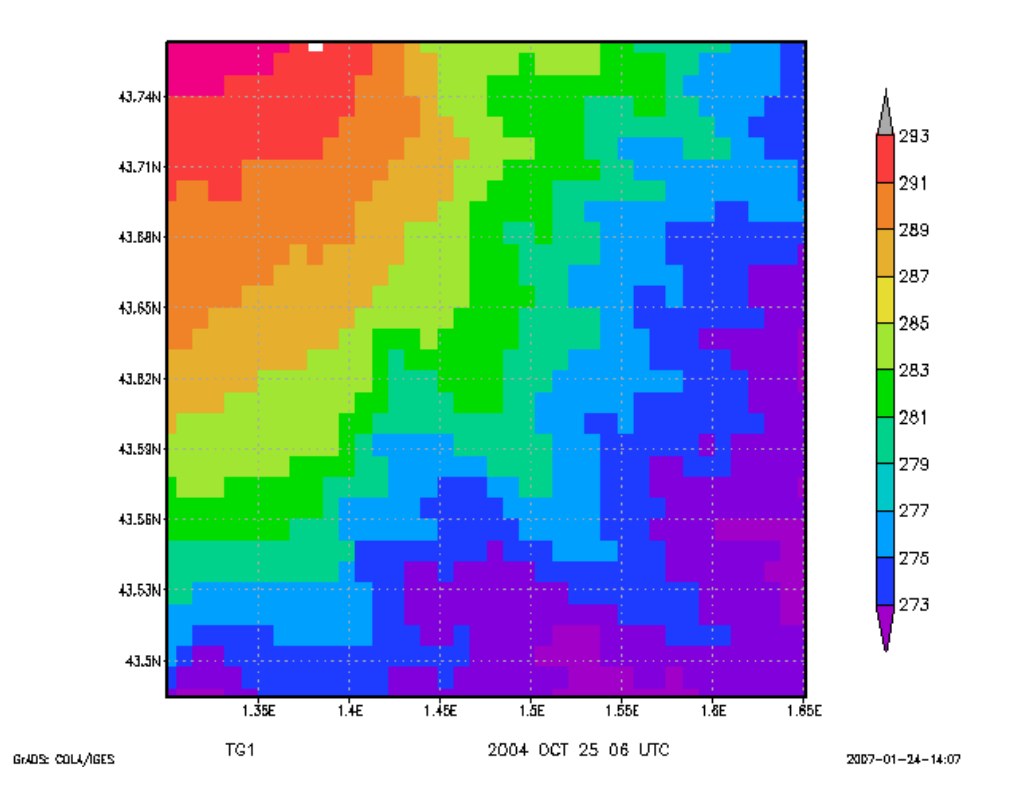

**Figure 3.9:** *Initial surface temperature field*

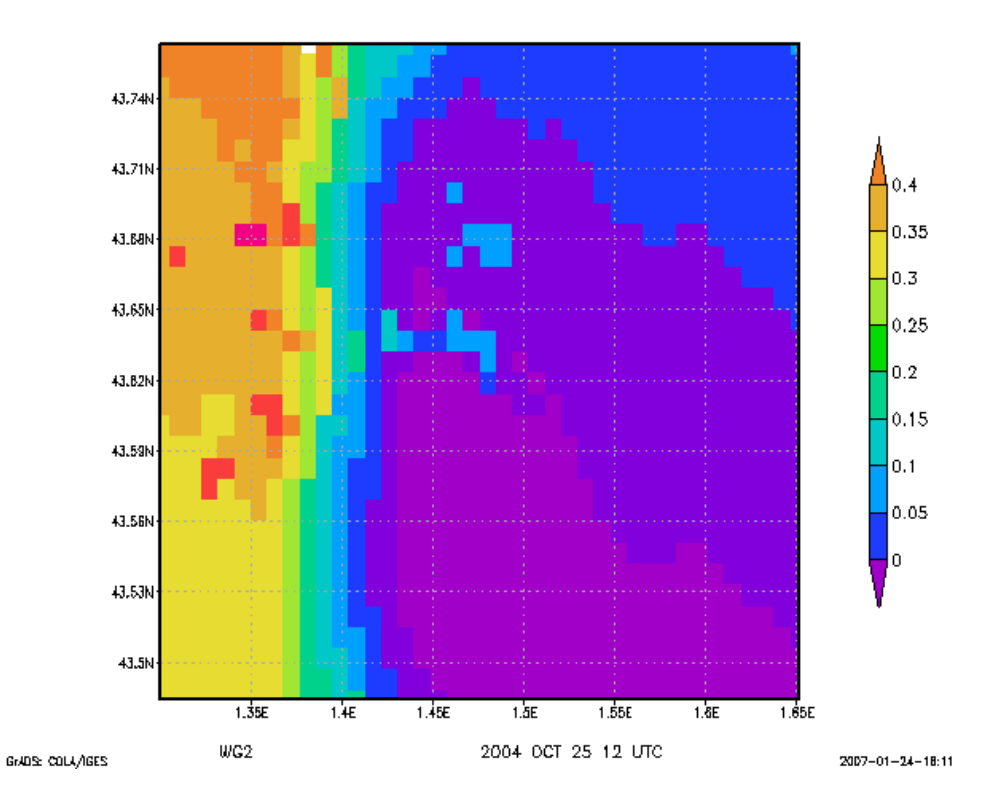

3.4.1. Examples of prognostic variables output 39

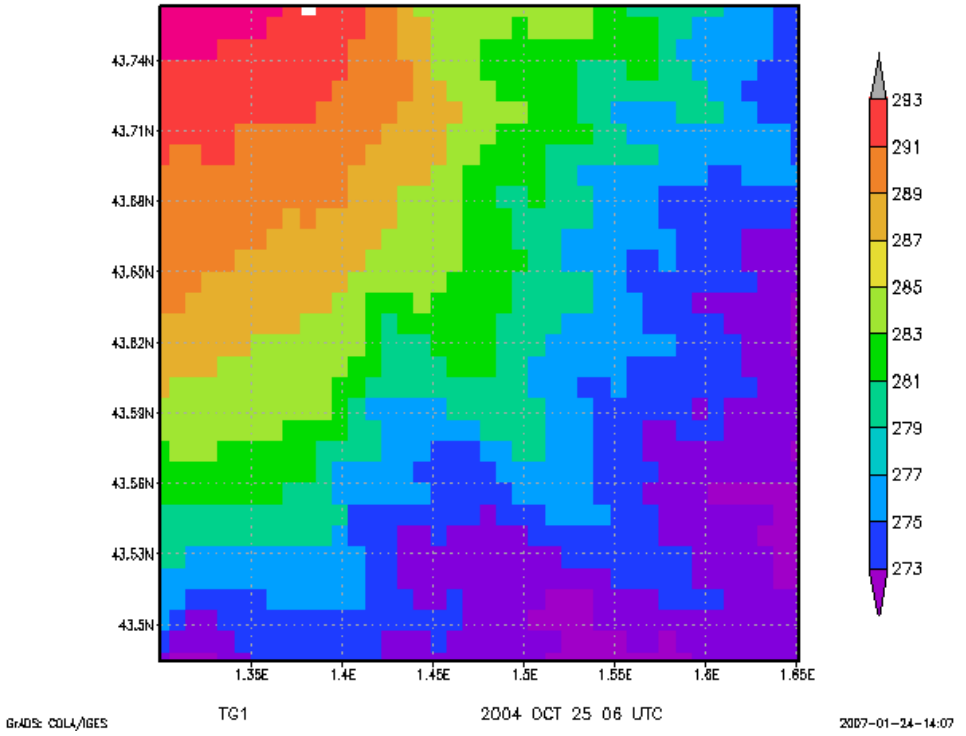

**Figure 3.10:** *Root layer water content after 12 hours of integration*

**Figure 3.11:** *Interception (by vegetation) water content after 12 hours of integration*

#### **3.4.2. list of available variables**

This list has been made by using vespa which is a tool that has been used to realize the plots of this document. This is not the complete possible list since only the fileds that are present in netcdf ouput files are listed.

 \*\*\*\*\*\*\*\*\*\*\*\*\*\*\*\*\*\*\*\*\*\*\*\*\*\*\*\*\*\*\*\*\* \*\*\*\*\*\*\*\*\*\*\* V E S P A \*\*\*\*\*\*\*\*\*\*\* \*\*\*\*\*\*\*\*\*\*\*\*\*\*\*\*\*\*\*\*\*\*\*\*\*\*\*\*\*\*\*\*\*  $\star \star \star$  \*\*\* \*\*\* \*\*\* V-aluable \*\*\* \*\*\* E-xternalized \*\*\*  $***$  S-urface \*\*\*  $***$  P-lot  $***$  \*\*\* A-pplication \*\*\*  $\star \star \star$  \*\*\* \*\*\* \*\*\*\*\*\*\*\*\*\*\*\*\*\*\*\*\*\*\*\*\*\*\*\*\*\*\*\*\*\*\*\*\* \*\*\*\*\*\*\*\*\*\*\*\*\*\*\*\*\*\*\*\*\*\*\*\*\*\*\*\*\*\*\*\*\* ISBA PROGNOSTIC VARIABLES ========================= TG1: "Soil\_temp\_layer\_1" ; WG1: "Soil\_liquid\_layer\_1" ; WGI1: "Soil\_ice1" ; TG2: "Soil temp layer 2" ; WG2: "Soil\_liquid\_layer\_2" ; WGI2: "Soil ice2" ; TG3: "Soil\_temp\_layer\_3" ; WG3: "Soil\_liquid\_layer\_3" ; WGI3: "Soil\_ice3"; WR: "Interception reservoir" ; RESA: "Aerodynamic\_resistance" ; WSNOW\_VEG1: "Snow\_Water\_Equivelent\_layer\_1" ; RSNOW\_VEG1: "Snow\_density\_layer\_1" ; TSNOW\_VEG1: "Snow\_temperature\_layer1" ; HSNOW VEG1: "Snow heat layer1" ; WSNOW\_VEG2: "Snow\_Water\_Equivelent\_layer\_2" ; RSNOW\_VEG2: "Snow\_density\_layer\_2" ; TSNOW\_VEG2: "Snow\_temperature\_layer2" ; HSNOW VEG2: "Snow heat layer2" ; WSNOW\_VEG3: "Snow\_Water\_Equivelent\_layer\_3" ; RSNOW\_VEG3: "Snow\_density\_layer\_3" ; TSNOW\_VEG3: "Snow\_temperature\_layer3" ; HSNOW\_VEG3: "Snow\_heat\_layer3" ; ASNOW\_VEG: "Snow\_albedo" ;

ISBA DIAGNOSTIC VARIABLES

=========================

RI\_ISBA: "Averaged\_Richardson\_Number" ;

 RN\_ISBA: "Averaged\_Net\_Radiation" ; H\_ISBA: "Averaged\_Sensible\_Heat\_Flux" ; LE\_ISBA: "Averaged\_Latent\_Heat\_Flux" ; GFLUX\_ISBA: "Averaged\_Ground\_Heat\_Flux" ; LEG: "Ground\_Evaporation\_Heat\_Flux" ; LEGI: "Soil\_Ice\_Sublimation" ; LEV: "Vegetation\_Evaporation\_Heat\_Flux" ; LES: "Snow\_Evaporation\_Heat\_Flux" ; LER: "Canopy\_Water\_Interception\_Evaporation" ; LETR: "Vegetation\_Evapotranspiration" ; EVAP: "Evapotranspiration" ; DRAIN: "Soil\_Drainage\_Flux" ; RUNOFF: "Supersaturation\_Runoff" ; LEG\_ISBA: "Averaged\_Ground\_Evaporation\_Heat\_Flux" ; LEGI\_ISBA: "Averaged\_Soil\_Ice\_Sublimation" ; LEV\_ISBA: "Averaged\_Vegetation\_Evaporation\_Heat\_Flux" ; LES\_ISBA: "Averaged\_Snow\_Evaporation\_Heat\_Flux" ; LER\_ISBA: "Averaged\_Canopy\_Water\_Interception\_Evaporation" ; LETR\_ISBA: "Averaged\_Vegetation\_Evapotranspiration" ; EVAP\_ISBA: "Averaged\_Evapotranspiration" ; DRAIN\_ISBA: "Averaged\_Soil\_Drainage\_Flux" ; RUNOFF\_ISBA: "Averaged\_Supersaturation\_Runoff" ; CH\_ISBA: "Averaged\_thermal\_diffusion\_coefficient" ; HV\_ISBA: "Halstead\_coefficient" ; Z0REL: "Output\_Z0REL" ; VEGTYPE\_PATCH\_1: "fraction\_of\_vegetation\_type\_1" ; VEGTYPE\_PATCH\_2: "fraction\_of\_vegetation\_type\_2" ; VEGTYPE\_PATCH\_3: "fraction\_of\_vegetation\_type\_3" ; VEGTYPE\_PATCH\_4: "fraction\_of\_vegetation\_type\_4" ; VEGTYPE\_PATCH\_5: "fraction\_of\_vegetation\_type\_5" ; VEGTYPE\_PATCH\_6: "fraction\_of\_vegetation\_type\_6" ; VEGTYPE\_PATCH\_7: "fraction\_of\_vegetation\_type\_7" ; VEGTYPE\_PATCH\_8: "fraction\_of\_vegetation\_type\_8" ; VEGTYPE\_PATCH\_9: "fraction\_of\_vegetation\_type\_9" ; VEGTYPE\_PATCH\_10: "fraction\_of\_vegetation\_type\_10" ; VEGTYPE\_PATCH\_11: "fraction\_of\_vegetation\_type\_11" ; VEGTYPE\_PATCH\_12: "fraction\_of\_vegetation\_type\_12" ;

ISBA PHYSIOGRAPHIC VARIABLES

============================

 VEG: "Output\_vegetation\_fraction" ; Z0\_ISBA: "Output\_Z0\_ISBA" ; LAI: "Output\_LAI\_ISBA" ; ALBNIR\_SOIL: "Output\_ALBNIR\_SOIL" ; ALBVIS\_SOIL: "Output\_ALBVIS\_SOIL" ;

TEB PROGNOSTIC VARIABLES

========================

 T\_ROOF1: "Roof\_Temperature\_Layer\_1" ; T\_ROOF2: "Roof\_Temperature\_Layer\_2" ; T\_ROOF3: "Roof\_Temperature\_Layer\_3" ; T\_ROAD1: "Road\_Temperature\_Layer\_1" ;

 T\_ROAD2: "Road\_Temperature\_Layer\_2" ; T\_ROAD3: "Road\_Temperature\_Layer\_3" ; T\_WALL1: "Wall\_Temperature\_Layer\_1" ; T\_WALL2: "Wall\_Temperature\_Layer\_2" ; T\_WALL3: "Wall\_Temperature\_Layer\_3" ; TI\_BLD: "Internal\_Building\_Temperature" ; TI\_ROAD: "Deep\_Road\_Temperature" ; WS\_ROOF1: "Roof\_Water\_Content\_Layer\_1" ; WS\_ROOF2: "Roof\_Water\_Content\_Layer\_2" ; WS\_ROOF3: "Roof\_Water\_Content\_Layer\_3" ; WS\_ROAD1: "Road\_Water\_Content\_Layer\_1" ; WS\_ROAD2: "Road\_Water\_Content\_Layer\_2" ; WS\_ROAD3: "Road\_Water\_Content\_Layer\_3" ; T\_CANYON: "Canyon\_Air\_Temperature" ; Q\_CANYON: "Canyon\_Air\_Humidity" ;

#### TEB DIAGNOSTIC VARIABLES ========================

 RI\_TEB: "Averaged\_Richardson\_Number" ; CD\_TEB: "Averaged\_Drag\_Momentum\_Coef" ; CDN\_TEB: "Averaged\_Neutral\_Drag\_Coef" ; CH\_TEB: "Averaged\_Drag\_Thermal\_Coef" ; RESA\_TEB: "Averaged\_Aerodyn\_Resistance" ; RN\_TEB: "Averaged\_Net\_Radiation" ; H\_TEB: "Averaged\_Sensible\_Heat\_Flux" ; LE\_TEB: "Averaged\_Latent\_Heat\_Flux" ; GFLUX\_TEB: "Averaged\_Ground\_Heat\_Flux" ;

#### WATER PROGNOSTIC VARIABLES ==========================

 TS\_WATER: "Averaged\_Water\_Temperature" ; Z0\_WATER: "Roughness length" ;

#### WATER DIAGNOSTIC VARIABLES

==========================

 RI\_WAT: "Averaged\_Richardson\_Number" ; CD\_WAT: "Averaged\_Drag\_Momentum\_Coef" ; CDN\_WAT: "Averaged\_Neutral\_Drag\_Coef" ; CH\_WAT: "Averaged\_Drag\_Thermal\_Coef" ; RESA\_WAT: "Averaged\_Aerodyn\_Resistance" ; RN\_WAT: "Averaged\_Net\_Radiation" ; H\_WAT: "Averaged\_Sensible\_Heat\_Flux" ; LE\_WAT: "Averaged\_Latent\_Heat\_Flux" ; GFLUX\_WAT: "Averaged\_Ground\_Heat\_Flux" ;

 SURF\_ATM DIAGNOSTICS VARIABLES ==============================

RI: "Averaged\_Richardson\_Number" ;

 RN: "Averaged\_Net\_Radiation" ; H: "Averaged\_Sensible\_Heat\_Flux" ; LE: "Averaged\_Latent\_Heat\_Flux" ; GFLUX: "Averaged\_Ground\_Heat\_Flux" ;

 SURF\_ATM FRACTIONS ==================

> FRAC\_SEA: "Fraction\_of\_sea" ; FRAC\_WATER: "Fraction\_of\_water" ; FRAC\_TOWN: "Fraction\_of\_town" ; FRAC\_NATURE: "Fraction\_of\_nature" ;

FORCING FIELDS

==============

 TA: "air temperature" ; QA: "air specific humidity" ; WIND: "wind speed" ; DIR\_SW: "downward direct shortwave radiation" ; SCA\_SW: "downward diffuse shortwave radiation" ; LW: "downward longwave radiation" ; PS: "surface pressure" ; RAIN: "rainfall rate" ; SNOW: "snowfall rate" ; CO2: "CO2 concentration" ; DIR\_SW: "downward direct shortwave radiation" ; DIR: "wind direction" ;

### **4. The physiographic fields**

#### **4.1. Overview of physiographic fields computation: PGD**

The physiographic fields are averaged or interpolated on the specified grid by the program **PGD**. They are stored in a file, called PGD file, but only with the physiographic 2D fields, the geographic and grid data written in it.

During the PGD facility :

- 1. You choose the surface schemes you will use.
- 2. You choose and define the grid for the surface.
- 3. The physiographic fields are defined on this grid.

#### **4.1.1. Choice of the grid**

There are 3 possibilities. 2 are always possible, one is available only if the **PGD** routine is integrated into an atmospheric model initialization facility.

- 1. The grid is chosen via namelists options (see below)
- 2. The grid is defined as a part of the grid of an already existing surface file, indicated via namelists (see below)
- 3. The grid is defined as being identical to the one of an atmospheric model, which is given as fortran argument in the coupling of the **PGD** surface facilities (routine PGD\_SURF\_ATM) into an atmospheric model initialization procedures. In this case, **all namelists that are usually used to define the surface grid are ignored**. Note that, in addition to the grid, the orography can also be given from the atmospheric file.

#### **4.1.2. Choice of the physiographic fields**

There are 3 main possibilities depending on LECOCLIMAP flag.

# **4.1.2.1. Namelist NAM\_FRAC**

This namelist defines if ECOCLIMAP mechanism based on fractions of covers will be used or not.

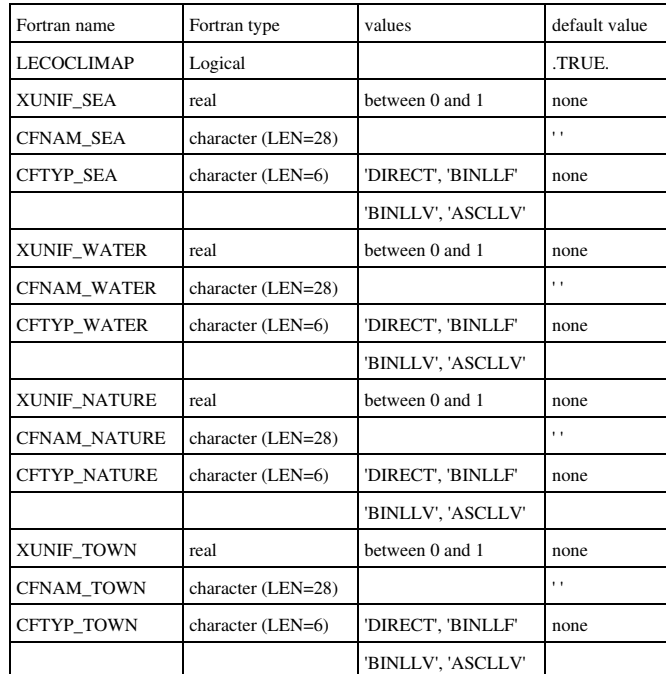

- XUNIF\_SEA : uniform prescribed value of sea fraction. If XUNIF\_SEA is set, file CFNAM\_SEA is not used.
- CFNAM\_SEA: sea fraction data file name. If XUNIF\_SEA is set, file CFNAM\_SEA is not used.
- CFTYP\_SEA: type of sea data file ('DIRECT', 'BINLLF', 'BINLLV', 'ASCLLV')
- XUNIF\_WATER : uniform prescribed value of water fraction. If XUNIF\_WATER is set, file CFNAM\_WATER is not used.
- CFNAM\_WATER: water fraction data file name. If XUNIF\_WATER is set, file CFNAM\_WATER is not used.
- CFTYP\_WATER: type of water data file ('DIRECT', 'BINLLF', 'BINLLV', 'ASCLLV')
- XUNIF\_NATURE : uniform prescribed value of nature fraction. If XUNIF\_NATURE is set, file CFNAM\_NATURE is not used.
- CFNAM\_NATURE: nature fraction data file name. If XUNIF\_NATURE is set, file CFNAM\_NATURE is not used.
- CFTYP\_NATURE: type of nature data file ('DIRECT', 'BINLLF', 'BINLLV', 'ASCLLV')
- XUNIF\_TOWN : uniform prescribed value of town fraction. If XUNIF\_TOWN is set, file CFNAM\_TOWN is not used.
- CFNAM\_TOWN: town fraction data file name. If XUNIF\_TOWN is set, file CFNAM\_TOWN is not used.

• CFTYP\_TOWN: type of town data file ('DIRECT', 'BINLLF', 'BINLLV', 'ASCLLV')

## **4.1.2.2. ideal physiographic fields:**

These fields are either uniform (fraction of each 215 ecoclimap ecosystem, orography, or any field needed by the surface schemes). As mentionned above, orography can be, in the case of the coupling with an atmospheric model, imposed as the atmospheric model (non-uniform) field.

#### **4.1.2.3. realistic physiographic fields:**

**PGD** can use files to build accurate physiographic fields from geographical information. This is possible only if the grid chosen can be linked to geographical coordinates (latitude and longitude), i.e. if the grid type is "LATLONREG " or "CONF PROJ ".

The files that can be used are :

- A file describing the type of cover of the surface. This describes where are located the different cover types (forests, towns, seas, etc...). At the time being, the file provided contains the ecoclimap data (215 land covers) on the world, with a resolution of 30''. **PGD** computes the fraction of surface coverage occupied by each type in the grid mesh. From this information, the surface parameter convenient for the surface schemes (such as building fraction, leaf area index, etc..) are deduced, using correspondance arrays: **a parameter has always the same value for a given cover type, anywhere in the world.**
- A file containing the orography: GTOPO30. The resolution of the file is 30" on the world. This allows to compute the model orography, and the following subgrid-scale orographic characteristics:
	- the surface of frontal obstacle (A) over the surface of the grid mesh (S) in each direction ( $\overline{\phantom{a}}$ ,  $\overline{\phantom{a}}$ ,  $\overline{\phantom{a}}$ ,  $\overline{\phantom{a}}$ ,  $\overline{\phantom{a}}$ , used to compute the  $\bullet$  the surface of frontal obstacle (A) over the surface of the grid mesh (S) in each
	- directional  $z_{0_{\text{eff}}}$ ),  $\bullet$  the half height of these obstacles ( $h_i^+/2$ ,  $h_j^+/2$ ,  $h_j^+/2$ ,  $h_j^+/2$ , used to compute the
		- directional *z<sup>0</sup>eff* ),
	- These 8 parameters are used to compute the total roughness length in the four ♦ directions given by the model axis ( $z_{0_{\text{eff}i}}$ <sup>+</sup>,  $z_{0_{\text{eff}i}}$ <sup>+</sup>,  $z_{0_{\text{eff}i}}$ <sup>+</sup>,  $z_{0_{\text{eff}i}}$ <sup>+</sup>),
	- the Subgrid-Scale Orography (SSO) parameters (standard deviation  $\_\_\_\$ , anisotropy  $\gamma_{z_{\ast}}$ , direction of the small main axis and slope  $\frac{\sigma_{z_{\ast}}}{\sigma_{z_{\ast}}}$ . ♦
- For ISBA scheme, a file with the clay fraction of the (near-surface) soil. The resolution of the file provided is 5' on the world.
- For ISBA scheme, a file with the sand fraction of the (near-surface) soil. The resolution of the file provided is 5' on the world.

#### **4.1.2.4. user defined physiographic fields:**

### **4.1.2.4.1. ISBA scheme**

Over natural areas, all surface parameters for each vegtype, at a given frequency have to be specified by the user in namelist **NAM\_DATA\_ISBA**.

If LECOCLIMAP = .TRUE. (NAM\_FRAC), only part of the surface parameters for each vegtype can be given in NAM\_DATA\_ISBA. They are then completed by ECOCLIMAP data.

If only data for some of the 12 vegtypes are given, other vegtypes are filled with the values of the first given vegtype placed before in the list of 12.

parameters depending on the number of vegetation types:

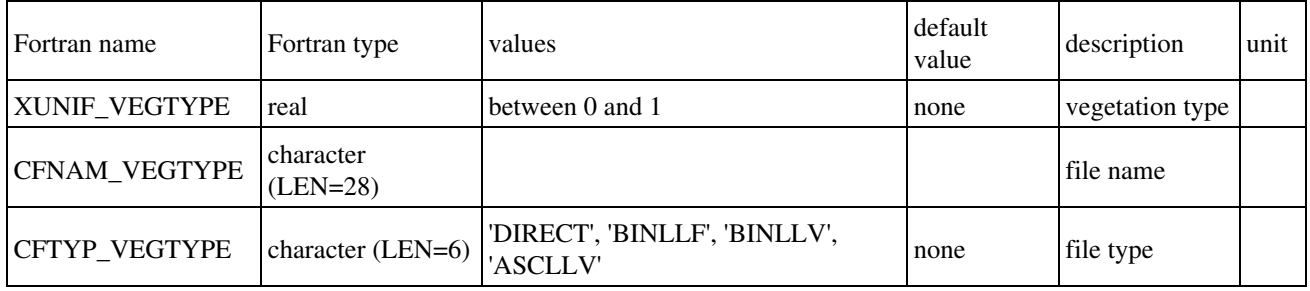

parameters depending on the number of vegtypes and time:

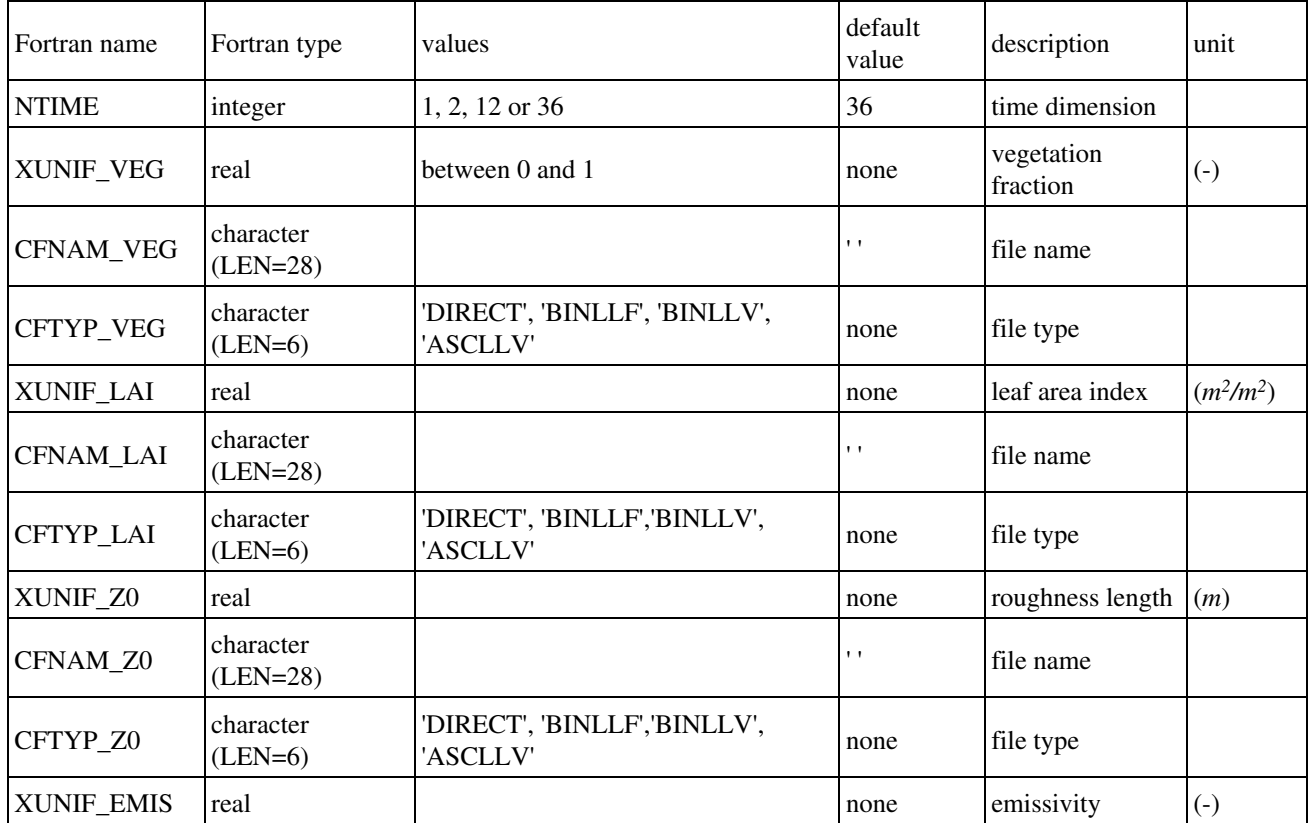

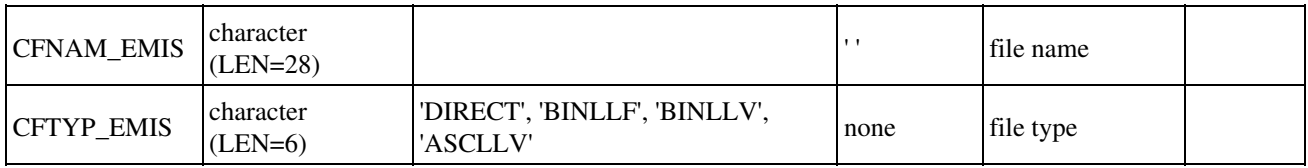

#### parameters depending on the number of vegtypes and soil levels:

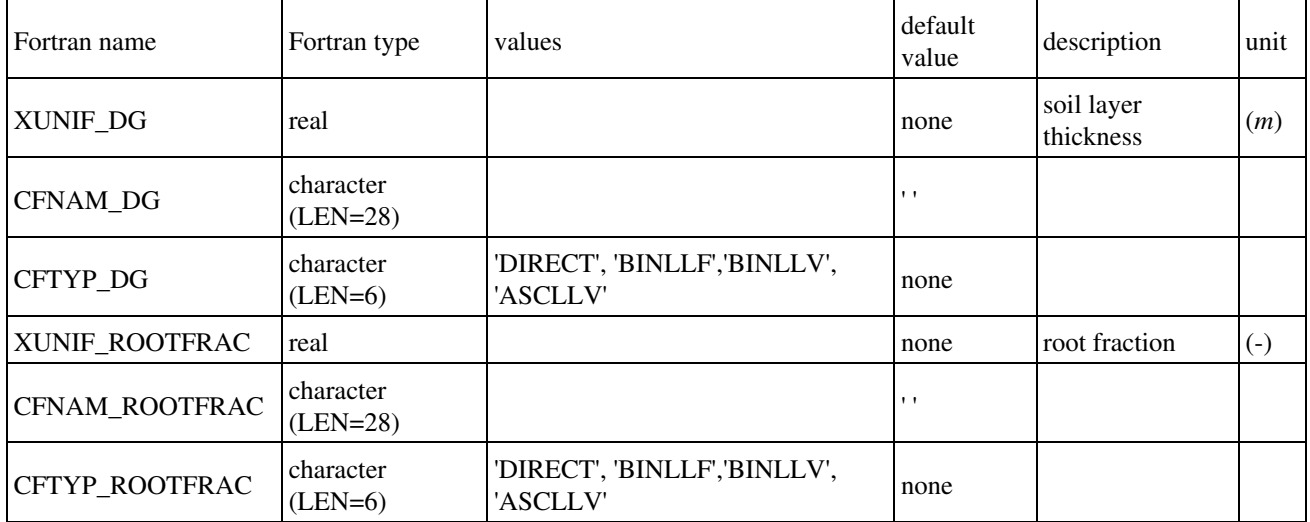

parameters depending on number of vegtypes only:

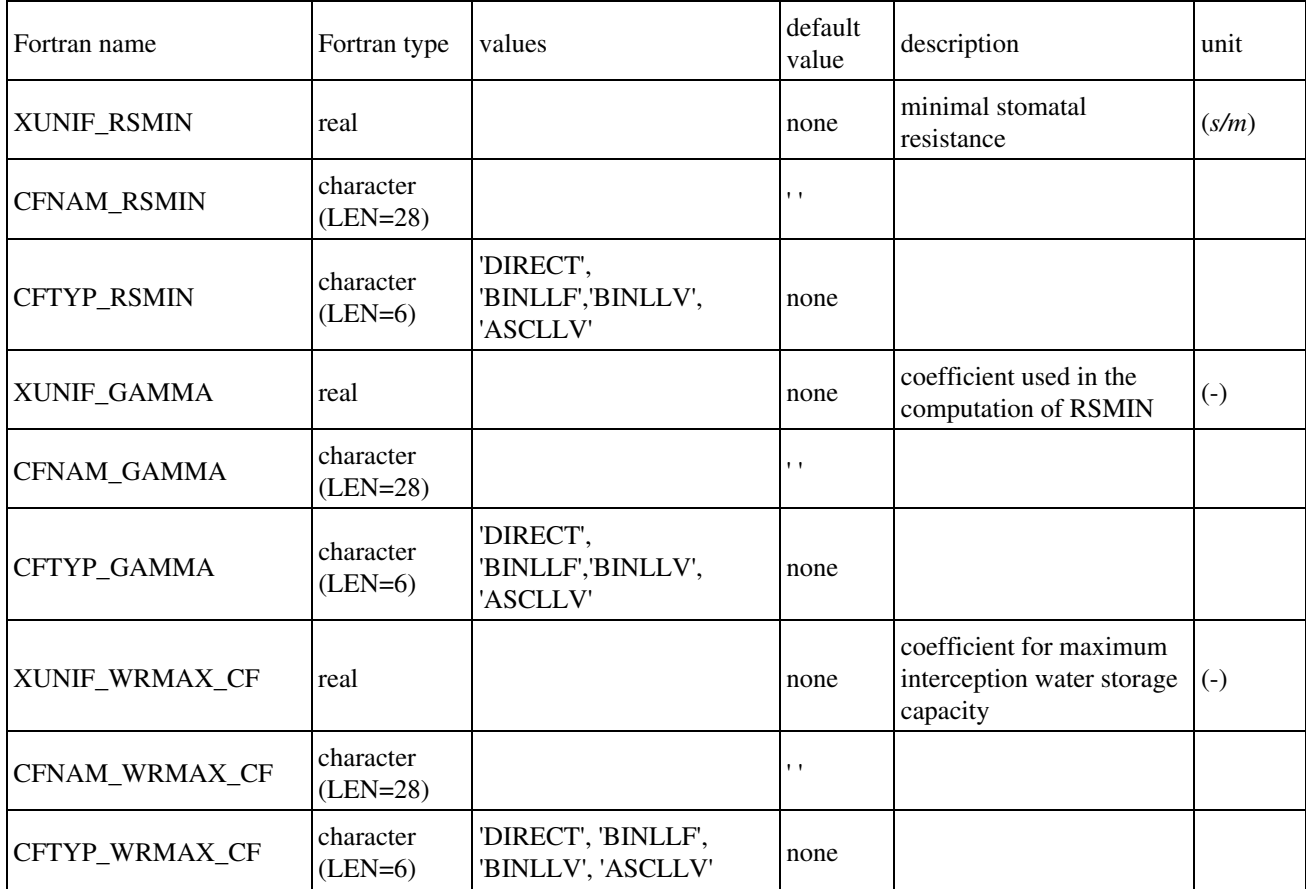

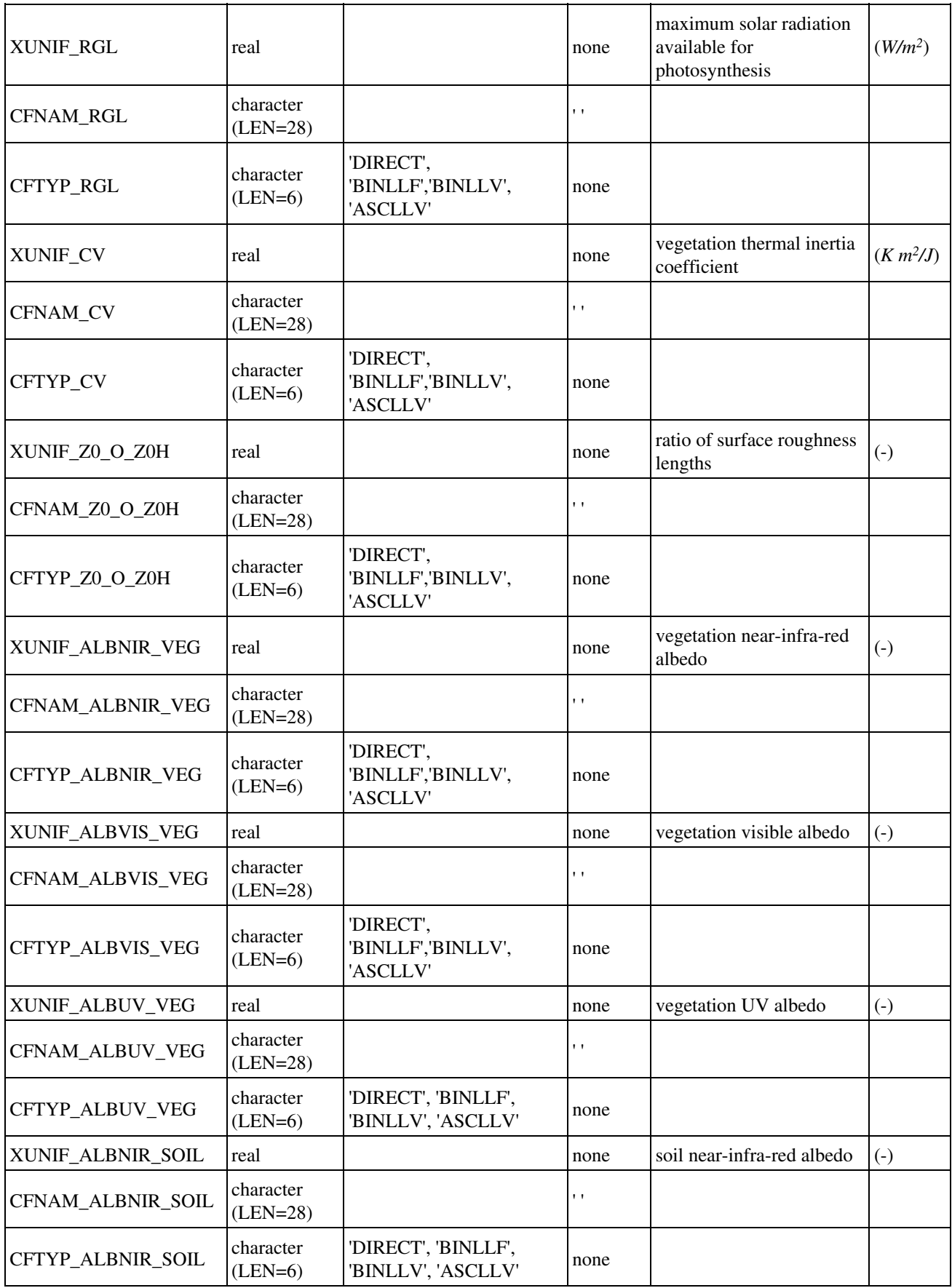

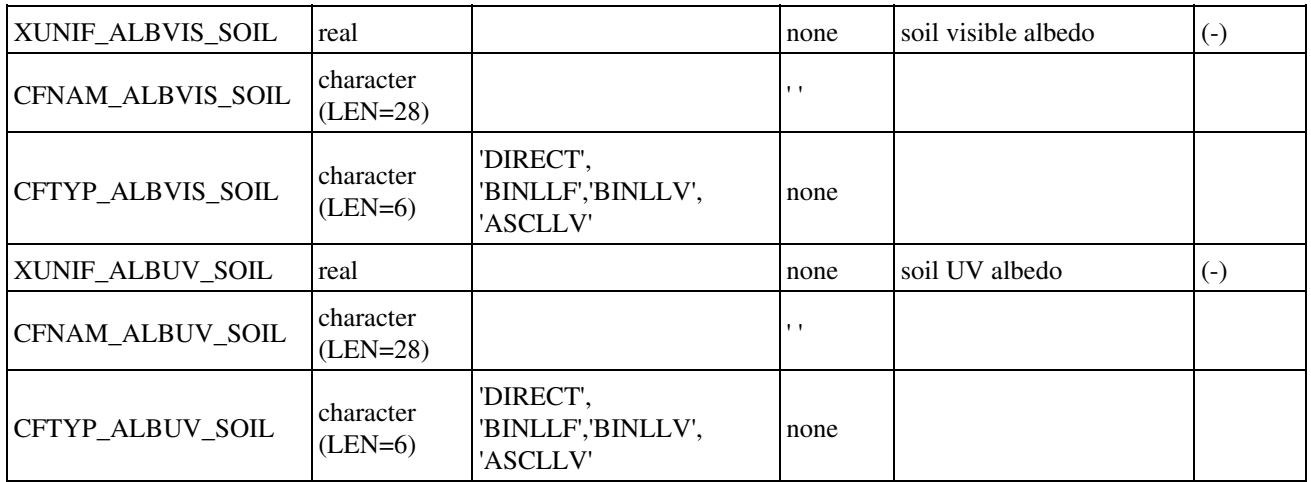

Isba-A-gs parameters depending on number of vegtypes only:

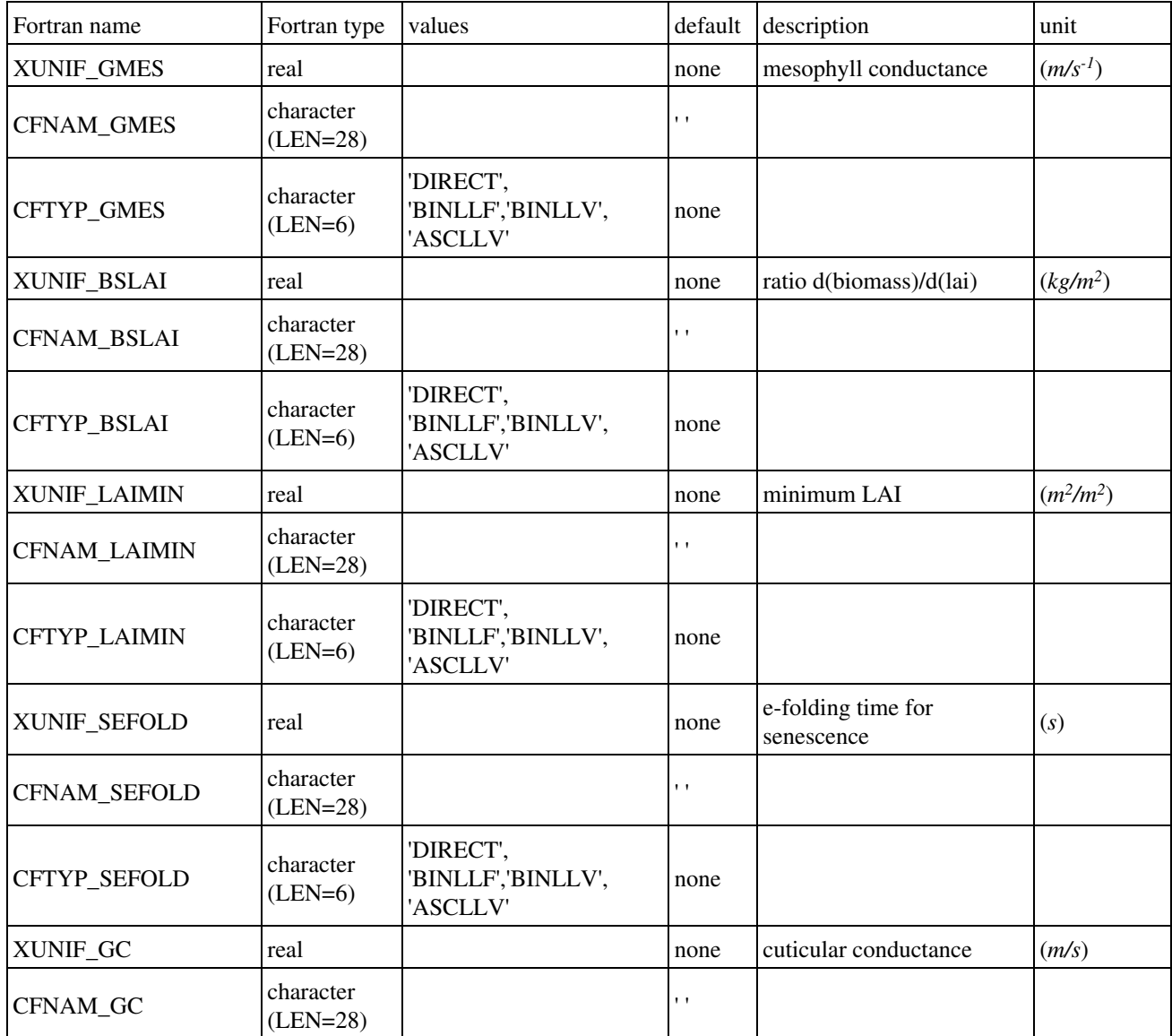

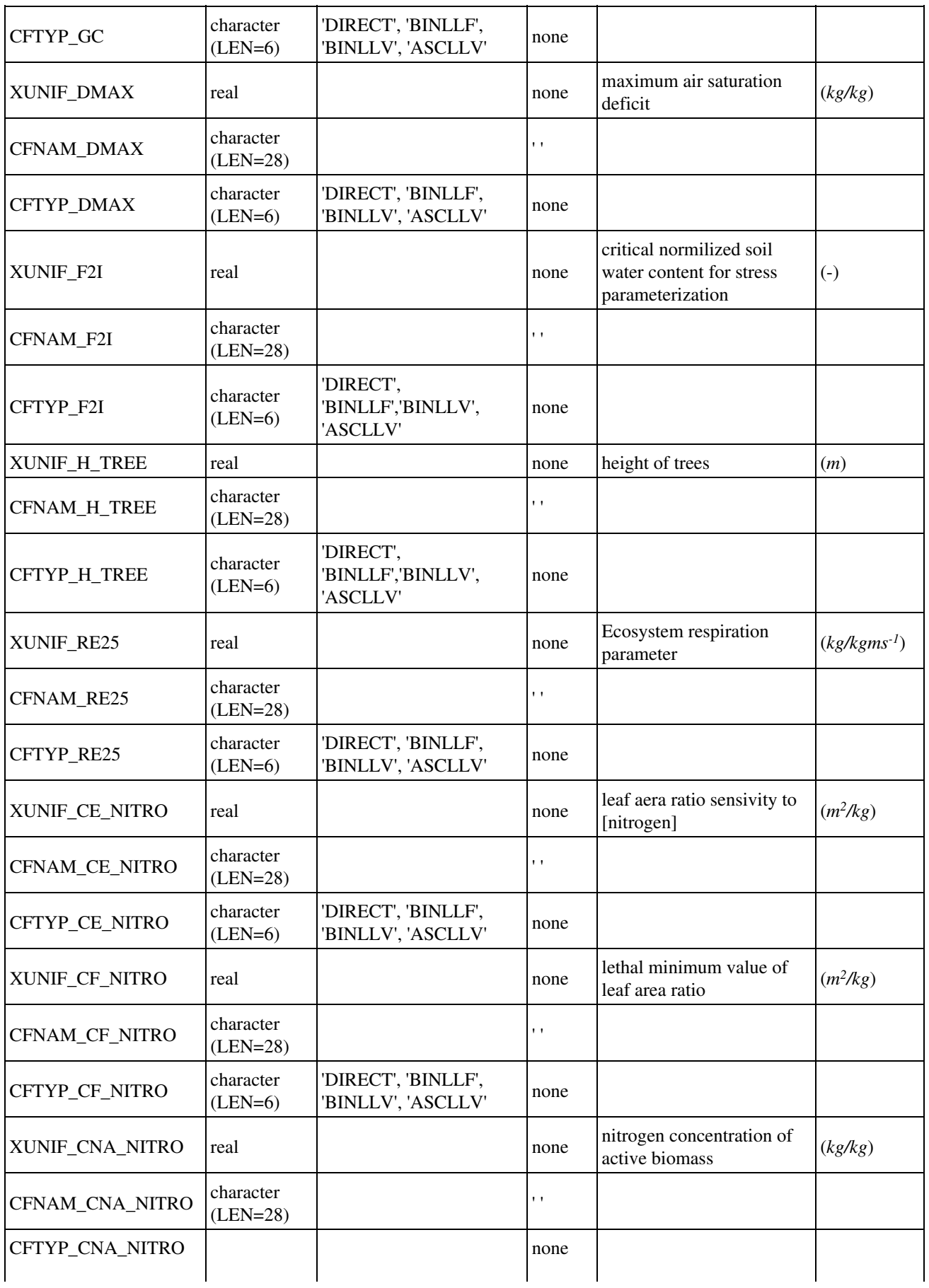

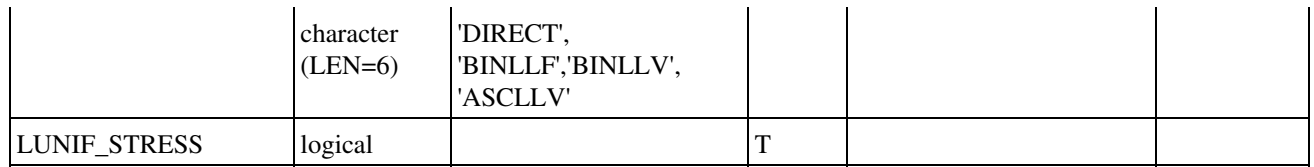

## **4.1.2.4.2. TEB scheme**

Over urban areas, all surface parameters have to be specified by the user in namelist **NAM\_DATA\_TEB**.

But, if LECOCLIMAP = .TRUE. (NAM\_FRAC), only some of them can be specified and the missing parameters are completed with ECOCLIMAP database.

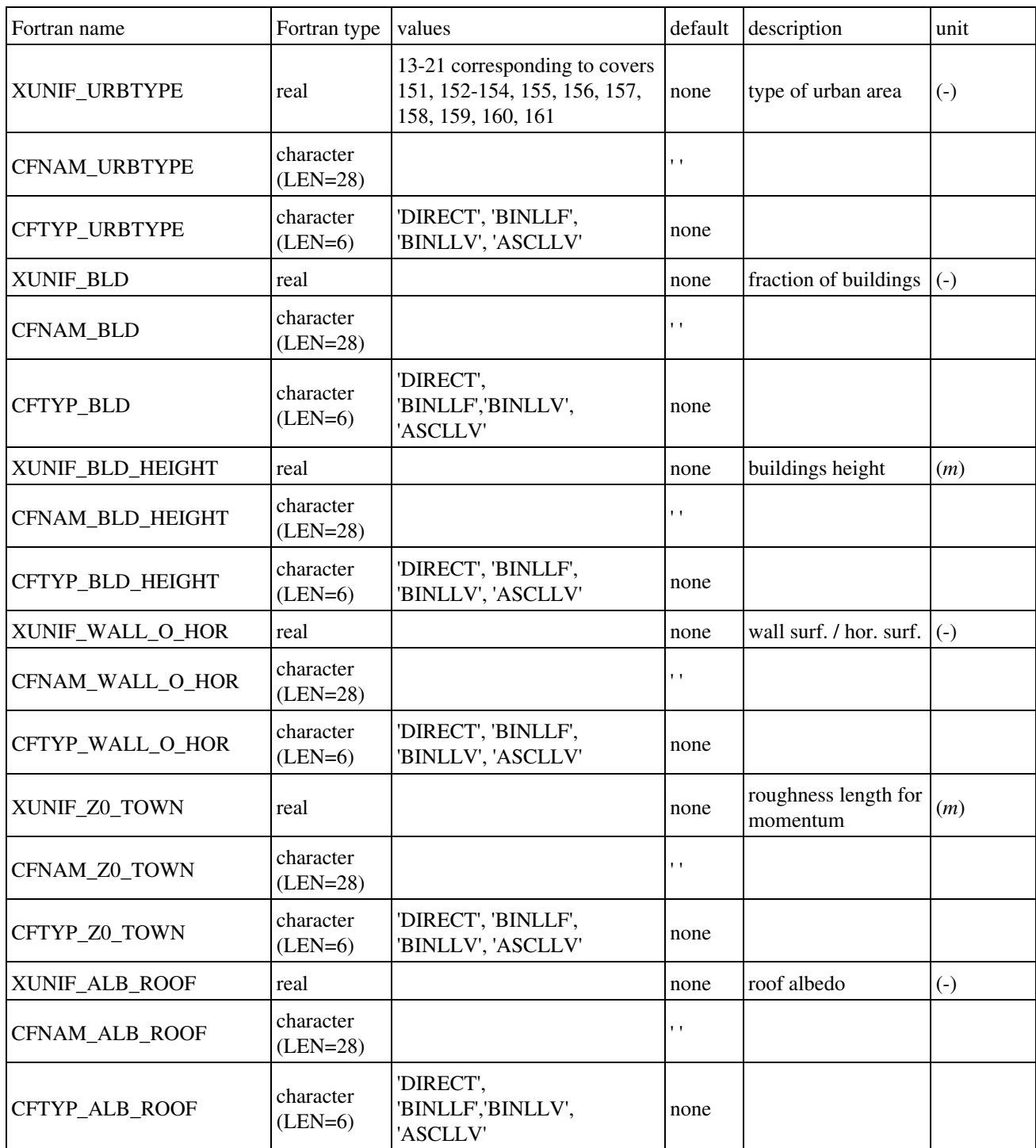

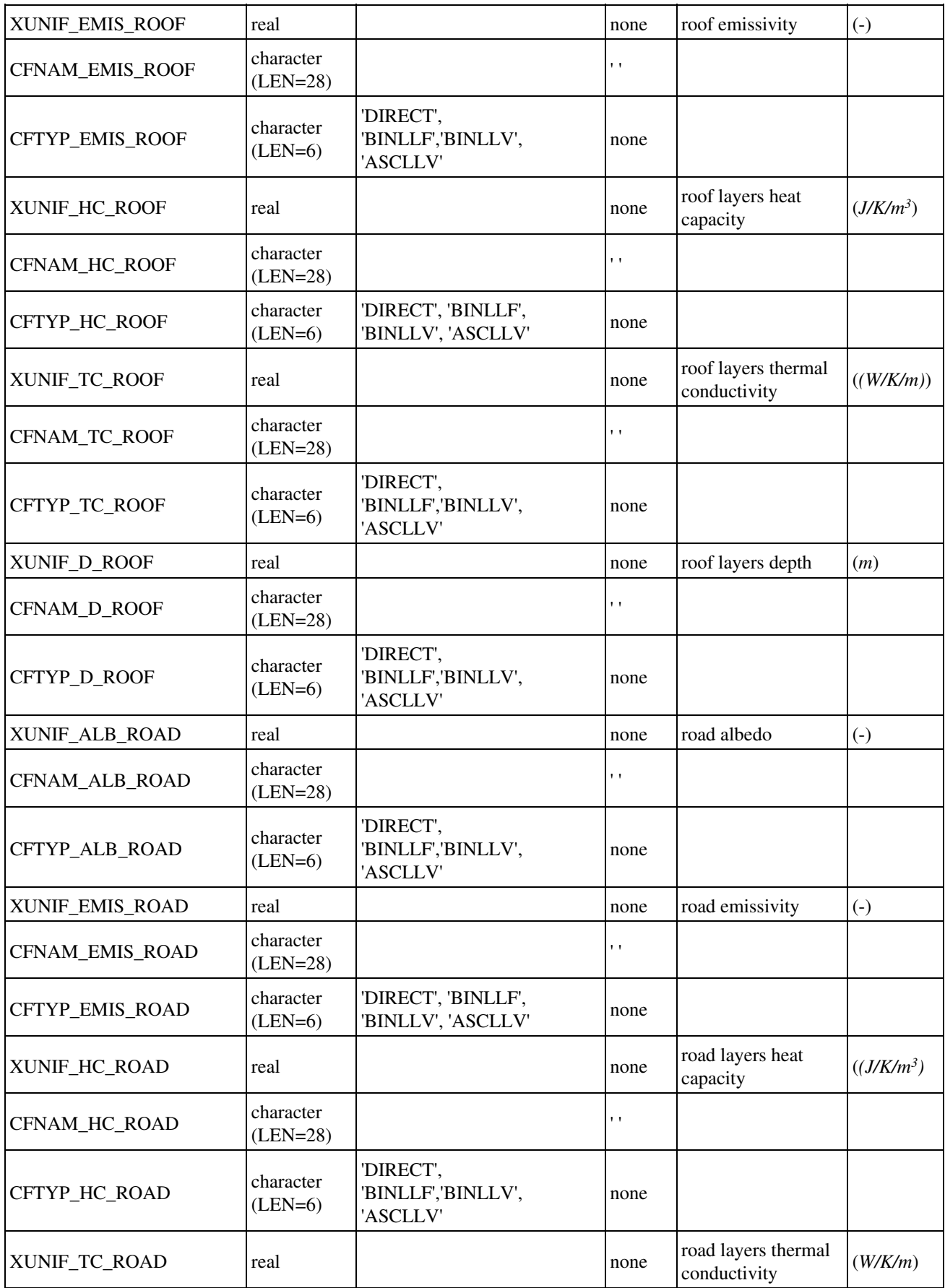

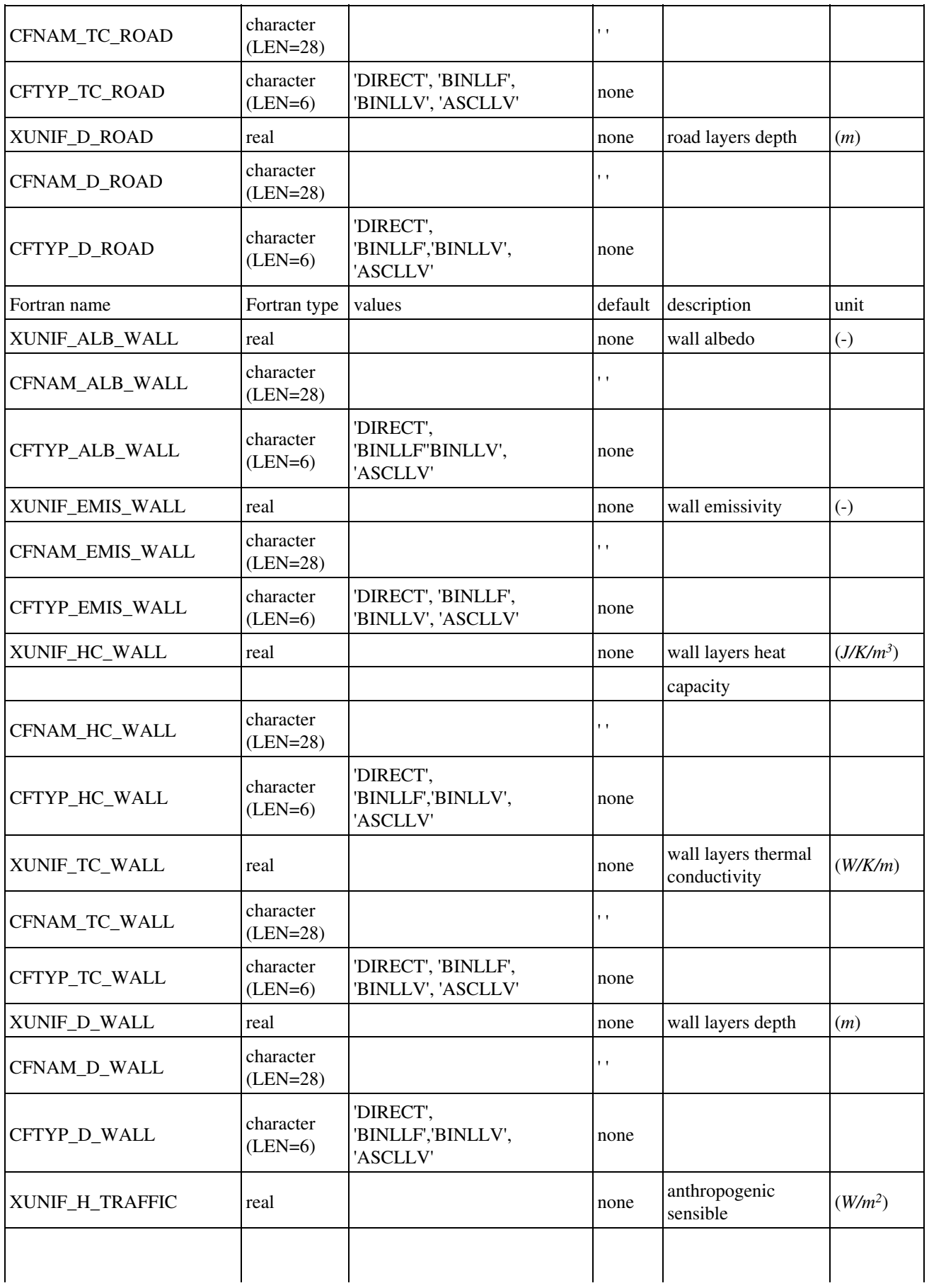
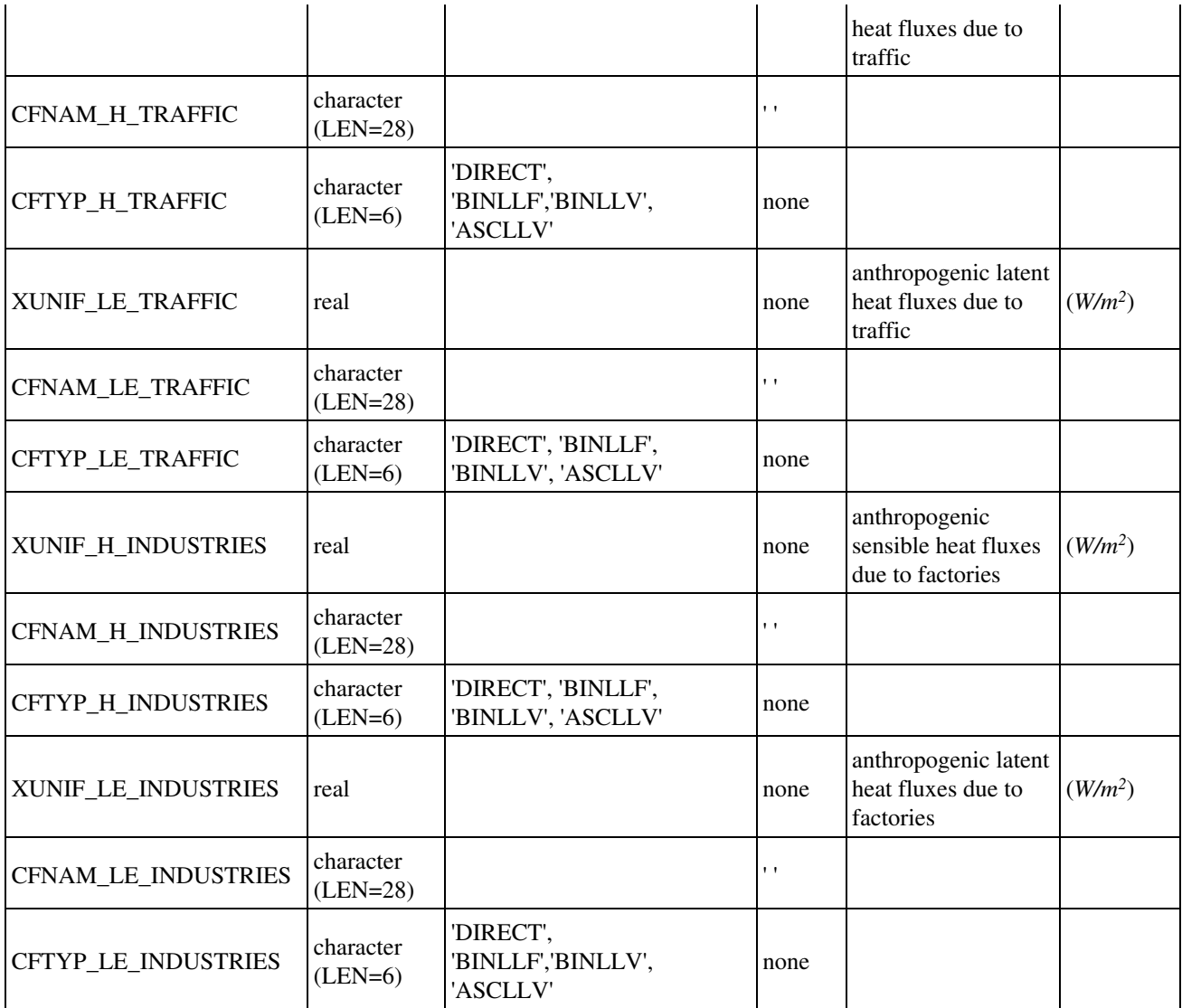

## **4.1.2.4.3. TEB\_GARDEN scheme**

Over urban areas, all vegetation surface parameters have to be specified by the user in namelist **NAM\_DATA\_TEB\_GARDEN**, a duplication of **NAM\_DATA\_ISBA**.

# **4.1.2.4.4. SEAFLUX scheme**

Treat SST as a forcing variable. For that purpose, several SST files at a given time are required and namelist **NAM\_DATA\_SEAFLUX** should be filled.

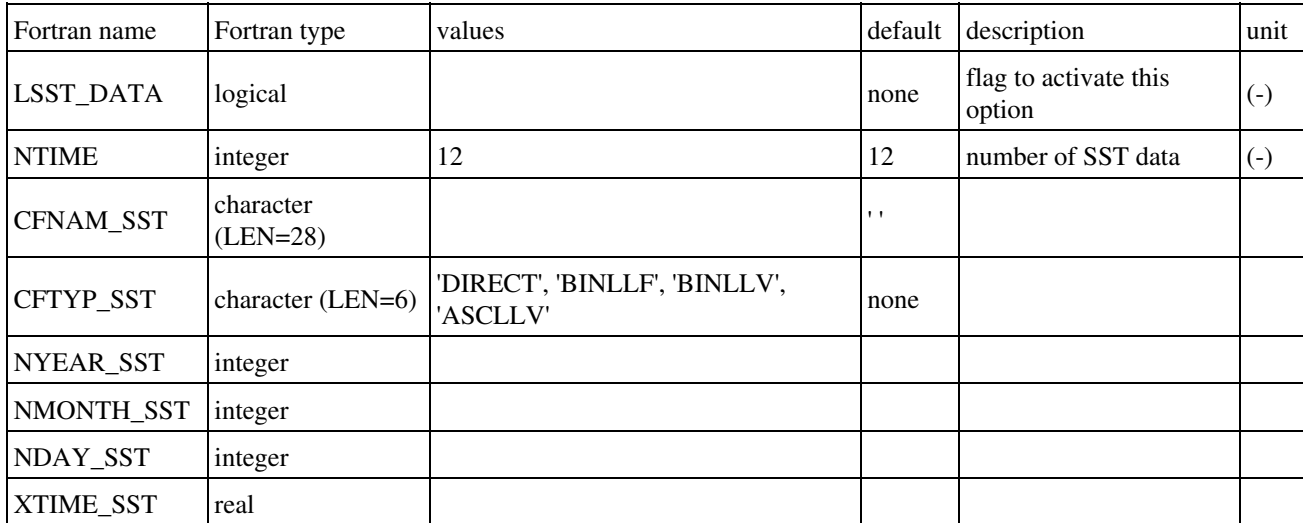

- LSST\_DATA : flag to initialize SST from a climatology
- NTIME : number of SST input files
- CFNAM\_SST: SST data file name
- CFTYP\_SST: type of SST data file ('DIRECT', 'BINLLF', 'BINLLV', 'ASCLLV')
- NYEAR SST: year of SST data file
- NMONTH SST: month of SST data file
- NDAY\_SST: day of SST data file
- XTIME\_SST: time in seconds of SST data file

How to initialise SST from external files: an example with 3 SST input files (lat, lon, value type).

```
\text{WAM} DATA SEAFLUX \text{NTIME} = 3 , LSST DATA = T ,
         CFNAM_SST (1) = â sst_1.dat \hat{a}, CFTYP_SS
          CFNAM_SST (2) = âΣsst_2.dat âΣ, CFTYP_SST (2) = âΣASCLLVâΣ,
        CFTAM\_SST (3) = â sst_3.dat \hat{a}, CFTYP_SS
         NYEAR_SST(1)=1985, NMONTH_SST(1)=12, NDAY_SST(1)=31, XTIME_SST(1)=9480NYEAR_SST(2)=1986, NMONTH_SST(2)=1, NDAY_SST(2)=1, XTIME_SS
         NYEAR_SST(3)=1986, NMONTH_SST(3)=1, NDAY_SST(3)=2, XTIME_SS
```
/

- XUNIF\_xxx : uniform prescribed value of parameter xxx. If XUNIF\_xxx is set, file CFNAM\_xxx is not used.
- CFNAM\_xxx: data file name associated to parameter xxx. If XUNIF\_xxx is set, file CFNAM\_xxx is not used.
- CFTYP\_xxx: type of sea data file ('DIRECT', 'BINLLF', 'BINLLV', 'ASCLLV')

#### **4.2. Choice of the surface schemes**

You must first choose the surface schemes you will use. It is not possible, once chosen, to modify the surface schemes in the later steps (**PREP, running of the schemes, DIAG**).

Depending on the schemes you use, some additional physiographic fields will be computed if they are needed for the surface scheme chosen. For example, the ISBA scheme (used for vegetation and soil) needs the fractions of clay and sand.

## **4.2.1. Namelist NAM\_PGD\_SCHEMES**

This namelist defines the four schemes that will be used, one for each type of surface (sea, inland water, town, vegetation).

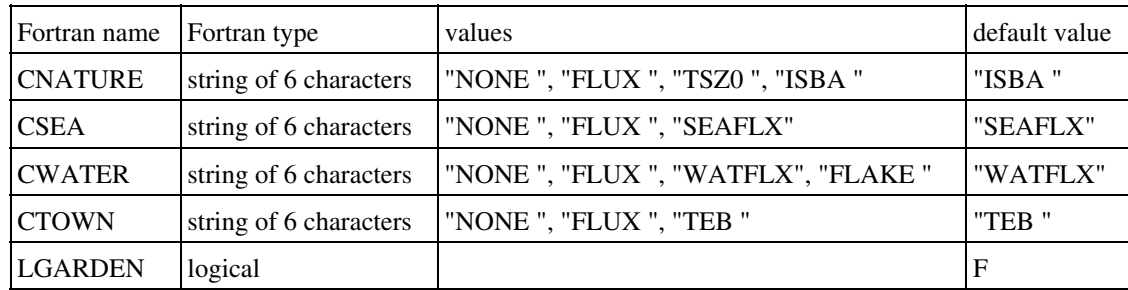

- CNATURE: scheme used for vegegation and natural soil covers . The different possibilities are:
	- ♦ "NONE " : no scheme used. No fluxes will be cmputed at the surface.
	- "FLUX " : ideal fluxes are prescribed. The have to be set in the fortran routine ♦ init\_ideal\_flux.f90.
	- "TSZ0 " : In this cheme, the fluxes are computed according to the ISBA physics, but ♦ the surface characteristics (temperature, humidity, etc...) remain constant with time.
	- "ISBA": this is the full ISBA scheme (Noilhan and Planton 1989), with all options developped since this initial paper.
- CSEA : scheme used for sea and ocean. The different possibilities are:
	- ♦ "NONE " : no scheme used. No fluxes will be cmputed at the surface.
	- "FLUX " : ideal fluxes are prescribed. The have to be set in the fortran routine ♦ init ideal flux.f90.
	- ♦ "SEAFLX" : this is a relatively simple scheme, using the Charnock formula.
- CWATER : scheme used for inland water . The different possibilities are:
	- ♦ "NONE " : no scheme used. No fluxes will be cmputed at the surface.
	- "FLUX " : ideal fluxes are prescribed. The have to be set in the fortran routine ♦ init ideal flux.f90.
	- ♦ "WATFLX" : this is a relatively simple scheme, using the Charnock formula.
	- ♦ "FLAKE " : this is lake scheme from Mironov, 2005.
- CTOWN : scheme used for towns . The different possibilities are:
	- ♦ "NONE " : no scheme used. No fluxes will be cmputed at the surface.
	- "FLUX " : ideal fluxes are prescribed. The have to be set in the fortran routine ♦ init ideal flux.f90.
	- $\blacklozenge$  "TEB": this is the Town Energy Balance scheme (Masson 2000), with all the susequent ameliorations of the scheme.
- LGARDEN : general flag to activate TEB\_GARDEN

## **4.3. Definition of the grid**

Note that all the namelists presented in this section are ignored if the grid is imposed, in the fortran code, from an atmospheric model. This is the case when one already have defined the atmospheric grid and one want to be sure that the surface has the same grid. For example, this is what happens in the MESONH program PREP\_IDEAL\_CASE (when no physiographic surface file is used).

If you are in this case, ignore all the namelists presented in this section, and only the namelists for cover and the following ones, have to be used.

### **4.3.1. Choice of the grid type**

## **4.3.1.1. Namelist NAM\_PGD\_GRID**

This namelist defines the grid type, either specified or from an existing surface file

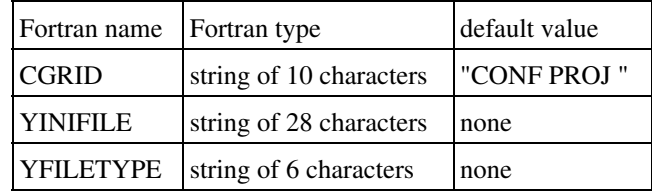

- CGRID: type of grid and projection . It is used **only** if a file is not prescribed (see below). The different grid possibilities are:
	- ♦ "GAUSS " : this grid is a gaussian grid (global grid, that may be stretched, rotated, ...)
	- "CONF PROJ " : this grid is a regular grid (in meters in x and y perpendicular ♦ directions) on conformal projection plan (Mercator, Lambert or polar stereographic).
	- "CARTESIAN " : this grid is a regular grid (in meters in x and y perpendicular ♦ directions), with no reference to real geographical coordinates.
	- ♦ "LONLAT REG" : this grid is defined as a regular latitude longitude grid.
	- "LONLATVAL " : this grid is defined as a not regular latitude longitude grid (all ♦ points and mesh sizes are defined).
	- "IGN " : this grid type contains all IGN (French National Geographical Institute) ♦ possible Lambert projections
	- "NONE " : this grid is not regular. Only the number of points and the size of each grid ♦ mesh is prescribed. There is no positioning of each point compared to any other.
- YINIFILE: name of the file used to define the grid. It is possible to define the grid as a subgrid of a previously created file. This is currently possible only for files that have a "CONF PROJ " or "CARTESIAN " grid type. The exact definition of the subgrid grid chosen is prescribed in a namelist (described below), depending on the type of grid available in the file chosen. **The use of a file has priority on the CGRID type**.
- YFILETYPE: type of the YINIFILE file, if the latter is provided. YFILETYPE must be given. The following values are currently usable $\hat{A}$ :
	- ♦ "MESONH" : the file type is a MESONH file.

#### **4.3.2. Conformal projection grids (Mercator, Lambert, Polar stereographic)**

# **4.3.2.1. Namelist NAM\_CONF\_PROJ**

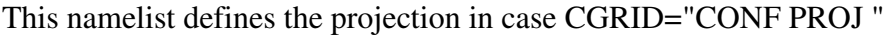

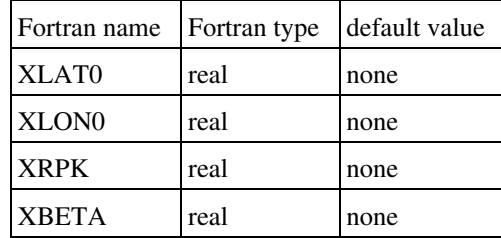

- XLAT0: reference latitude for conformal projection (real, decimal degrees)
- XLON0: reference longitude for conformal projection (real, decimal degrees)
- XRPK: cone factor for the projection (real):
	- ♦ XRPK=1: polar stereographic projection from south pol
	- ♦ 1>XRPK>0: Lambert projection from south pole
	- ♦ XRPK=0: Mercator projection from earth center
	- $\bullet$  -1
	- ♦ XRPK=-1: polar stereographic projection from north pole
- XBETA: rotation angle of the simulation domain around the reference longitude (real)

# **4.3.2.2. Namelist NAM\_CONF\_PROJ\_GRID**

This namelists defines the horizontal domain in case CGRID="CONF PROJ ".

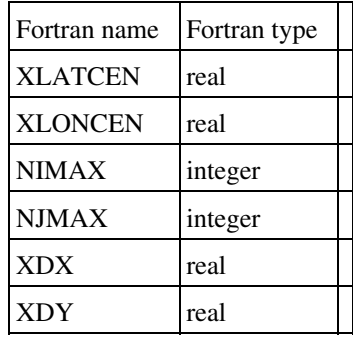

- XLATCEN: latitude of the point of the center of the domain (real, decimal degrees)
- XLONCEN: longitude of the point of the center of the domain (real, decimal degrees)
- NIMAX: number of surface points of the grid in direction *x*.
- NJMAX: number of surface points of the grid in direction *y*.
- XDX: grid mesh size on the conformal plane in *x* direction (real, meters).
- XDY: grid mesh size on the conformal plane in *y* direction (real, meters).

# **4.3.2.3. Namelist NAM\_INIFILE\_CONF\_PROJ**

This namelists defines the horizontal domain from an existing surface file in which grid type is "CONF PROJ ". If nothing is set in the namelist, a grid identical as the one in the file is chosen.

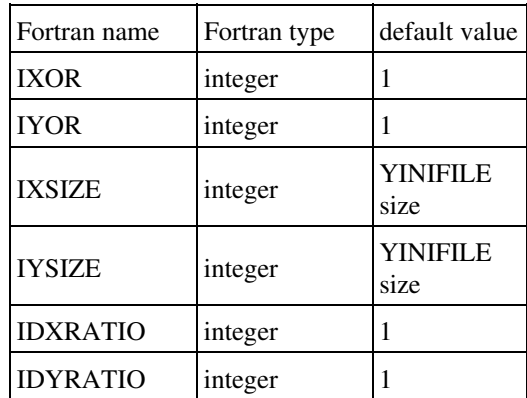

- IXOR: first point I index, according to the YINIFILE grid, left to and out of the new physical domain.
- IYOR: first point J index, according to the YINIFILE grid, under and out of the new physical domain.
- IXSIZE: number of grid points in I direction, according to YINIFILE grid, recovered by the new domain. If to be used in MESONH, it must only be factor of 2,3 or 5.
- IYSIZE: number of grid points in J direction, according to YINIFILE grid, recovered by the new domain. If to be used in MESONH, it must only be factor of 2,3 or 5.
- IDXRATIO: resolution factor in I direction between the YINIFILE grid and the new grid. If to be used in MESONH, it must only be factor of 2,3 or 5.
- IDYRATIO: resolution factor in J direction between the YINIFILE grid and the new grid. If to be used in MESONH, it must only be factor of 2,3 or 5.

### **4.3.3. Cartesian grids**

# **4.3.3.1. Namelist NAM\_CARTESIAN**

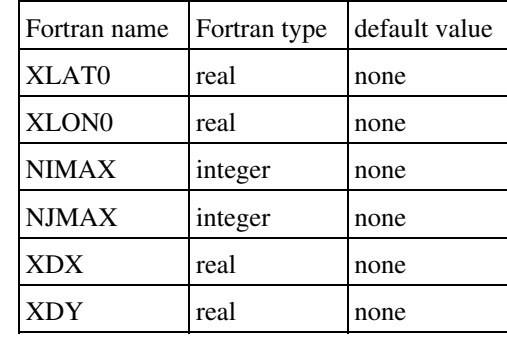

This namelist defines the projection in case CGRID="CARTESIAN "

- XLAT0: reference latitude (real, decimal degrees)
- XLON0: reference longitude (real, decimal degrees)
- NIMAX: number of surface points of the grid in direction *x*.
- NJMAX: number of surface points of the grid in direction *y*.
- XDX: grid mesh size on the conformal plane in *x* direction (real, meters).
- XDY: grid mesh size on the conformal plane in *y* direction (real, meters).

# **4.3.3.2. Namelist NAM\_INIFILE\_CARTESIAN**

This namelists defines the horizontal domain from an existing surface file in which grid type is "CARTESIAN ". If nothing is set in the namelist, a grid identical as the one in the file is chosen.

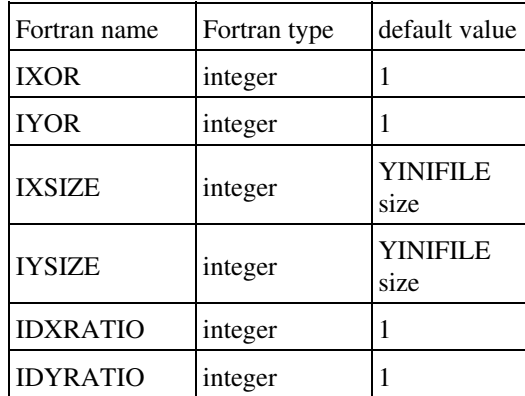

- IXOR: first point I index, according to the YINIFILE grid, left to and out of the new physical domain.
- IYOR: first point J index, according to the YINIFILE grid, under and out of the new physical domain.
- IXSIZE: number of grid points in I direction, according to YINIFILE grid, recovered by the new domain. If to be used in MESONH, it must only be factor of 2,3 or 5.
- IYSIZE: number of grid points in J direction, according to YINIFILE grid, recovered by the new domain. If to be used in MESONH, it must only be factor of 2,3 or 5.
- IDXRATIO: resolution factor in I direction between the YINIFILE grid and the new grid. If to be used in MESONH, it must only be factor of 2,3 or 5.
- IDYRATIO: resolution factor in J direction between the YINIFILE grid and the new grid. If to be used in MESONH, it must only be factor of 2,3 or 5.

### **4.3.4. Longitude-latitude grids**

## **4.3.4.1. Namelist NAM\_LONLAT\_REG**

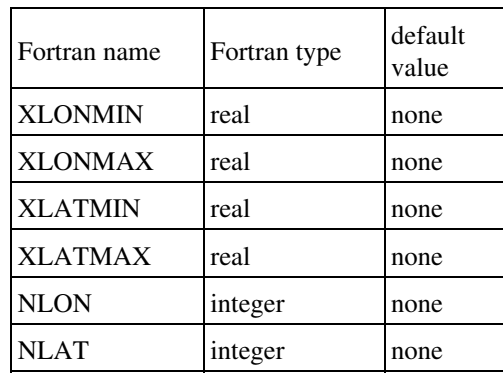

This namelist defines the projection in case CGRID="LONLAT REG"

- XLONMIN: minimum longitude covered by the grid, i.e. corresponding to the west border of the domain (real, decimal degrees). XLONMIN must be smaller than XLONMAX, but no more than 360 smaller.
- XLONMAX: maximum longitude covered by the grid, i.e. corresponding to the east border of the domain (real, decimal degrees). XLONMAX must be larger than XLONMIN, but no more than 360 larger.
- XLATMIN: minimum latitude covered by the grid, i.e. corresponding to the south border of the domain (real, decimal degrees). XLATMIN must be between -90 and +90, and smaller than XLATMAX.
- XLATMAX: maximum longitude covered by the grid, i.e. corresponding to the 'right' border of the domain (real, decimal degrees). XLATMAX must be between -90 and +90, and larger than XLATMIN.
- NLON: number of surface points in the longitude direction.
- NLAT: number of surface points in the latitude direction.

## **4.3.4.2. Namelist NAM\_LONLATVAL**

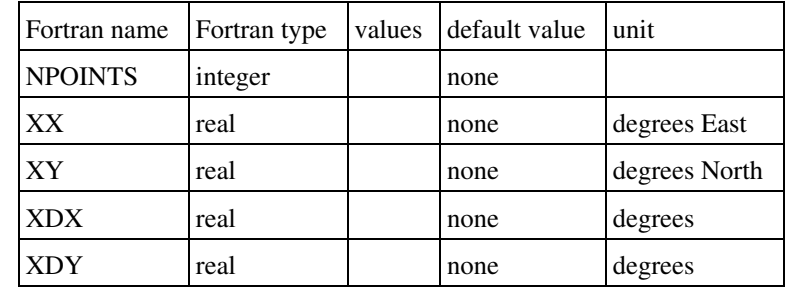

This namelist defines the projection in case CGRID="LONLATVAL "

- NPOINTS: number of grid points defining the grid
- XX: longitude of grid mesh center
- YY: latitude coordinate of grid mesh center
- XDX: grid mesh size in *x* direction (real, degrees East).
- XDY: grid mesh size in *y* direction (real, degrees North).

### **4.3.5. Regular Lambert grids**

# **4.3.5.1. Namelist NAM\_IGN**

This namelist defines the projection in case CGRID="IGN "

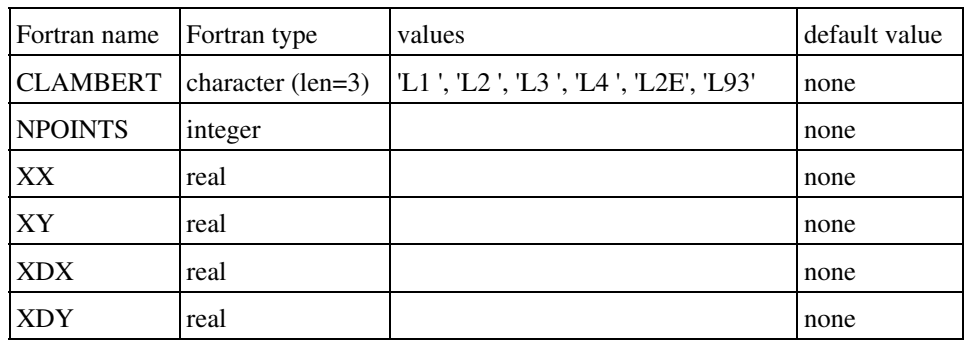

- CLAMBERT: type of Lambert prjection
	- ♦ "L1 " : Lambert I
	- ♦ "L2 " : Lambert II
	- ♦ "L3 " : Lambert III
	- ♦ "L4 " : Lambert IV
	- ♦ "L2E" : Extended Lambert II
	- ♦ "L93" : Lambert 93
- NPOINTS: number of grid points defining the grid
- XX: X coordinate of grid mesh center
- YY: Y coordinate of grid mesh center
- XDX: grid mesh size on the conformal plane in *x* direction (real, meters).
- XDY: grid mesh size on the conformal plane in *y* direction (real, meters).

### **4.3.6. Gaussian grids**

These namelists define the projection in case CGRID="GAUSS "

#### **4.3.6.1. Namelist NAMDIM**

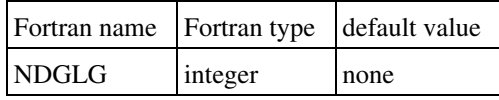

• NDGLG: number of pseudo-latitudes

#### **4.3.6.2. Namelist NAMRGRI**

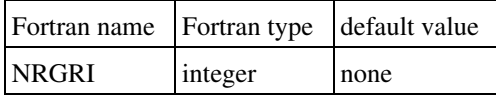

• NRGRI: number of pseudo-longitudes on each pseudo-latitude circle starting from the rotated pole

#### **4.3.6.3. Namelist NAMGEM**

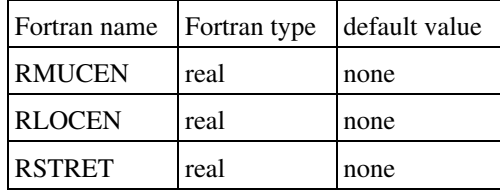

- RMUCEN: sine of the latitude of the rotated pole
- RLOCEN: longitude of the rotated pole (radian)
- RSTRET: stretching factor (must be greater than or equal to 1)

#### **4.4. Land cover fractions**

## **4.4.1. Namelist NAM\_COVER**

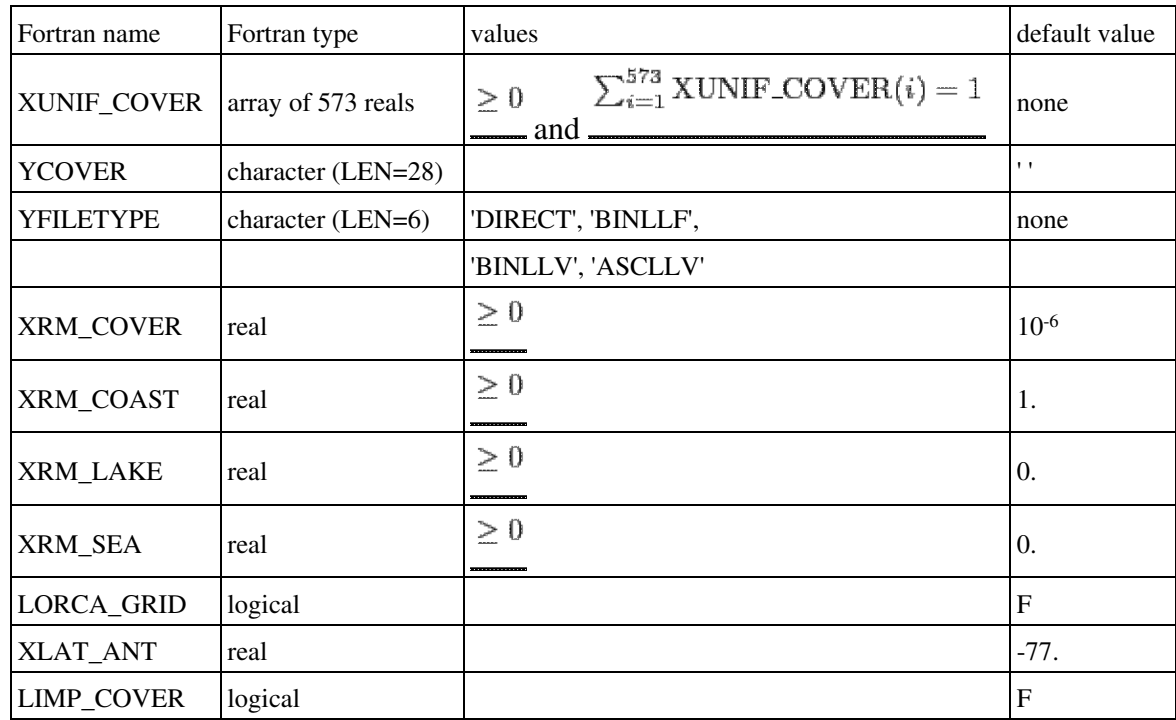

This namelist gives the information to compute the surface cover fractions.

• XUNIF\_COVER : specified values for uniform cover fractions. For each index *i* between 1 and 573, XUNIF\_COVER(*i*) is the fraction of the *ith* ecosystem of ecoclimap. The same fraction of each ecosystem is set to all points of the grid. The sum of all ecosystem fractions

 $\sum_{i=1}^{573}$  XUNIF\_COVER(i) = 1

must be equal to one $\hat{A}$  : If XUNIF COVER is set, it has priority on the use of an ecosystem file (see next item $\hat{A}$ : YCOVER). In the case of grid without any reference to geographical coordinates ("CARTESIAN " or "NONE "), XUNIF\_COVER **must** be set.

- YCOVER: ecoclimap data file name. It is used only if XUNIF COVER is not set.
- YFILETYPE: type of YCOVER file ('DIRECT', 'BINLLV', 'BINLLF', 'ASCLLV').
- XRM\_COVER: for each point, all fractions of ecosystems that are below XRM\_COVER are removed (i.e. set to zero), and the corresponding area fractions are distributed among the remaining ecosystem fractions. Whatever the value of XRM\_COVER, at least one ecosystem remains for each grid point.
- XRM\_COAST: limit of coast coverage under which the coast is replaced by sea or inland water.
- XRM LAKE: limit of inland lake coverage under which the water is removed.
- XRM SEA: limit of sea coverage under which the sea is removed.
- LORCA\_GRID: flag to ensure the compatibility between surfex and Orca grid which minimal latitude over Antarctica is 77S
- XLAT ANT: minimum Orca grid latitude over Antarctica

• LIMP\_COVER: reads the cover fractions in an existing PGD file to avoid their computation

### **4.4.2. Namelist NAM\_PGD\_ARRANGE\_COVER**

This namelist initialyses change water (not lake) to nature and/or town to rock keys.

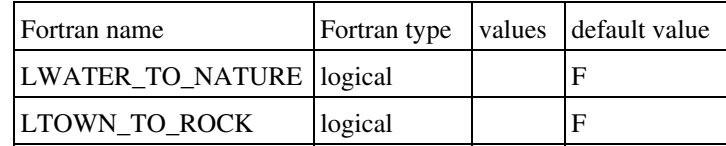

• LWATER\_TO\_NATURE: Change Wetland treated as inland water into nature

• LTOWN\_TO\_ROCK : Change Town into Rock

#### **4.4.3. Namelist NAM\_READ\_DATA\_COVER**

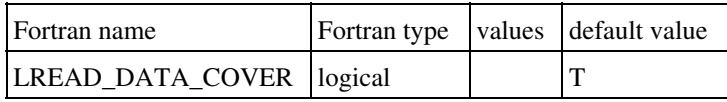

• LREAD\_DATA\_COVER: if T, covers data are read in .bin files; if F, in fortran routines.

#### **4.4.4. Namelist NAM\_WRITE\_COVER\_TEX**

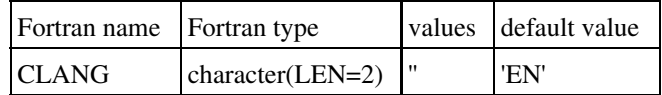

• CLANG: language used in the file class\_cover\_tex.tex

#### **4.5. Specificities of ecoclimap II classification**

# **4.5.1. Namelist NAM\_ECOCLIMAP2**

This namelist allows to choose which LAI is used: a climatological one (average over years 2002-2006) or a specific year (between 2002 and 2006). This is the place to define irrigation file.

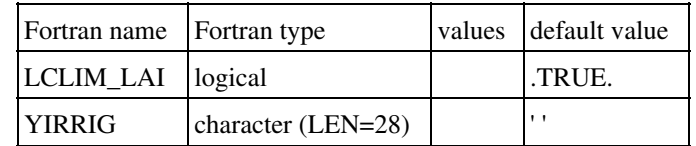

- LCLIM\_LAI: if .TRUE., climatological LAI is computed otherwise, the LAI corresponding to current year (if between 2002 and 2006) is used.
- YIRRIG: irrigation file name

#### **4.6. Orography, subgrid orography gaussian indices and bathymetry**

## **4.6.1. Namelist NAM\_ZS**

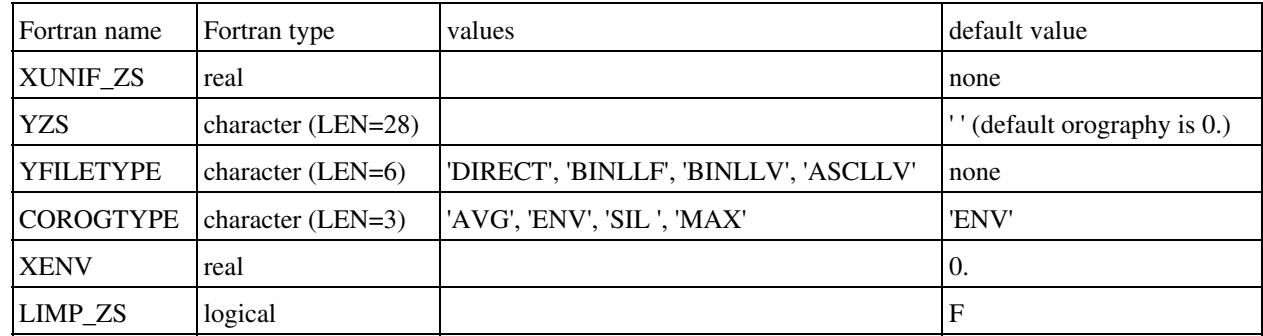

This namelist defines the orography file and orographic treatment to be done.

- XUNIF\_ZS : uniform value of orography imposed on all points (real,meters). If XUNIF\_ZS is set, file YZS is not used.
- YZS: data file name. If XUNIF\_ZS is set, file YZS is not used. If neither XUNIF\_ZS and YZS is set, then orography is set to zero.
- YFILETYPE: type of data file ('DIRECT', 'BINLLF', 'BINLLV', 'ASCLLV')
- COROGTYPE: type of orography (string of 3 characters):
	- $Z_{S}$ ♦ 'AVG': mean orography .
	- 'ENV': envelope relief, defined from mean orography and the subgrid orography ♦  $\overline{z_s} + XENV * \sigma_{z_s}$ standard deviation as
	- 'SIL': silhouette relief, defined as the mean of the two subgrid silhouettes in directions ♦ x and y (if two main directions can be defined for the grid chosen).
	- 'MAX': maximum orography over grid box (avoid averaging in case of sea/land grid ♦ box).
- XENV: enhance factor in envelope orography definition (real).
- LIMP\_ZS: reads orography from an existing PGD file

# **4.6.2. Namelist NAM\_GAUSS\_INDEX**

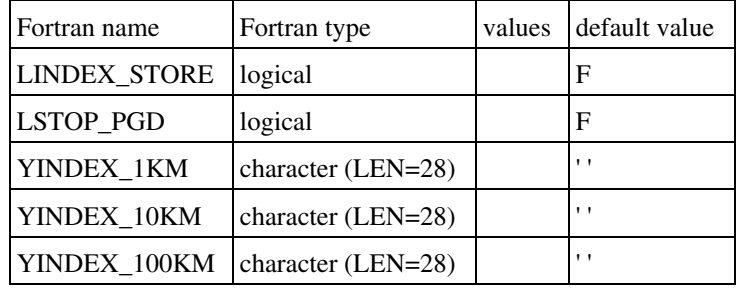

This namelist computes the gaussian grid indices once and for all

- LINDEX\_STORE : flag to write out gaussian grid indices in a binary file
- LSTOP\_PGD : flag to stop PGD execution once the binary file containing the gaussian grid indices is ready
- YINDEX\_1KM : name of the file where gaussian grid indices at 1km resolution are written
- YINDEX\_10KM : name of the file where gaussian grid indices at 10km resolution are written
- YINDEX\_100KM : name of the file where gaussian grid indices at 100km resolution are written
### **4.6.3. Namelist NAM\_SEABATHY**

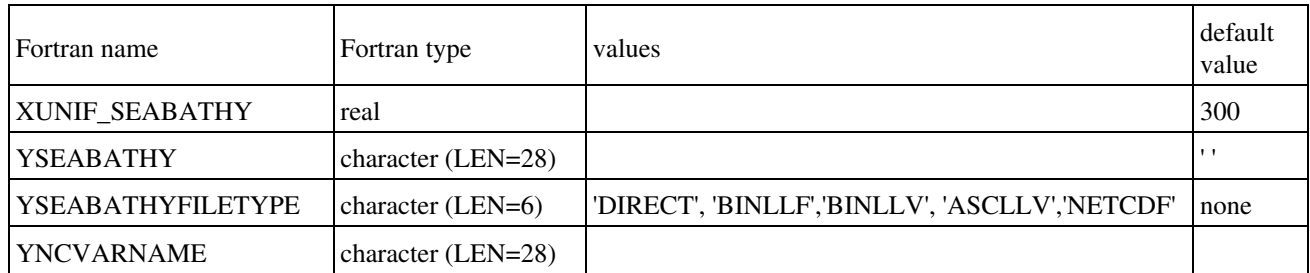

This namelist defines the bathymetry file

- XUNIF\_SEABATHY : uniform value of bathymetry imposed on all points (real,meters). If XUNIF\_SEABATHY is set, file YSEABATHY is not used.
- YSEABATHY: data file name. If XUNIF\_SEABATHY is set, file YSEABATHY is not used. If neither XUNIF\_SEABATHY and YSEABATHY is set, then bathymetry is set to zero.
- YSEABATHYFILETYPE: type of data file ('NETCDF')
- YNCVARNAME: name of variable to be read in NETCDF file

### **4.7. Namelist for ISBA scheme**

### **4.7.1. Namelist NAM\_ISBA**

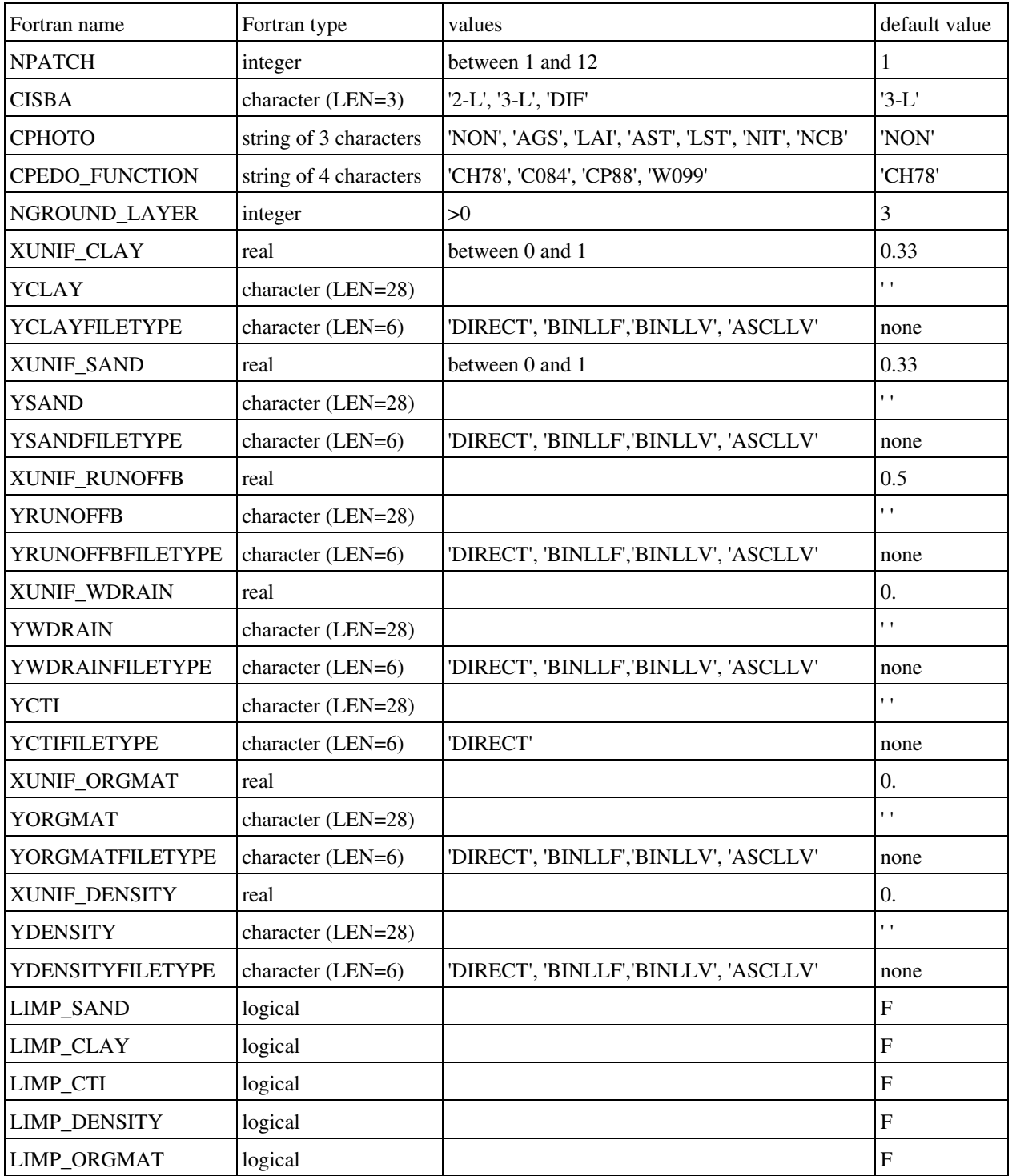

• NPATCH : number of patches used in ISBA. One patch corresponds to aggregated parameters. 12 patches correspond to separate energy budgets for all vegetation types present in ISBA. 3 patches correspond to bare soil types, low vegetation, trees. If CPHOTO equals 'NON' any number of patches between 1 and 12 is possible, for the other values of CPHOTO,

- 12 patches are required. The order and the signification of each patch is the following:
	- $\triangle$  1: bare ground
	- $\triangle$  2: rocks
	- ♦ 3: permanent snow
	- ♦ 4: deciduous forest
	- $\triangle$  5: conifer forest
	- ♦ 6: evergreen broadleaf trees
	- $\triangleleft$  7: C3 crops
	- $\triangle$  8: C4 crops
	- ♦ 9: irrigated crops
	- $\triangleleft$  10: grassland (C3)
	- $\triangleleft$  11: tropical grassland (C4)
	- $\triangle$  12: garden and parks
- CISBA: type of soil discretization and physics in ISBA:
	- ♦ '2-L' : force-restore method with 2 layers for hydrology
	- ♦ '3-L' : force-restore method with 3 layers for hydrology
	- ♦ 'DIF' : diffusion layer, with any number of layers
- CPHOTO:type of photosynthesis physics. The following options are currently available:
	- ♦ "NON" : none is used. Jarvis formula is used for plant transpiration.
		- ♦ "AGS" : ISBA-AGS, without evolving Leaf Area Index
		- ♦ "LAI" : ISBA-AGS, with evolving Leaf Area Index
		- "AST" : ISBA-AGS with offensive/defensive stress, without evolving Leaf Area ♦ Index
		- ♦ "LST" : ISBA-AGS with offensive/defensive stress, with evolving Leaf Area Index
		- ♦ "NIT" : ISBA-AGS with nitrogen, with evolving Leaf Area Index
- CPEDO\_FUNCTION: Pedo-transfert function for DIF. The following options are currently available:
	- ♦ "CH78" : Clapp and Hornberger 1978 for BC
	- ♦ "C084" : Cosby et al. 1988 for BC
	- ♦ "CP88" : Carsel and Parrish 1988 for VG
	- ♦ W099" : Wosten et al. 1999 for VG
- NGROUND\_LAYER : number of soil layer used in case of diffusion physics in the soil  $(CISBA = 'DIF')$
- XUNIF CLAY : uniform prescribed value of clay fraction.
- YCLAY: clay fraction data file name.
- YCLAYFILETYPE: type of clay data file ('DIRECT', 'BINLLF', 'BINLLV', 'ASCLLV')
- XUNIF\_SAND : uniform prescribed value of sand fraction.
- YSAND: sand fraction data file name.
- YSANDFILETYPE: type of sand data file ('DIRECT', 'BINLLF', 'BINLLV', 'ASCLLV')
- XUNIF\_RUNOFFB: uniform prescribed value of subgrid runoff coefficient.
- YRUNOFFB: subgrid runoff coefficient data file name.
- YRUNOFFBFILETYPE: type of subgrid runoff data file ('DIRECT', 'BINLLF', 'BINLLV', 'ASCLLV')
- XUNIF\_WDRAIN: uniform prescribed value of subgrid drainage.
- YWDRAIN: subgrid drainage data file name.
- YWDRAINFILETYPE: type of subgrid drainage data file ('DIRECT', 'BINLLF', 'BINLLV',

'ASCLLV')

- YCTI: topographic indices file name.
- YCTIFILETYPE: type of topographic file ('DIRECT', 'BINLLF', 'BINLLV', 'ASCLLV')
- XUNIF\_ORGMAT: uniform prescribed value of organic matter.
- YORGMAT: organic matter data file name.
- YORGMATFILETYPE: type of organic matter data file ('DIRECT', 'BINLLF', 'BINLLV', 'ASCLLV')
- XUNIF\_DENSITY: uniform prescribed value of soil density.
- YDENSITY: soil density data file name.
- YDENSITYFILETYPE: type of soil density data file ('DIRECT', 'BINLLF', 'BINLLV', 'ASCLLV')
- LIMP\_SAND: reads sand fraction in an existing PGD file
- LIMP\_CLAY: reads clay fraction in an existing PGD file
- LIMP CTI: reads topographic indices in an existing PGD file
- LIMP\_ORGMAT: reads organic matter in an existing PGD file
- LIMP\_DENSITY: reads soil density in an existing PGD file

#### **4.8. Namelist for FLake scheme**

# **4.8.1. Namelist NAM\_DATA\_FLAKE**

Over lakes, if one wants to use Flake scheme, some parameters have to be specified by the user in the namelist **NAM\_DATA\_FLAKE**.

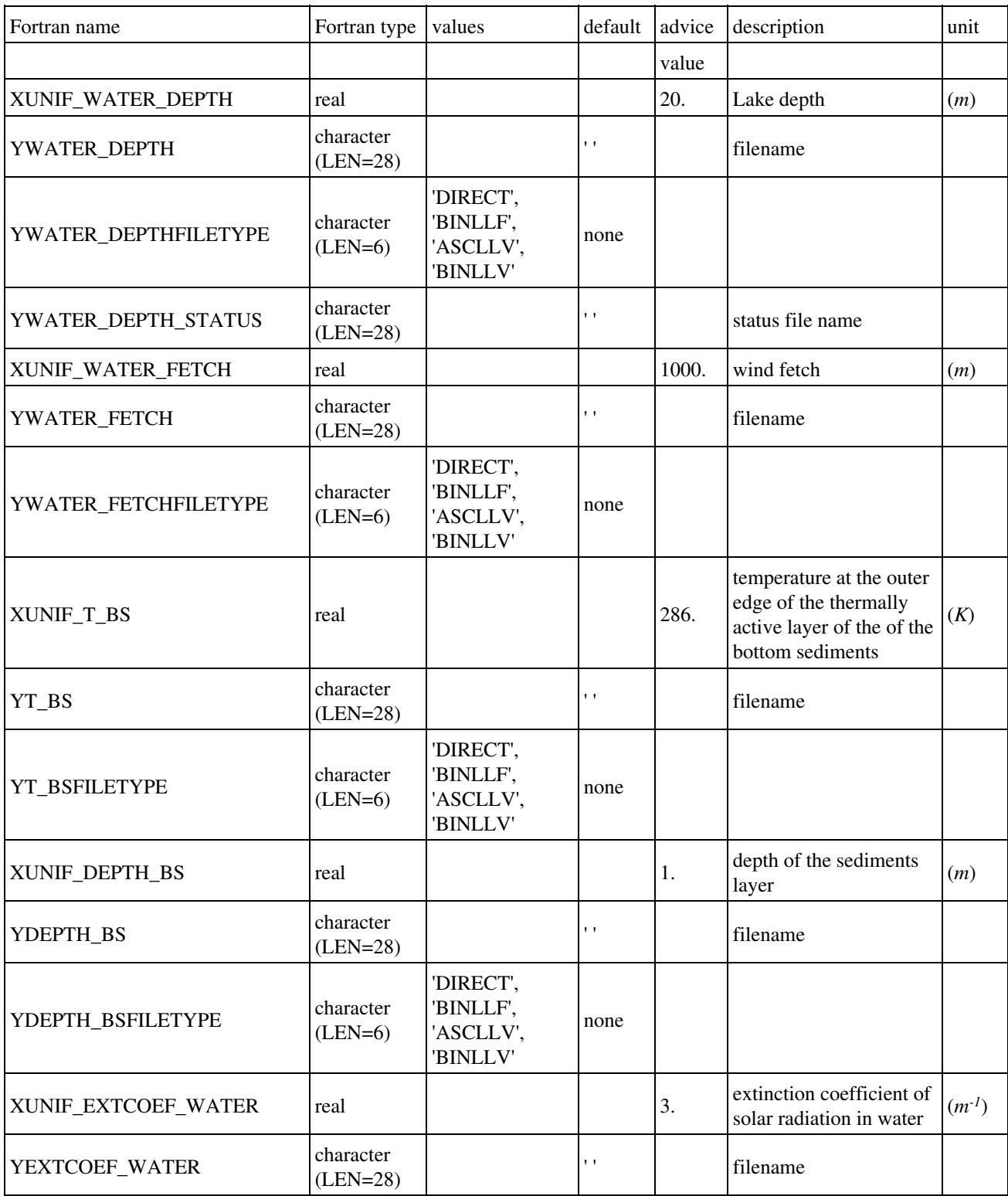

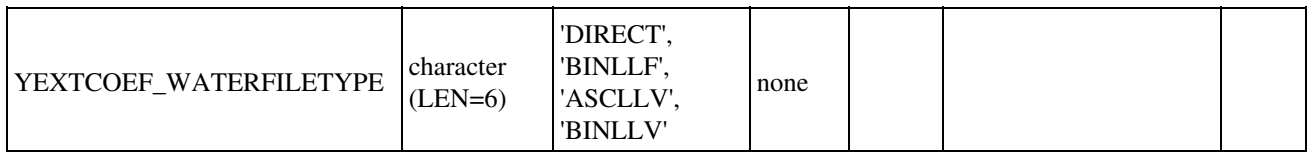

### **4.9. Namelist to add user's own fields**

## **4.9.1. Namelist NAM\_DUMMY\_PGD**

This namelist allows to incorporate into the physiographic file any surface field.

You can treat up to 999 such fields. These fields will be written on all the files you will use later(after prognostic fields initialization, or during and after run, etc...). Their name in the files are 'DUMMY\_GRnnn', where nnn goes from 001 to 999.

During the execution of the programs, these fields are stored in the XDUMMY\_FIELDS(:,:) (first dimension: spatial dimension, second dimension $\hat{A}$ : total number of fields), in the module MODD\_DUMMY\_SURF\_FIELD\$n. You must modify the fortran source, where you want to use them.

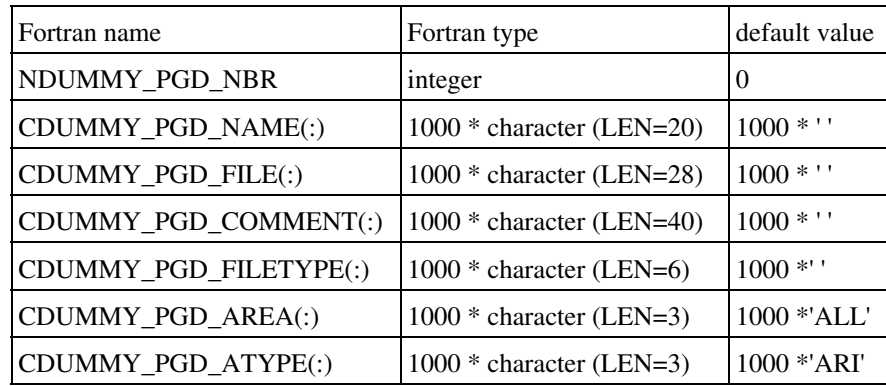

Only the first NDUMMY\_PGD\_NBR values in these arrays are meaningfull.

- NDUMMY PGD NBR: number of dummy fields.
- CDUMMY\_PGD\_NAME(:): list of the dummy fields you want to initialize with your own data. You can give any name you want. This is a way to describe what is the field. This information is not used by the program. It is just written in the FM files.
- CDUMMY\_PGD\_FILE(:): list of the names of the files containing the data for the fields you have specified in CDUMMY\_PGD\_NAME(:).
- CDUMMY\_PGD\_FILETYPE(:): list of the types of the files containing the data for the fields you have specified in CDUMMY\_PGD\_NAME(:) ('DIRECT', 'LATLON', 'BINLLF', 'BINLLV', 'ASCLLV').
- CDUMMY\_PGD\_AREA(:):area of meaningfullness of the fields you have specified in CDUMMY\_PGD\_NAME(:) ('ALL', 'NAT', 'TWN', 'SEA', 'WAT', 'LAN', respectively for everywhere, natural areas, town areas, sea, inland waters, land = natural cover + town). For example, oceanic emission of DNS is relevant on 'SEA'.
- CDUMMY\_PGD\_ATYPE(:) :type of averaging (during **PGD** for the fields you have specified in CDUMMY\_PGD\_NAME(:) ('ARI', 'INV', 'LOG', respectively for arithmetic, inverse and logarithmic averaging).

#### **4.10. Namelist for chemistry anthropogenic emissions**

# **4.10.1. Namelist NAM\_CH\_EMIS\_PGD**

This namelist is used to initialize chemistry components emissions.

You can treat up to 999 such fields. These fields will be written on all the files you will use later (after prognostic fields initialization, or during and after run, etc...). Their name in the files are 'EMIS\_GRnnn', where nnn goes from 001 to 999.

During the execution of the programs, these fields are stored in the XEMIS  $GR$  FIELDS $(:,:)$  (first dimension: spatial dimension, second dimension $\hat{A}$ : total number of fields), in the module MODD EMIS GR. FIELD\$n. The temporal evolution, the aggregation of prescribed emissions and the link with the corresponding chemical prognostic variables are handled by the subroutine CH\_EMISSION\_FLUXn.f90

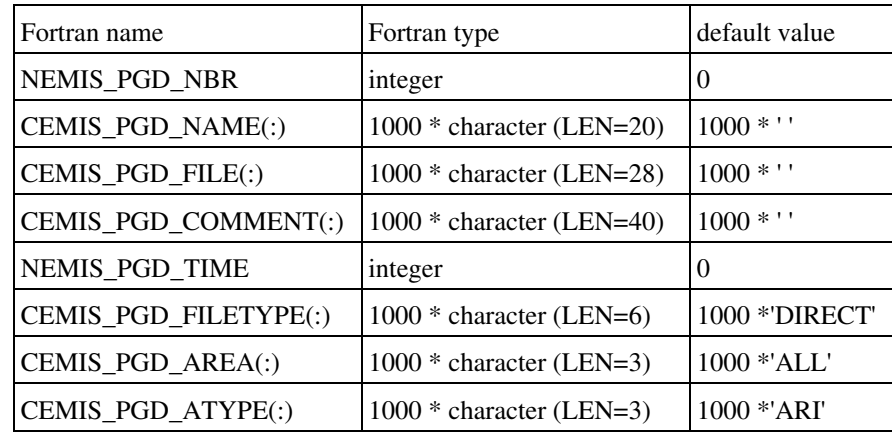

Only the first NEMIS\_PGD\_NBR values in these arrays are meaningfull.

- NEMIS\_PGD\_NBR: number of dummy fields.
- CEMIS\_PGD\_NAME(:): list of the dummy fields you want to initialize with your own data. You can give any name you want. This is a way to describe what is the field. This information is not used by the program. It is just written in the FM files.
- CEMIS\_PGD\_FILE(:): list of the names of the files containing the data for the fields you have specified in CEMIS PGD\_NAME(:).
- CEMIS PGD COMMENT(:): list of the comments associated to each emission field.
- NEMIS\_PGD\_TIME(:): list of the time of the files containing the data for the fields you have specified in CEMIS\_PGD\_NAME(:).
- CEMIS\_PGD\_FILETYPE(:): list of the types of the files containing the data for the fields you have specified in CEMIS\_PGD\_NAME(:) ('DIRECT', 'BINLLF', 'BINLLV', 'ASCLLV').
- $\bullet$   $\hat{A}$  :

area of meaningfullness of the fields you have specified in CEMIS\_PGD\_NAME(:) ('ALL', 'NAT', 'TWN', 'SEA', 'WAT', 'LAN', respectively for everywhere, natural areas, town areas, sea, inland waters, land = natural cover + town). For example, oceanic emission of DNS is relevant on 'SEA'.

### **5. Initialization of the prognostic fields**

### **5.1. Overview of fields computation: PREP**

The prognostic fields (temperature, humidity, ice, snow, etc...) are averaged or interpolated on the specified grid by the program **PREP**. They are stored in the surface file. The computation is done separately for each surface scheme.

During the **PREP** facility :

- 1. You initializes the date of the surface
- 2. You initializes the prognostic variables of the chosen sea scheme
- 3. You initializes the prognostic variables of the chosen lake scheme
- 4. You initializes the prognostic variables of the chosen vegetation scheme
- 5. You initializes the prognostic variables of the chosen town scheme

Here are presented the initialization procedures for the schemes that need such information (for example, scheme "IDEAL " does not need any information here, but modificaton of the code source *init\_ideal\_flux.f90*).

Note that for each scheme, and for some for each variable of the scheme, it is possible to initialize the prognostic fields either form an operationnal or research model, or using prescribed (usually uniform) fields.

#### **5.2. Date initialization and default input data file for all schemes**

# **5.2.1. Namelist NAM\_PREP\_SURF\_ATM**

This namelist information is used to (possibly):

- initialize the date of all surface schemes. The namelist information is used only if no input data file is used, either from namelist or by fortran code (as in MESONH programs). If a file is used, the date is read in it.
- define the default file in which each scheme can read the needed data (e.g. temperature).

Note that, all the information given in this namelist can be erased for each scheme by the namelist corresponding to this scheme, as the information in the shceme namelists have priority on namelist NAM\_PREP\_SURF\_ATM.

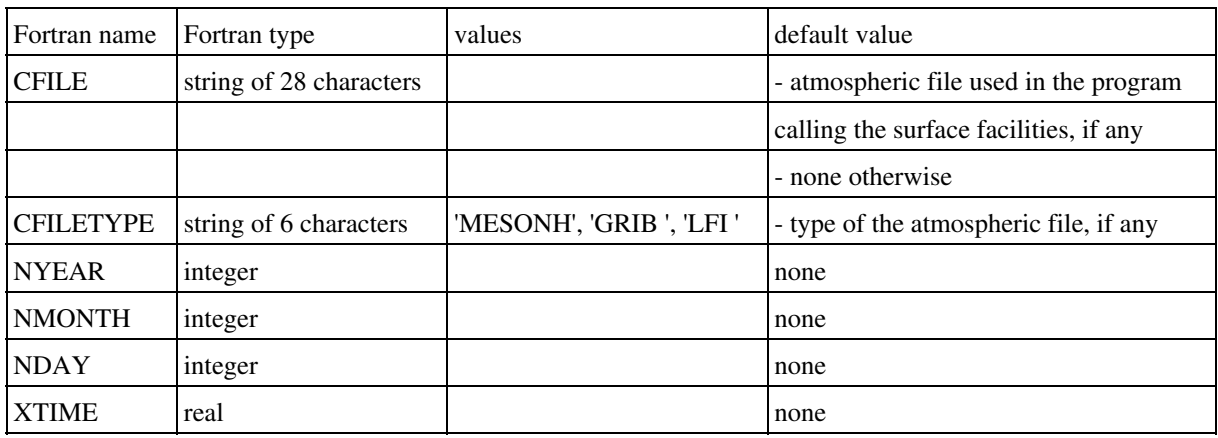

- CFILE: name of the file used to define
	- 1. the date.
	- 2. the file in which to read the needed data (e.g. temperature).

**The use of a file or prescribed value in each scheme namelist has priority on the data in CFILE file of namelist NAM\_PREP\_SURF\_ATM.**

CFILETYPE: type of the CFILE file, if the latter is provided. CTYPE must then be given. • The following values are currently usable:

- ♦ "MESONH" : the file type is a MESONH file.
- "GRIB " : the file type is a GRIB file, coming from any of these models: ♦
	- 1. "ECMWF " : european center forecast model
	- 2. "ARPEGE" : Arpege french forecast model
	- 3. "ALADIN" : Aladin french forecast local model
	- 4. "MOCAGE" : Mocage french research chemistry model
- NYEAR : year of surface UTC time. It is used only if no atmospheric file or no surface file is given (in those the date can be read).
- NMONTH : month of surface UTC time. It is used only if no atmospheric file or no surface file is given (in those the date can be read).
- NDAY : day of surface UTC time. It is used only if no atmospheric file or no surface file is given (in those the date can be read).

• XTIME : time from midnight of surface UTC time. It is used only if no atmospheric file or no surface file is given (in those the date can be read). (seconds).

#### **5.3. Sea scheme "SEAFLX"**

## **5.3.1. Namelist NAM\_PREP\_SEAFLUX**

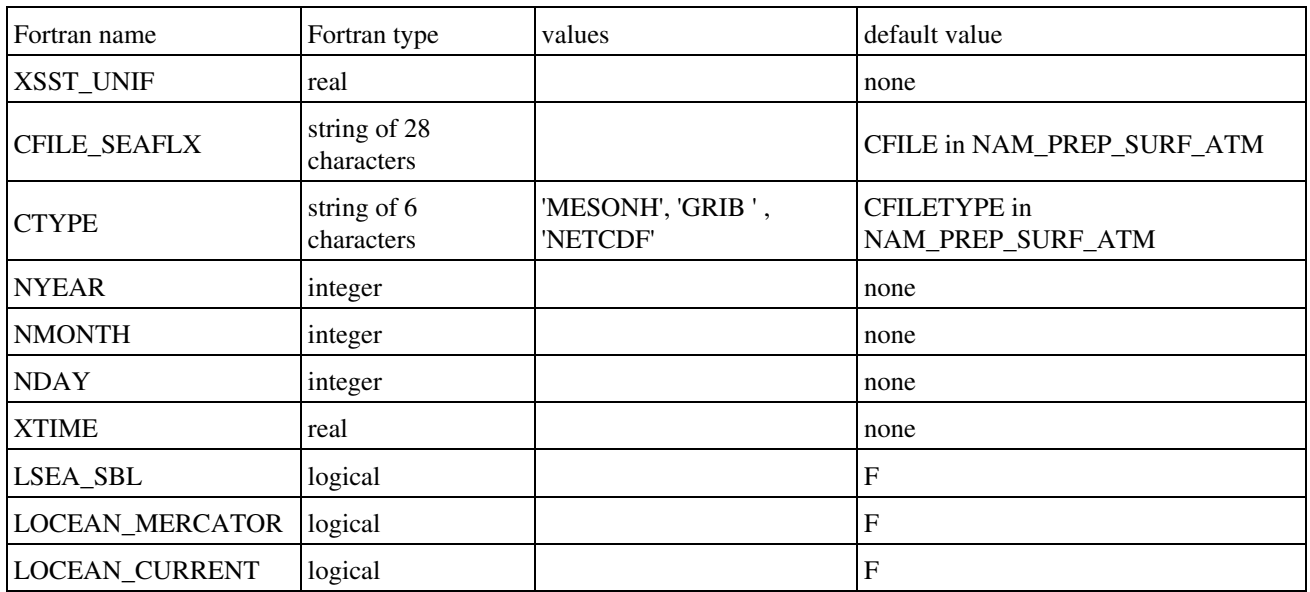

This namelist information is used to initialize the "SEAFLX" sea scheme temperature.

- XSST\_UNIF : uniform prescribed value of Sea Surface Temperature. This prescribed value, if defined, has priority on the use of CFILE\_SEAFLX data.
- CFILE\_SEAFLX: name of the file used to define the Sea surface Temperature. **The use of a file or prescribed value XSST\_UNIF has priority on the data in CFILE\_SEAFLX file.**
- CTYPE: type of the CFILE\_SEAFLX file, if the latter is provided. CTYPE must then be given. The following values are currently usable:
	- ♦ "MESONH" : the file type is a MESONH file.
	- "GRIB " : the file type is a GRIB file, coming from any of these models: ♦
		- 1. "ECMWF " : european center forecast model
		- 2. "ARPEGE" : Arpege french forecast model
		- 3. "ALADIN" : Aladin french forecast local model
		- 4. "MOCAGE" : Mocage french research chemistry model
	- ♦ "NETCDF" : the file type is a NETCDF file, coming from MERCATOR
- NYEAR : year of surface UTC time. It is used only if no atmospheric file or no surface file is given (in those the date can be read).
- NMONTH : month of surface UTC time. It is used only if no atmospheric file or no surface file is given (in those the date can be read).
- NDAY : day of surface UTC time. It is used only if no atmospheric file or no surface file is given (in those the date can be read).
- XTIME : time from midnight of surface UTC time. It is used only if no atmospheric file or no surface file is given (in those the date can be read). (seconds).
- LSEA\_SBL : activates surface boundary multi layer scheme over sea.
- LOCEAN\_MERCATOR : oceanic variables initialized from MERCATOR if T
- LOCEAN\_CURRENT : initial ocean state with current (if F ucur=0, vcur=0)

#### **5.4. Lake scheme "WATFLX"**

## **5.4.1. Namelist NAM\_PREP\_WATFLUX**

This namelist information is used to initialize the "WATFLX" sea scheme temperature.

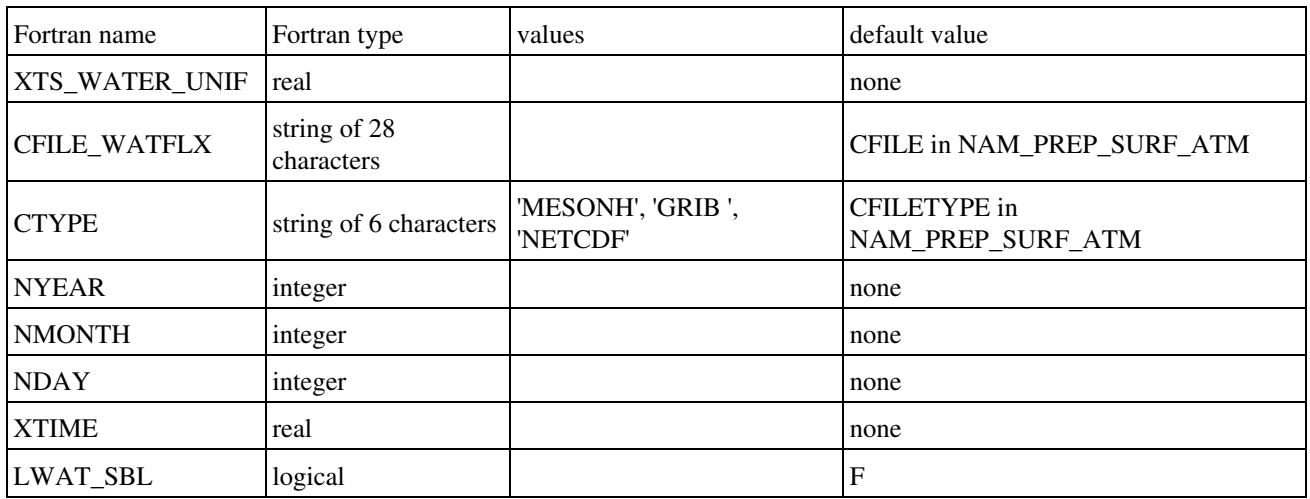

- XTS\_WATER\_UNIF : uniform prescribed value of water surface temperature supposed at an **altitude of 0m** (mean sea level altitude). The temperature is then modified for each point depending on its altitude, following a uniform vertical gradient of -6.5 *K km-1*. This prescribed value, if defined, has priority on the use of CFILE\_WATFLX data.
- CFILE\_WATFLX: name of the file used to define the Sea surface Temperature. **The use of a file or prescribed value XTS\_WATER\_UNIF has priority on the data in CFILE\_WATFLX file.**
- CTYPE: type of the CFILE\_WATFLX file, if the latter is provided. CTYPE must then be given. The following values are currently usable:
	- ♦ "MESONH" : the file type is a MESONH file.
	- "GRIB " : the file type is a GRIB file, coming from any of these models: ♦
		- 1. "ECMWF " : european center forecast model
		- 2. "ARPEGE" : Arpege french forecast model
		- 3. "ALADIN" : Aladin french forecast local model
		- 4. "MOCAGE" : Mocage french research chemistry model
	- ♦ "NETCDF" : the file type is a NETCDF file, coming from MERCATOR
- NYEAR : year of surface UTC time. It is used only if no atmospheric file or no surface file is given (in those the date can be read).
- NMONTH : month of surface UTC time. It is used only if no atmospheric file or no surface file is given (in those the date can be read).
- NDAY : day of surface UTC time. It is used only if no atmospheric file or no surface file is given (in those the date can be read).
- XTIME : time from midnight of surface UTC time. It is used only if no atmospheric file or no surface file is given (in those the date can be read). (seconds).
- LWAT\_SBL : activates surface boundary multi layer scheme over inland water.

#### **5.5. Lake scheme "FLAKE"**

# **5.5.1. Namelist NAM\_PREP\_FLAKE**

This namelist information is used to initialize the "FLAKE" sea scheme temperature.

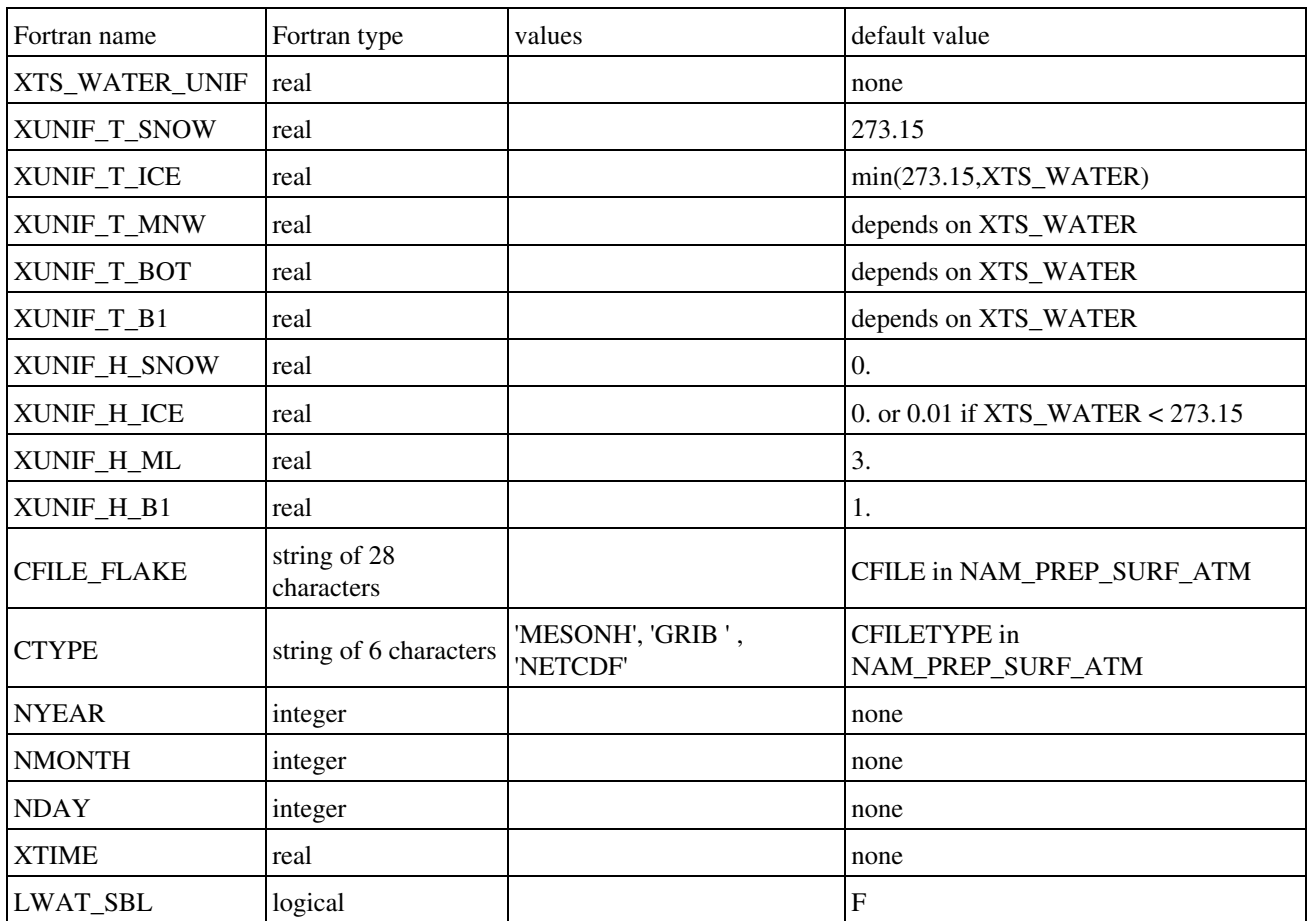

- XTS\_WATER\_UNIF : uniform prescribed value of water surface temperature supposed at an **altitude of 0m** (mean sea level altitude). The temperature is then modified for each point depending on its altitude, following a uniform vertical gradient of -6.5 *K km-1*. This prescribed value, if defined, has priority on the use of CFILE\_FLAKE data.
- XUNIF T\_SNOW : surface temperature of snow  $(K)$
- XUNIF T ICE : surface temperature at the ice-atmosphere or at the ice-snow interface  $(K)$
- XUNIF\_T\_MNW : mean water column temperature (K)
- XUNIF\_T\_BOT : water temperature at the bottom of the lake (K)
- XUNIF\_T\_B1 : temperature at the bottom of the upper layer of sediments (K)
- XUNIF\_H\_SNOW : snow layer thickness (m)
- XUNIF H ICE : ice layer thickness (m)
- XUNIF H  $B1$ : thickness of the upper level of the active sediments (m)
- CFILE\_FLAKE: name of the file used to define the Sea surface Temperature. **The use of a file or prescribed value XTS\_WATER\_UNIF has priority on the data in CFILE\_FLAKE file.**
- CTYPE: type of the CFILE\_FLAKE file, if the latter is provided. CTYPE must then be given. The following values are currently usable:
	- ♦ "MESONH" : the file type is a MESONH file.
	- "GRIB " : the file type is a GRIB file, coming from any of these models: ♦
		- 1. "ECMWF " : european center forecast model
			- 2. "ARPEGE" : Arpege french forecast model
			- 3. "ALADIN" : Aladin french forecast local model
		- 4. "MOCAGE" : Mocage french research chemistry model
	- ♦ "NETCDF" : the file type is a NETCDF file, coming from MERCATOR
- NYEAR : year of surface UTC time. It is used only if no atmospheric file or no surface file is given (in those the date can be read).
- NMONTH : month of surface UTC time. It is used only if no atmospheric file or no surface file is given (in those the date can be read).
- NDAY : day of surface UTC time. It is used only if no atmospheric file or no surface file is given (in those the date can be read).
- XTIME : time from midnight of surface UTC time. It is used only if no atmospheric file or no surface file is given (in those the date can be read). (seconds).
- LWAT\_SBL : activates surface boundary multi layer scheme over inland water.

# **5.6. Vegetation scheme "ISBA "**

# **5.6.1. Namelist NAM\_PREP\_ISBA**

This namelist information is used to initialize the "ISBA " vegetation scheme variables: soil temperature profile, soil water and ice profiles, water intercepted by leaves, snow.

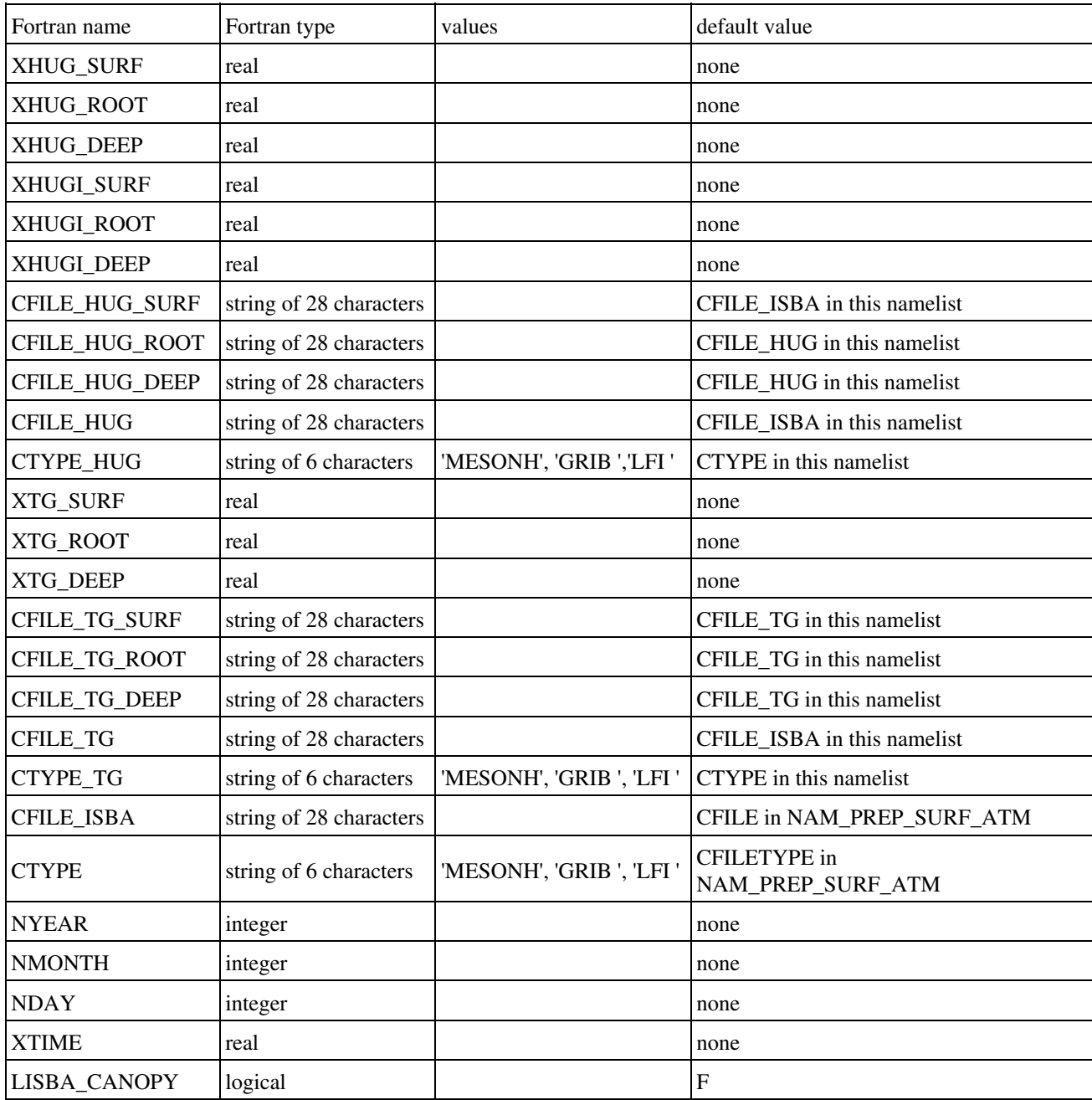

- XHUG\_SURF : uniform prescribed value of liquid soil water index (SWI) for the surface soil layer. This prescribed value, if defined, has priority on the use of CFILE\_HUG and CFILE\_ISBA data.
- XHUG\_ROOT : uniform prescribed value of liquid soil water index (SWI) for the root zone soil layer(s). This prescribed value, if defined, has priority on the use of CFILE\_HUG and

CFILE\_ISBA data.

- XHUG\_DEEP : uniform prescribed value of liquid soil water index (SWI) for the deep soil layer(s). This prescribed value, if defined, has priority on the use of CFILE\_HUG and CFILE\_ISBA data.
- XHUGI\_SURF : uniform prescribed value of ice soil water index (SWI) for the surface soil layer. This prescribed value, if defined, has priority on the use of CFILE\_HUG and CFILE\_ISBA data.
- XHUGI\_ROOT :uniform prescribed value of ice soil water index (SWI) for the root zone soil layer(s). This prescribed value, if defined, has priority on the use of CFILE\_HUG and CFILE\_ISBA data.
- XHUGI\_DEEP : uniform prescribed value of ice soil water index (SWI) for the deep soil layer(s). This prescribed value, if defined, has priority on the use of CFILE\_HUG and CFILE\_ISBA data.
- CFILE\_HUG\_SURF: name of the file used to define the liquid soil water index (SWI) for the surface soil layer.
- CFILE\_HUG\_ROOT: name of the file used to define the liquid soil water index (SWI) for the root zone soil layer(s).
- CFILE\_HUG\_DEEP: name of the file used to define the liquid soil water index (SWI) for the deep soil layer(s).
- CFILE\_HUG: name of the file used to define the soil water profiles. **The use of a file or prescribed value of XHUG\_SURF, XHUG\_ROOT and XHUG\_DEEP has priority on the data in CFILE\_HUG file**.
- CTYPE\_HUG: type of the CFILE\_HUG file, if the latter is provided. CTYPE\_HUG must then be given. The following values are currently usable:
	- ♦ "MESONH" : the file type is a MESONH file.
	- "GRIB " : the file type is a GRIB file, coming from any of these models: ♦
		- 1. "ECMWF " : european center forecast model
		- 2. "ARPEGE" : Arpege french forecast model
		- 3. "ALADIN" : Aladin french forecast local model
		- 4. "MOCAGE" : Mocage french research chemistry model
- XTG\_SURF : uniform prescribed value of temperature for the surface soil layer, supposed at an **altitude of 0m** (mean sea level altitude). The temperature is then modified for each point depending on its altitude, following a uniform vertical gradient of -6.5 *K km-1*. This prescribed value, if defined, has priority on the use of CFILE\_TG and CFILE\_ISBA data.
- XTG\_ROOT : uniform prescribed value of temperature for the root zone soil layer(s), supposed at an **altitude of 0m** (mean sea level altitude). The temperature is then modified for each point depending on its altitude, following a uniform vertical gradient of -6.5 *K km-1* . This prescribed value, if defined, has priority on the use of CFILE\_TG and CFILE\_ISBA data.
- XTG\_DEEP : uniform prescribed value of temperature for the deep soil layer(s), supposed at an **altitude of 0m** (mean sea level altitude). The temperature is then modified for each point depending on its altitude, following a uniform vertical gradient of -6.5 *K km-1*. This prescribed value, if defined, has priority on the use of CFILE\_TG and CFILE\_ISBA data.
- CFILE TG SURF: name of the file used to define the surface soil temperature profile.
- CFILE TG ROOT: name of the file used to define the root zone soil temperature profile.
- CFILE\_TG\_DEEP: name of the file used to define the deep soil temperature profile.
- CFILE\_TG: name of the file used to define the soil temperature profile. **The use of a file or prescribed value of XTG\_SURF, XTG\_ROOT and XTG\_DEEP has priority on the data in CFILE\_TG file**.
- CTYPE\_TG: type of the CFILE\_TG file, if the latter is provided. CTYPE\_TG must then be given. The following values are currently usable:
	- ♦ "MESONH" : the file type is a MESONH file.
	- "GRIB " : the file type is a GRIB file, coming from any of these models: ♦
		- 1. "ECMWF " : european center forecast model
		- 2. "ARPEGE" : Arpege french forecast model
		- 3. "ALADIN" : Aladin french forecast local model
		- 4. "MOCAGE" : Mocage french research chemistry model
- CFILE\_ISBA: name of the file used to define any ISBA variable. **The use of a file or prescribed value XHUG\_SURF, XHUG\_ROOT, XHUG\_DEEP, XTG\_SURF, XTG\_ROOT, XTG\_DEEP, CFILE\_WG and CFILE\_TG has priority on the data in CFILE\_ISBA file**.
- CTYPE: type of the CFILE\_ISBA file, if the latter is provided. CTYPE must then be given. The following values are currently usable:
	- ♦ "MESONH" : the file type is a MESONH file.
	- "GRIB " : the file type is a GRIB file, coming from any of these models: ♦
		- 1. "ECMWF " : european center forecast model
		- 2. "ARPEGE" : Arpege french forecast model
		- 3. "ALADIN" : Aladin french forecast local model
		- 4. "MOCAGE" : Mocage french research chemistry model
- NYEAR : year of surface UTC time. It is used only if no atmospheric file or no surface file is given (in those the date can be read).
- NMONTH : month of surface UTC time. It is used only if no atmospheric file or no surface file is given (in those the date can be read).
- NDAY : day of surface UTC time. It is used only if no atmospheric file or no surface file is given (in those the date can be read).
- XTIME : time from midnight of surface UTC time. It is used only if no atmospheric file or no surface file is given (in those the date can be read). (seconds).
- LISBA\_CANOPY : activates surface boundary multi layer scheme over vegetation.

### **5.6.2. Namelist NAM\_PREP\_ISBA\_SNOW**

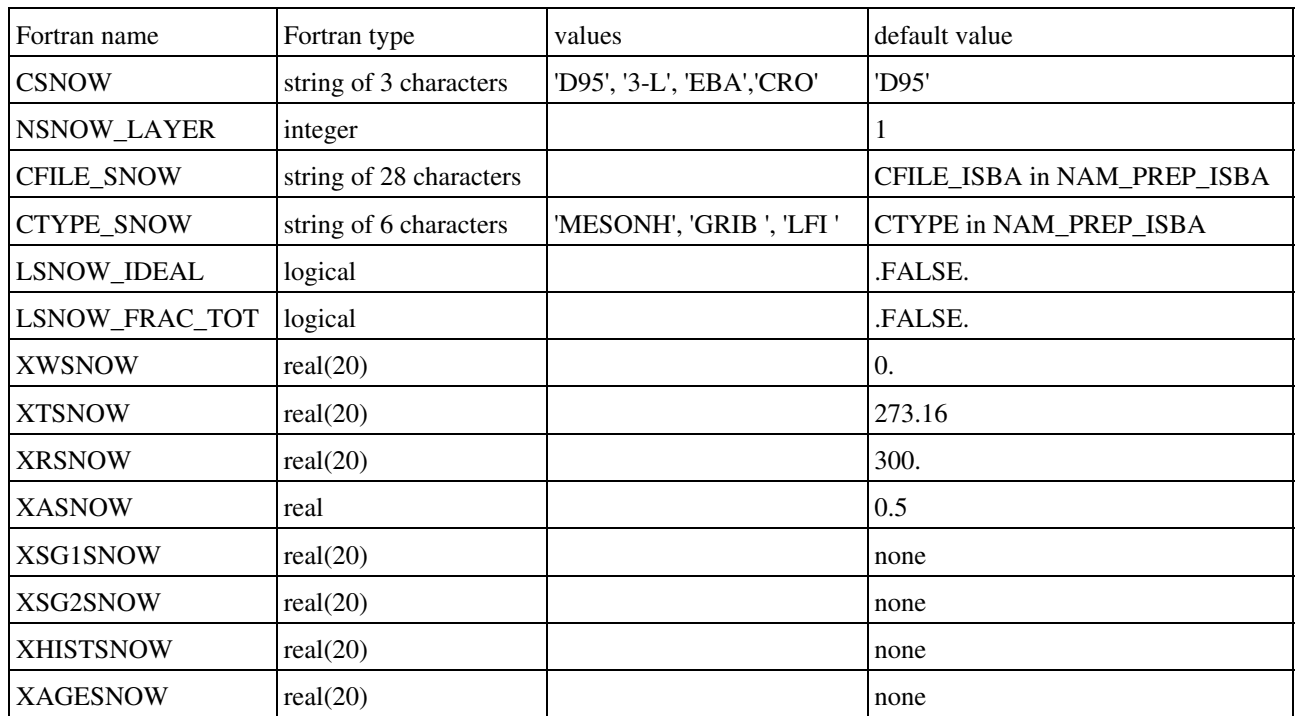

This namelist defines the type of snow scheme used in ISBA scheme.

- CSNOW : type of snow scheme. Possible snow schemes are:
	- 1. 'D95' : Douville et al (1995) snow scheme.
	- 2. '3-L' : Boone and Etchevers (2000) three layers snow scheme.
	- 3. 'EBA' : Bogatchev and Bazile (2005), Arpege operational snow scheme.
	- 4. 'CRO' : Crocus model
- NSNOW LAYER : number of snow layers
- CFILE\_SNOW : name of the file used to define the snow profiles. **The use of a file or prescribed value of XRSNOW, XTSNOW, XWSNOW and XASNOW (and XSG1SNOW, XSG2SNOW, XHISTSNOW and XAGESNOW in case of CSNOW = CROCUS) has priority on the data in CFILE\_SNOW file**
- CTYPE\_SNOW : type of the CFILE\_SNOW file, if the latter is provided. CTYPE\_SNOW must then be given. The following values are currently usable:
	- ♦ "MESONH" : the file type is a MESONH file.
	- "GRIB " : the file type is a GRIB file, coming from any of these models: ♦
		- 1. "ECMWF " : european center forecast model
		- 2. "ARPEGE" : Arpege french forecast model
		- 3. "ALADIN" : Aladin french forecast local model
		- 4. "MOCAGE" : Mocage french research chemistry model
- LSNOW\_IDEAL : if LSNOW\_IDEAL = .FALSE., only one value can be given for following snow parameters and a vertical interpolation is processed. If LSNOW\_IDEAL = .TRUE., values are given for each layer and there is no vertical interpolation performed.
- LSNOW\_FRAC\_TOT : if LSNOW\_FRAC\_TOT = .TRUE., the total snow fraction *XPSN = MIN(1.0, ZSNOWSWE(:)/XWCRN\_EXPL)* where ZSNOWSWE is the snow liquid water content, and XWCRN\_EXPL is the critical value of the equivalent water content of the snow reservoir.
- XWSNOW : uniform value to initialize snow content, one for each layer
- XTSNOW : uniform value to initialize snow temperature, one for each layer
- XRSNOW : uniform value to initialize snow density, one for each layer
- XASNOW : uniform value to initialize snow albedo
- XSG1SNOW : uniform value to initialize snow layers grain feature 1 for Crocus, one for each layer
- XSG2SNOW : uniform value to initialize snow layers grain feature 2 for Crocus, one for each layer
- XHISTSNOW : uniform value to initialize snow layer grain historical parameter for Crocus, one for each layer
- XAGESNOW : uniform value to initialize snow grain age for Crocus, one for each layer

#### **5.6.3. Namelist NAM\_PREP\_ISBA\_CARBON**

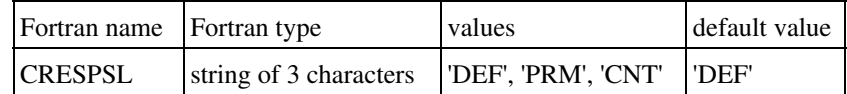

- CRESPSL : soil respiration option. Possible values are $\hat{A}$  :
	- 1. 'DEF' : Norman 1992
	- 2. 'PRM' : Rivalland 2003
	- 3. 'CNT' : Century model 2007

#### **5.7. Town scheme "TEB "**

# **5.7.1. Namelist NAM\_PREP\_TEB**

This namelist information is used to initialize the "TEB " urban scheme variables: road, roof and wall temperature profiles, water intercepted by roofs and roads, snow, building internal temperature.

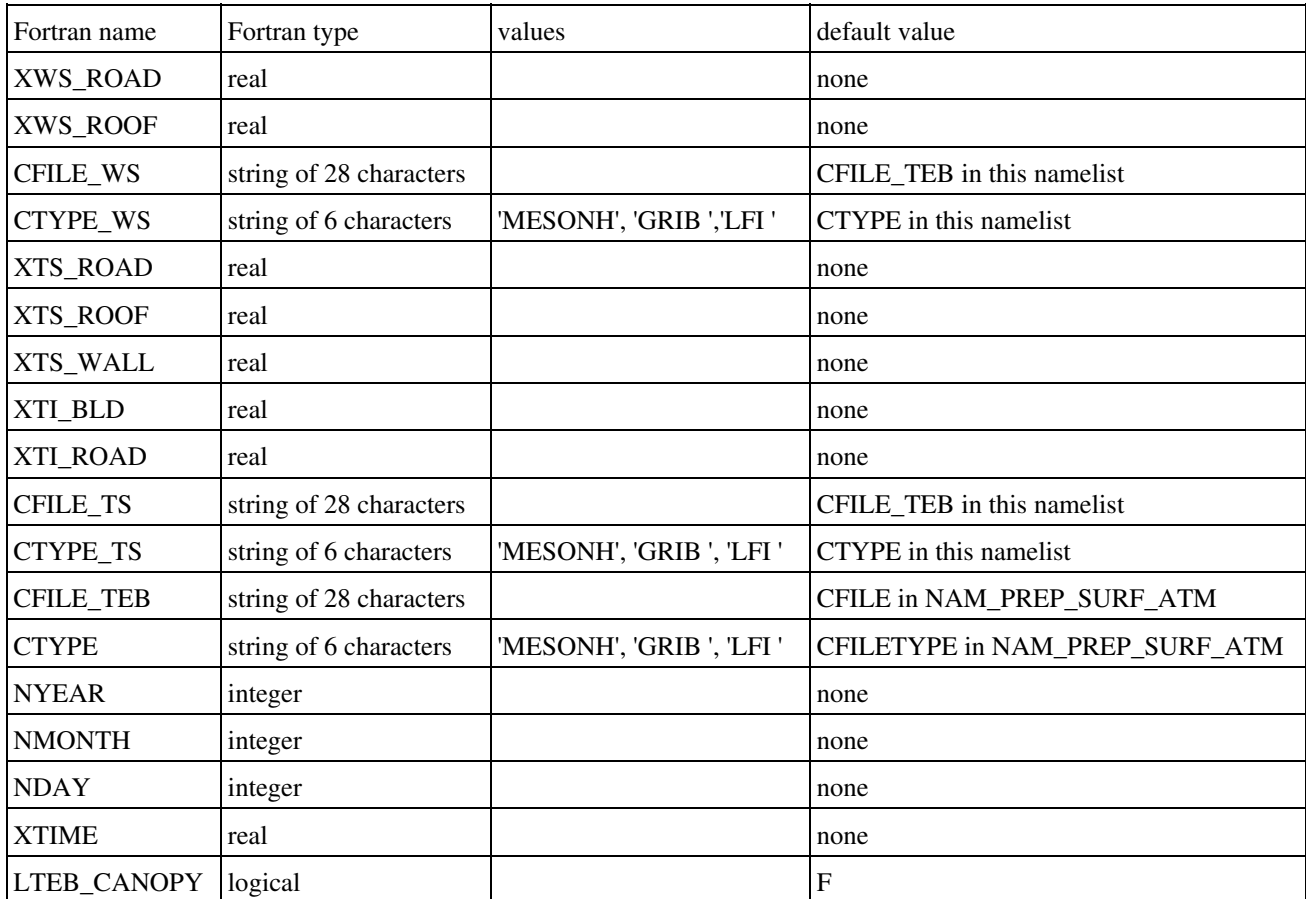

- XWS\_ROAD : uniform prescribed value of soil water interception for the road reservoir. This prescribed value, if defined, has priority on the use of CFILE\_WS and CFILE\_TEB data.
- XWS\_ROOF : uniform prescribed value of soil water interception for the roof reservoir. This prescribed value, if defined, has priority on the use of CFILE\_WS and CFILE\_TEB data.
- CFILE\_WS: name of the file used to define the soil water reservoirs. **The use of a file or prescribed value of XWS\_ROAD and XWS\_ROOF has priority on the data in CFILE\_WS file**.
- CTYPE\_WS: type of the CFILE\_WS file, if the latter is provided. CTYPE\_WS must then be given. The following values are currently usable:
	- ♦ "MESONH" : the file type is a MESONH file.
	- "GRIB " : the file type is a GRIB file, coming from any of these models: ♦
		- 1. "ECMWF " : european center forecast model
		- 2. "ARPEGE" : Arpege french forecast model
		- 3. "ALADIN" : Aladin french forecast local model

4. "MOCAGE" : Mocage french research chemistry model

- XTS\_ROAD : uniform prescribed value of temperature for road, supposed at an **altitude of 0m** (mean sea level altitude). The temperature is then modified for each point depending on its altitude, following a uniform vertical gradient of -6.5 *K km-1*. This prescribed value, if defined, has priority on the use of CFILE\_TS and CFILE\_TEB data.
- XTS\_ROOF : uniform prescribed value of temperature for roof, supposed at an **altitude of 0m** (mean sea level altitude). The temperature is then modified for each point depending on its altitude, following a uniform vertical gradient of -6.5 *K km-1*. This prescribed value, if defined, has priority on the use of CFILE\_TS and CFILE\_TEB data.
- XTS\_WALL : uniform prescribed value of temperature for wall, supposed at an **altitude of 0m** (mean sea level altitude). The temperature is then modified for each point depending on its altitude, following a uniform vertical gradient of -6.5 *K km-1*. This prescribed value, if defined, has priority on the use of CFILE\_TS and CFILE\_TEB data.
- XTI\_BLD : uniform prescribed value of internal building temperature. This temperature is not dependent on altitude. This prescribed value, if defined, has priority on the use of CFILE\_TS and CFILE\_TEB data.
- XTI\_ROAD : uniform prescribed value of deep road temperature, supposed at an **altitude of 0m** (mean sea level altitude). The temperature is then modified for each point depending on its altitude, following a uniform vertical gradient of -6.5 *K km-1*. This prescribed value, if defined, has priority on the use of CFILE\_TS and CFILE\_TEB data.
- CFILE\_TS: name of the file used to define the soil temperature profile. **The use of a file or prescribed value of XTS\_ROAD, XTS\_ROOF, XTS\_WALL, XTI\_BLD or XTI\_ROAD has priority on the data in CFILE\_TS file**.
- CTYPE\_TS: type of the CFILE\_TS file, if the latter is provided. CTYPE\_TS must then be given. The following values are currently usable:
	- ♦ "MESONH" : the file type is a MESONH file.
	- "GRIB " : the file type is a GRIB file, coming from any of these models: ♦
		- 1. "ECMWF " : european center forecast model
		- 2. "ARPEGE" : Arpege french forecast model
		- 3. "ALADIN" : Aladin french forecast local model
		- 4. "MOCAGE" : Mocage french research chemistry model
- CFILE\_TEB: name of the file used to define any TEB variable. **The use of a file or prescribed value XWS\_ROAD, XWS\_ROOF, XTS\_ROAD, XTS\_ROOF, XTS\_WALL, XTI\_BLD, XTI\_ROAD, CFILE\_WS or CFILE\_TS has priority on the data in CFILE\_TEB file**.
- CTYPE: type of the CFILE\_TEB file, if the latter is provided. CTYPE must then be given. The following values are currently usable:
	- ♦ "MESONH" : the file type is a MESONH file.
	- "GRIB " : the file type is a GRIB file, coming from any of these models: ♦
		- 1. "ECMWF " : european center forecast model
		- 2. "ARPEGE" : Arpege french forecast model
		- 3. "ALADIN" : Aladin french forecast local model
		- 4. "MOCAGE" : Mocage french research chemistry model
- NYEAR : year of surface UTC time. It is used only if no atmospheric file or no surface file is given (in those the date can be read).
- NMONTH : month of surface UTC time. It is used only if no atmospheric file or no surface

file is given (in those the date can be read).

- NDAY : day of surface UTC time. It is used only if no atmospheric file or no surface file is given (in those the date can be read).
- XTIME : time from midnight of surface UTC time. It is used only if no atmospheric file or no surface file is given (in those the date can be read). (seconds).
- LTEB\_CANOPY : activates surface boundary multi layer scheme over town.
### **5.7.2. Namelist NAM\_PREP\_TEB\_SNOW**

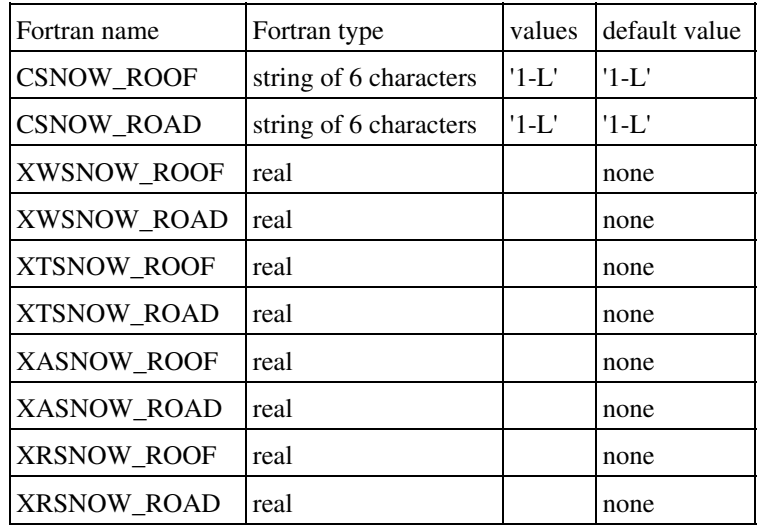

- CSNOW\_ROAD : snow scheme used over roads
- CSNOW\_ROOF : snow scheme used over roofs
- XWSNOW\_ROOF : roof snow content
- XWSNOW\_ROAD : road snow content
- XTSNOW\_ROAD : road temperature
- XTSNOW\_ROOF : roof temperature
- XRSNOW\_ROOF : roof density
- XRSNOW\_ROAD : road density
- XASNOW\_ROAD : road albedo
- XASNOW\_ROOF : road albedo

# **5.7.3. Namelist NAM\_PREP\_TEB\_GARDEN**

duplication of NAM\_PREP\_ISBA to initialize vegetation in urban areas

# **5.7.4. Namelist NAM\_PREP\_GARDEN\_SNOW**

duplication of NAM\_PREP\_ISBA\_SNOW to initialize vegetation in urban areas

### **6. How to run the externalized surface physical schemes**

Here are described the options available during the run of the several surface schemes.

6. How to run the externalized surface physical schemes 138

#### **6.1. "SURF\_ATM" general options available over all tiles**

#### **6.1.1. Namelist NAM\_SURF\_CSTS**

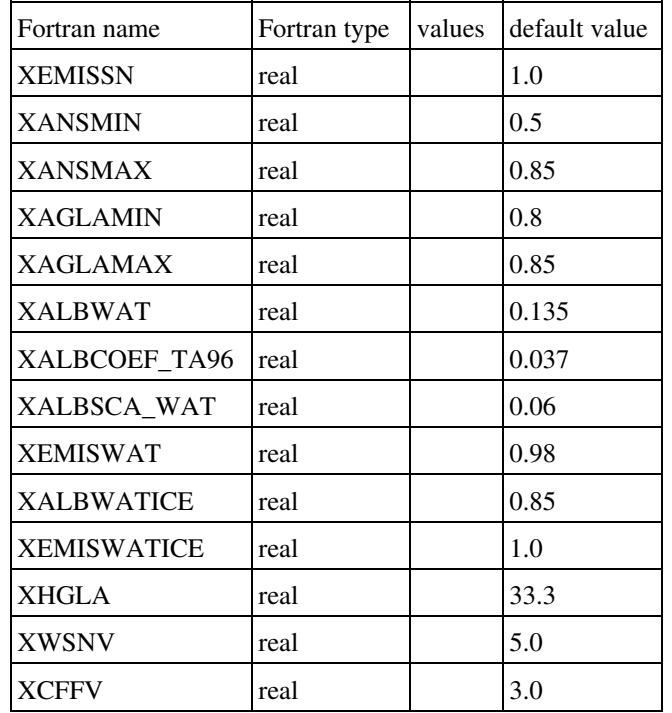

- XEMISSN : snow emissivity
- XANSMIN : minimum value for snow albedo
- XANSMAX : maximum value for snow albedo
- XAGLAMIN : minimum value for permanent snow/ice albedo
- XAGLAMAX : maximum value for permanent snow/ice albedo
- XALBCOEF\_TA96 : coefficient used in th computation of albedo if 'TA96' option selected
- XALBSCA\_WAT : water diffuse albedo
- XEMISWAT: water emissivity
- XALBWATICE : sea ice albedo
- XEMISWATICE : sea ice emissivity
- XHGLA : Height of aged snow in glacier case (allows Pn=1)
- XWSNV : Coefficient for calculation of snow fraction over vegetation
- XCFFV : Coefficient for calculation of floodplain fraction over vegetation

### **6.1.2. Namelist NAM\_SURF\_ATM**

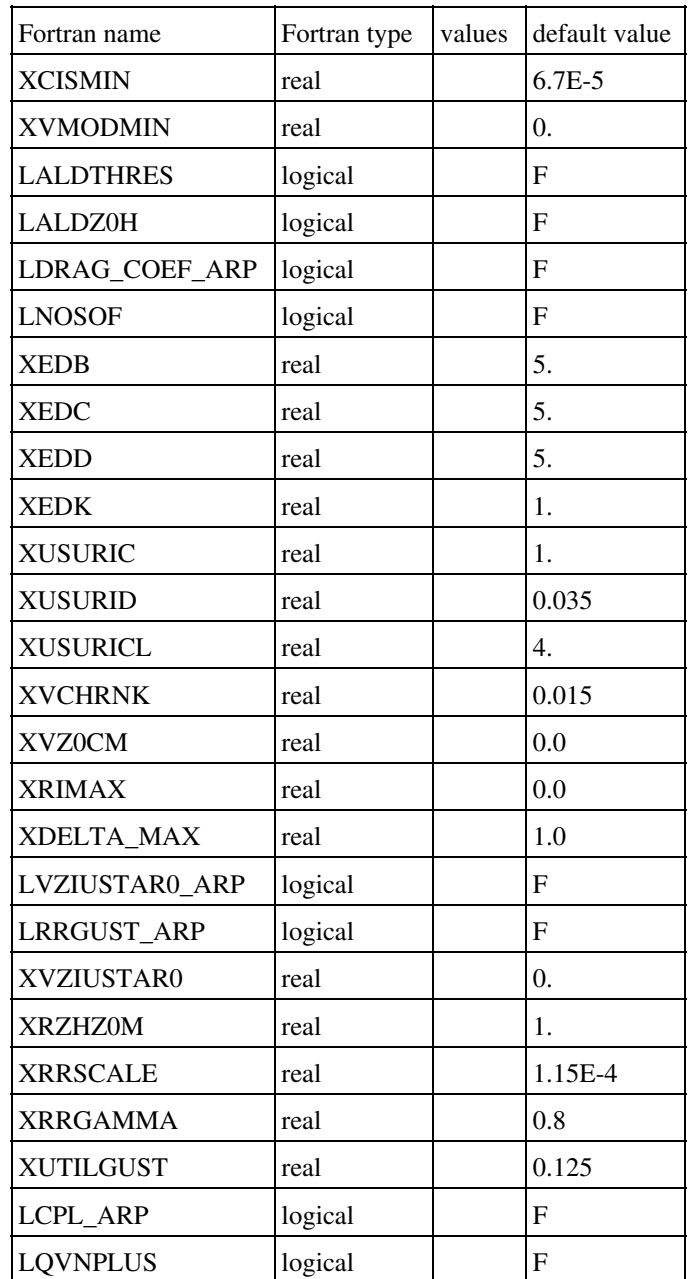

- LALDTHRES: flag to set a minimum wind and shear like done in Aladin model.
- XCISMIN: minimum wind shear to compute turbulent exchange coefficient (used only if LALDTHRES)
- XVMODMIN: minimum wind speed to compute turbulent exchange coefficient (used only if LALDTHRES)
- LALDZ0H: to take into account orography in heat roughness length
- LDRAG\_COEF\_ARP: to use drag coefficient computed like in Arpege/Aladin models
- LNOSOF: no parameterization of subgrid orography effects on atmospheric forcing
- XEDB, XEDC, XEDD, XEDK: coefficients used in Richardson critical numbers computation
- XUSURIC, XUSURID, XUSURICL: Richardson critical numbers
- XVCHRNK, XVZ0CM: Charnock's constant and minimal neutral roughness length over sea (formulation of roughness length over sea)
- XRIMAX: limitation of Richardson number in drag computation
- XDELTA\_MAX: maximum fraction of the foliage covered by intercepted water for high vegetation
- LVZIUSTAR0\_ARP: flag to activate aladin formulation for zoh over sea
- LRRGUST\_ARP: flag to activate the correction of CD, CH, CDN due to moist gustiness
- XVZIUSTAR0: aladin formulation for zoh over sea
- XRZHZ0M: aladin formulation for zoh over sea
- XRRSCALE: aladin formulation for zoh over sea
- XRRGAMMA: aladin formulation for zoh over sea
- XUTILGUST: correction of CD, CH, CDN due to moist gustiness
- LCPL\_ARP: activate aladin formulation for Cp and L
- LQVNPLUS: An option for the resolution of the surface temperature equation (Arpege)

#### **6.1.3. Namelist NAM\_WRITE\_SURF\_ATM**

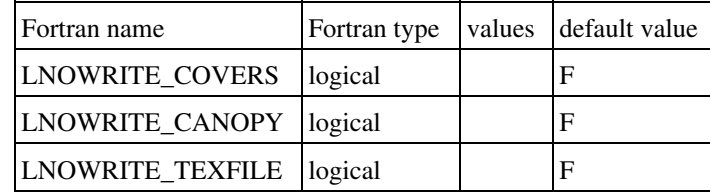

- LNOWRITE\_COVERS: if T, do not write covers in initial/restart or LBC files
- LNOWRITE\_CANOPY: if T, do not write canopy prognostic variables in initial/restart or LBC files
- LNOWRITE\_TEXFILE: if T, do not fill class\_cover\_data.tex file during the model setup

## **6.1.4. Namelist NAM\_SSO**

The namelist NAM\_SSO\_n concerns the roughness parameterization for orography.

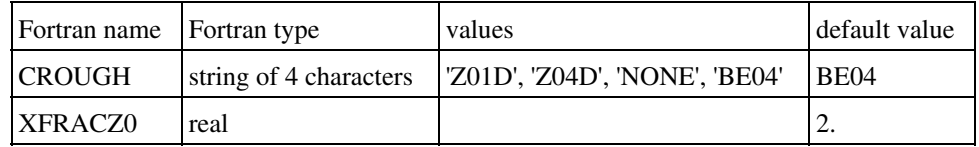

- CROUGH: type of orographic roughness length. The following options are currently available:
	- ♦ "Z01D" : orographic roughness length does not depend on wind direction
	- ♦ "Z04D" : orographic roughness length depends on wind direction
	- ♦ "BE04" : Beljaars 2004 orographic drag
	- ♦ "NONE" : no orographic treatment
- XFRACZ0 : Z0=Min(Z0, Href/XFRACZ0)

### **6.2. "SEAFLX" sea scheme options**

### **6.2.1. Namelist NAM\_SEAFLUXn**

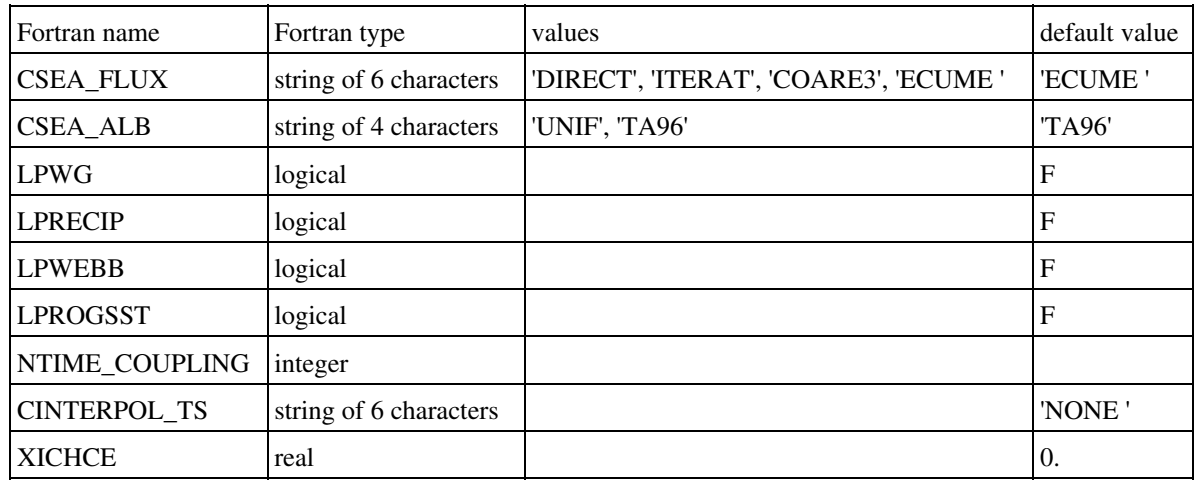

- CSEA\_FLUX: type of flux computation physics. The following option is currently available:
	- "DIRECT" : direct Charnock computation. No effect of convection in the the ♦ boundary layer on the fluxes formulae.
	- "ITERAT" : iterative method proposed by Fairall et al (1996) from TOGA-COARE ♦ experiment, amended by Mondon and Redelsperger (1998) to take into account effect of atmospheric convection on fluxes.
	- "COARE3" : iterative method proposed by Fairall et al (1996) from TOGA-COARE ♦ experiment, amended by cnrm/memo to take into account effect of atmospheric convection, precipitation and gustiness on fluxes.
	- "ECUME " : iterative method proposed by Fairall et al (1996) from TOGA-COARE ♦ experiment, amended by cnrm/memo to take into account effect of atmospheric convection, precipitation and gustiness on fluxes  $\hat{A}$ : improvement of surface exchange coefficients representation.
	- ♦ LPWG: correction of fluxes due to gustiness
	- ♦ LPRECIP: correction of fluxes due to precipitation
	- ♦ LPWEBB:correction of fluxes due to convection (Webb effect)
- CSEA\_ALB: type of albedo formula. The following options are currently available:
	- ♦ "UNIF" : a uniform value of 0.135 is used for water albedo
	- "TA96" : Taylor et al (1996) formula for water direct albedo, depending on solar ♦

$$
\alpha_{dir} = 0.037 / (1.1 \cos(\theta)^{1.4} + 0.15)
$$

zenith angle  $\theta$ :

- LPROGSST: set it to .TRUE. to make SST evolve with tendency when using the 1d oceanic model
- NTIME COUPLING: coupling time frequency between surface and the 1d oceanic model
- CINTERPOL\_TS: interpolate monthly SST to daily SST (function interpol\_quadra)
- XICHCE: coefficient used in the Ecume formulation (computation of exchange coefficients over sea)

## **6.2.2. Namelist NAM\_SURF\_SLT**

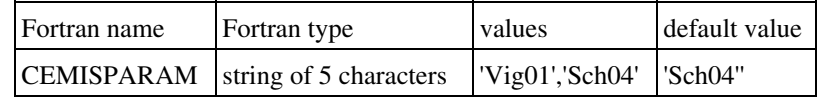

• "CEMISPARAM\_SLT" : One-line sea salt emission parameterization type. This namelist gives the distribution of emitted sea salt of SURFEX. For Each paramterization type, a geometric standard deviation and a median radius is given. See the code init\_sltn.f90 (MesoNH) or init sltn.mnh (AROME, ALADIN) for values associated to these parameterizations. Note that if the defaut value is change, it is necessary to uses the same modes in the sea initialisation in the atmospheric model. It concerns the value of XINIRADIUS\_SLT (initial radius), XINISIG\_SLT (standard deviation) and CRGUNITS (mean radius definition) to have the same aerosol size distribution emitted and in the atmosphere. It is possible to do it directly in the fortran code (modd\_salt.mnh in case of aladin/arome, modd\_salt.f90 for MesoNH) or for MesoNH only, change the values of these variables in NAM\_AERO\_CONF (prep\_real\_case or prep\_ideal\_case).

### **6.3. "WATFLX" inland water scheme options**

### **6.3.1. Namelist NAM\_WATFLUXn**

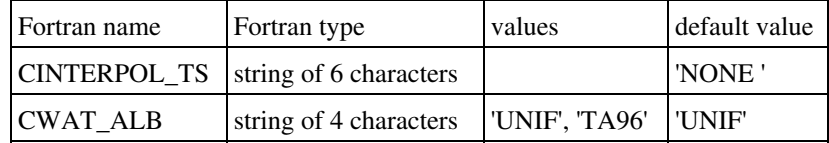

- CWAT\_ALB: type of formulation used to set albedo over water
- CINTERPOL\_TS: interpolate monthly SST to daily SST (function interpol\_quadra)

#### **6.4. "FLAKE" lake scheme options**

## **6.4.1. Namelist NAM\_FLAKEn**

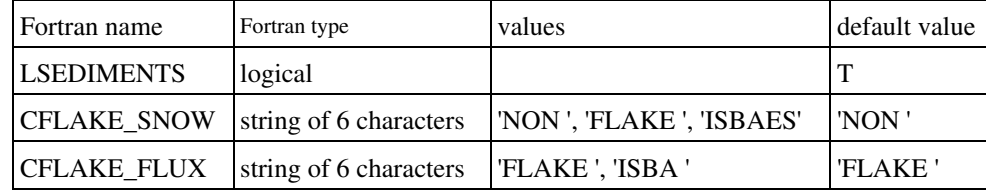

- CFLAKE\_SNOW: snow scheme to be used. For the time being only option 'FLAKE' is active
- CFLAKE\_FLUX: scheme to be used to compute surface fluxes of moment, energy and water vapor. For the time being only option 'FLAKE ' is active
- LSEDIMENTS: to use the bottom sediments scheme of Flake (default)

# **6.5. "ISBA " vegetation scheme options**

#### **6.5.1. Namelist NAM\_SGH\_ISBAn**

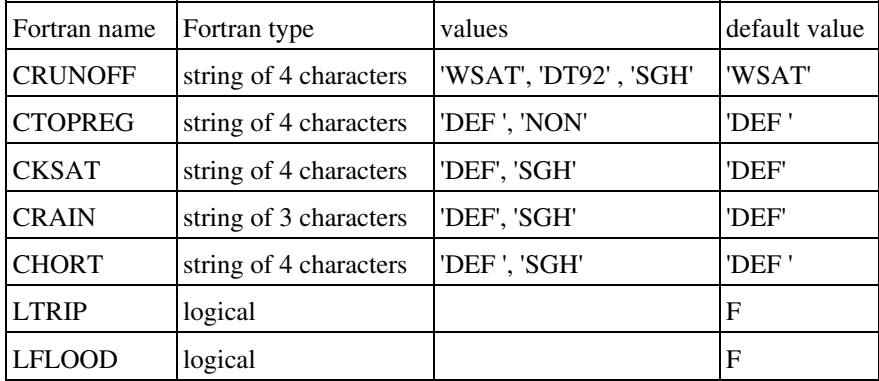

- CRUNOFF: type of subgrid runoff. The following options are currently available:
	- ♦ "WSAT" : runoff occurs only when saturation is reached
	- ♦ "DT92" : Dumenill and Todini (1992) subgrid runoff formula
	- ♦ "SGH" : Decharme et al. (2006) Topmodel like subgrid runoff
- CTOPREG: kind of regression. Option activated only if CRUNOFF = 'SGH'. The following options are currently available:
	- "DEF" : Wolock and MacCabe regression between topographic indices computed at ♦ 1km and 100m resolution (recommended)
	- $\triangle$  "NON" : no regression
- CKSAT: Activates the exponential profile for Ksat. The following options are currently available:
	- ♦ "DEF" : homogeneous profile
	- ♦ "SGH" : exponential decreasing profile with depth (due to compaction of soil)
- CRAIN: Activates the spatial distribution of rainfall intensity. The following options are currently available:
	- ♦ "DEF" : homogeneous distribution
	- "SGH" : exponential distribution which depends on the fraction of the mesh where it ♦ rains. This fraction depends on the mesh resolution and the intensity of hourly precipitation. (If the horizontal mesh is lower than 10km then the fraction equals 1).
- CHORT: Activates the Horton runoff due to water infiltration excess. The following options are currently available:
	- ♦ "DEF" : no Horton runoff
	- ♦ "SGH" : Horton runoff computed
- LTRIP: Activates TRIP river routing model (RRM) scheme
- LFLOOD: Activates the flooding scheme

## **6.5.2. Namelist NAM\_ISBAn**

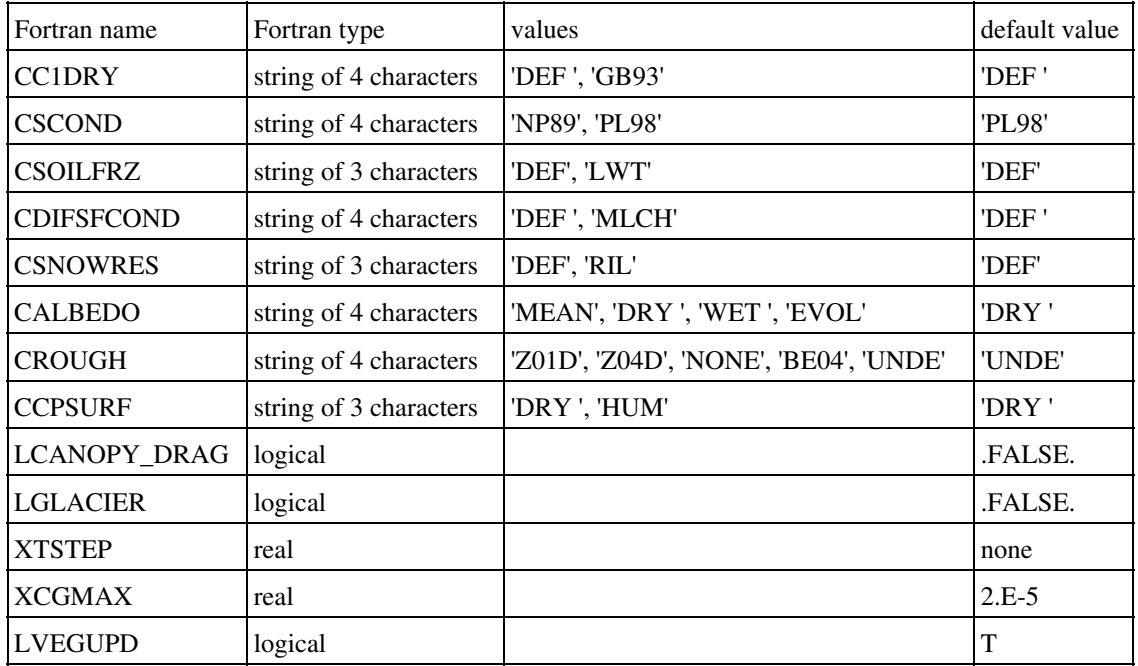

- CC1DRY: type of C1 formulation for dry soils. The following options are currently available:
	- ♦ "DEF " : Giard-Bazile formulation
	- ♦ "GB93" : Giordani 1993, Braud 1993
- CSCOND: type of thermal conductivity. The following options are currently available:
	- ♦ "NP89" : Noilhan and Planton (1989) formula
	- ♦ "PL98" : Peters-Lidard et al. (1998) formula
- CSOILFRZ: type of soil freezing-physics option. The following options are currently available:
	- ♦ "DEF" : Boone et al. 2000Â ; Giard and Bazile 2000
	- "LWT" : Phase changes as above, but relation between unfrozen water and ♦ temperature considered
- CDIFSFCOND: type of Mulch effects. The following options are currently available:
	- ♦ "DEF " : no mulch effect
	- ♦ "MLCH" : include the insulating effect of leaf litter/mulch on the surf. thermal cond.
- CSNOWRES: type of turbulent exchanges over snow. The following options are currently available:
	- ♦ "DEF" : Louis
	- "RIL" : Maximum Richardson number limit for stable conditions ISBA-SNOW3L ♦ turbulent exchange option
- CALBEDO: type of bare soil albedo. The following options are currently available:
	- ♦ "DRY " : dry bare soil albedo
	- ♦ "WET " : wet bare soil albedo
	- ♦ "MEAN" : albedo for bare soil half wet, half dry
- ♦ "EVOL" : albedo of bare soil evolving with soil humidity
- CROUGH: type of orographic roughness length. The following options are currently available:
	- ♦ "Z01D" : orographic roughness length does not depend on wind direction
	- ♦ "Z04D" : orographic roughness length depends on wind direction
	- ♦ "BE04" : Beljaars 2004 orographic drag
	- "NONE" : no orographic treatment ♦
		- By default, CROUGH is set to "UNDE" (undefined) since its initialization depends if "LISBA\_CANOPY" is activated or not, finally default value of CROUGH is updated as follows:
	- $\triangle$  "CROUGH = Z04D" if "LISBA\_CANOPY" = F
	- ♦ "CROUGH = BE04" if "LISBA\_CANOPY" = T
- CCPSURF: type of specific heat at surface. The following options are currently available:
	- ♦ "DRY" : specific heat does not depend on humidity at surface
	- ♦ "HUM" : specific heat depends on humidity at surface.
- LCANOPY\_DRAG: drag activated in SBL scheme within the canopy
- LGLACIER: If activated, specific treatment (as in Arpege) over permanent snow/ice regions. Snow depth initialised to 10m and soil ice to porosity. During the run, snow albedo ranges from 0.8 to 0.85
- XTSTEP: time step for ISBA. Default is to use the time-step given by the atmospheric coupling (seconds).
- XCGMAX: maximum value for soil heat capacity.
- LVEGUPD: True = update vegetation parameters every decade

## **6.5.3. Namelist NAM\_SURF\_DST**

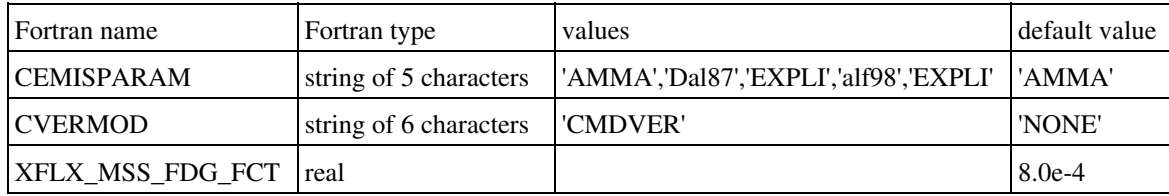

- "CEMISPARAM" : One-line dust emission parameterization type. This namelist gives the distribution of emitted dust of SURFEX. For Each paramterization type, a geometric standard deviation and a median radius is given. Moreover , the repatition of mass flux could be derive from the friction velocity (case of "AMMA" or "EXPLI") or imposed (case of "Dal87", "alf98", "She84" or "PaG77". See the code init\_dstn.f90 (MesoNH) or init\_dstn.mnh (AROME, ALADIN) for values associated to these parameterizations. Note that if the defaut value is change, it is necessary to uses the same modes in the dust initialisation in the atmospheric model. It concerns the value of XINIRADIUS (initial radius), XINISIG (standard deviation) and CRGUNITD (mean radius definition) to have the same aerosol size distribution emitted and in the atmosphere. It is possible to do it directly in the fortran code (modd\_dust.mnh in case of aladin/arome, modd\_dust.f90 for MesoNH) or for MesoNH only, change the values of these variables in NAM\_AERO\_CONF (prep\_real\_case or prep\_ideal\_case).
- "XFLX\_MSS\_FDG\_FCT" : Value of the  $\hat{I}$ ± factor representing the ratio of the vertical mass flux over the horizontal mass flux in the saltation layer (use only If CVERMOD="NONE"). This  $\hat{\mathbf{l}}$  factor depend on the size distribution of the aerosol consider in the model.
- "CVERMOD" New parameterization of the dust emission formulation. In development, not recommended to uses it in this version.

## **6.5.4. Namelist NAM\_ASSIM**

Declaration of keys for ISBA assimilation scheme (2DVAR, Bouyssel et al.).

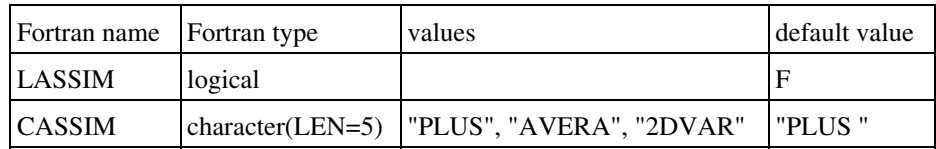

• LASSIM: Assimilation or not

• CASSIM: type of correction

# **6.5.5. Namelist NAM\_AGRI**

Agricultural Practices

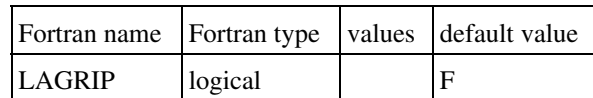

• LAGRIP : General switch for agricultural practices (seeding and irrigation)

# **6.5.6. Namelist NAM\_DEEPSOIL**

deep soil characteristics

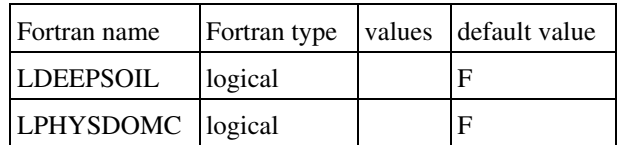

- LDEEPSOIL:General switch for deep soil fields (temperature and relaxation time). XTDEEP\_CLI =(/236.,236.,220.,209.,206.,211.,214.,210.,207.,212.,220.,229./) XGAMMAT\_CLI=(/4.,4.,4.,3.,1.,2.,3.,1.,1.,1.,1.,2./)
- LPHYSDOMC : General switch to impose CT and soil water/ice contents CT(:) = 9.427757E-6

# **6.5.7. Namelist NAM\_TREEDRAG**

Declaration to take into account tree drag in the atmospheric model instead of SURFEX. The Z0 forest is therefore reduced to the Z0 grass.

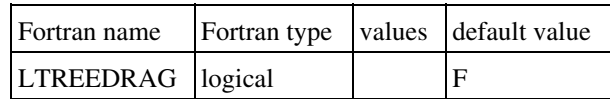

LTREEDRAG:flag used to take into account tree drag in the atmospheric model instead of • SURFEX.

# **6.6. "TEB" town scheme options**

### **6.6.1. Namelist NAM\_TEBn**

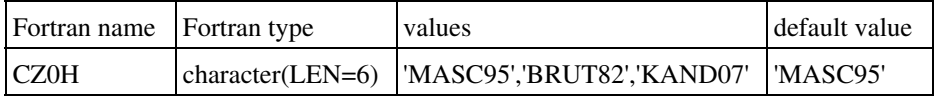

- CZ0H: TEB option for z0h roof & road:
	- ♦ 'MASC95' : Mascart et al 1995
	- ♦ 'BRUT82' : Brustaert 1982
	- ♦ 'KAND07' : Kanda 2007

## **6.7. "IDEAL" ideal flux scheme options**

#### **6.6.1. Namelist NAM\_IDEAL\_FLUX**

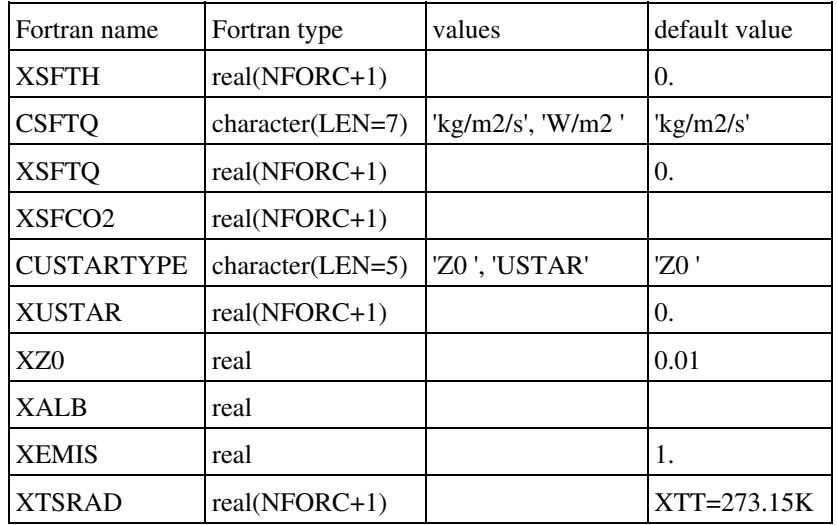

- NFORC : number of surface forcing instants. The default value is NFORC=48.
- XSFTH: hourly data of heat surface flux  $(W/m^2)$
- CSFTQ: Unit for the evaporation flux (kg/m<sup>2</sup>/s) or (W/m<sup>2</sup>)
- XSFTQ: hourly data of water vapor surface flux
- XSFCO2: hourly data of CO2 surface flux  $(kg/m^2/s)$
- CUSTARTYPE: type of computation for friction
- XUSTAR: hourly data of friction  $(m^2/s2)$
- XZ0: roughness length (m)
- XALB: albedo (-)
- XEMIS:emissivity (-)
- XTSRAD: radiative temperature (K)

### **7. How to run the externalized surface chemical schemes**

Here are described the options available during the run of the several schemes for emission and deposition of chemical species. Note that all the schemes for deposition and emission of chemical species do activate only if chemical species are present (i.e. if the coupling between atmosphere and surface include the chemical species concentrations and fluxes).

# **7.1. Chemical settings control**

# **7.1.1. Namelist NAM\_CH\_CONTROLn**

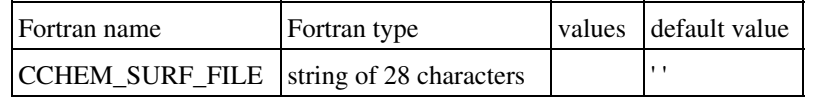

• CCHEM\_SURF\_FILE: name of general (chemical) purpose ASCII input file.

## **7.2. Chemical anthropogenic emissions**

## **7.2.1. Namelist NAM\_CH\_SURFn**

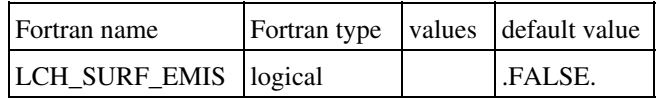

• LCH\_SURF\_EMIS: flag to use anthropogenic emissions or not.

## **7.3. Chemical deposition over ocean**
# **7.3.1. Namelist NAM\_CH\_SEAFLUXn**

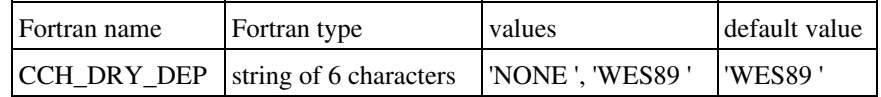

- CCH\_DRY\_DEP: type of deposition scheme.
	- ♦ " NONE " : no chemical deposition scheme.
	- ♦ "WES89 " : Wesley (1989) deposition scheme.

# **7.4. Chemical deposition over lakes**

# **7.4.1. Namelist NAM\_CH\_WATFLUXn**

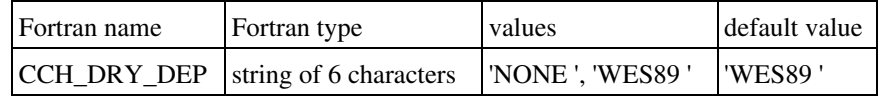

- CCH\_DRY\_DEP: type of deposition scheme.
	- ♦ " NONE " : no chemical deposition scheme.
	- ♦ "WES89 " : Wesley (1989) deposition scheme.

# **7.5. Chemical deposition over towns**

# **7.5.1. Namelist NAM\_CH\_TEBn**

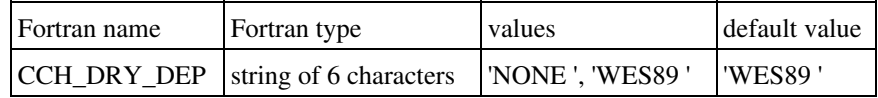

- CCH\_DRY\_DEP: type of deposition scheme.
	- ♦ " NONE " : no chemical deposition scheme.
	- ♦ "WES89 " : Wesley (1989) deposition scheme.

## **7.6. Chemical deposition and biogenic emissions over vegetation**

# **7.6.1. Namelist NAM\_CH\_ISBAn**

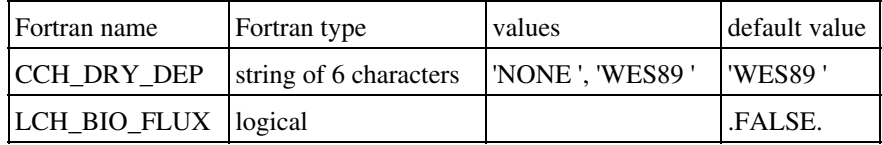

- CCH\_DRY\_DEP: type of deposition scheme.
	- ♦ " NONE " : no chemical deposition scheme.
	- ♦ "WES89 " : Wesley (1989) deposition scheme.
- LCH\_BIO\_FLUX: flag to activate the biogenic emissions.

# **7.7. Chemical aerosol scheme (ORILAM)**

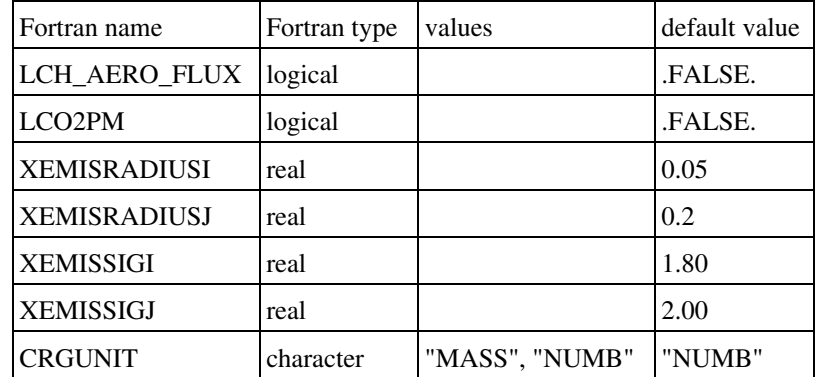

## **7.7.1. Namelist NAM\_CHS\_ORILAM**

- LCH\_AERO\_FLUX: switch to active aerosol surface flux for ORILAM
- "LCO2PM" : switch to activate emission of primary aerosol (Black and Organic carbon) compute from CO emssion. Uses only if CO emission is defined in the surface field (see PREP\_PGD) and if there is no data for primary aerosol emissison.
- "XEMISRADIUSI" : Aerosol flux, mean radius of aitken mode in  $\hat{I}^{\prime}/\hat{I}$  (only if LCH AERO FLUX=.TRUE.).
- "XEMISRADIUSJ" : Aerosol flux, mean radius of accumulation mode in  $\hat{I}$ /*am* (only if LCH\_AERO\_FLUX=.TRUE.).
- "XEMISSIGI" : Aerosol flux, standard deviation of aitken mode in  $\hat{I}^{\prime}/4m$  (only if LCH AERO FLUX=.TRUE.).
- "XEMISSIGJ" : Aerosol flux, standard deviation of accumulation mode in  $\hat{I}$ /*4m* (only if LCH\_AERO\_FLUX=.TRUE.).
- "CRGUNIT" : Aerosol flux, Definition of XEMISRADIUSI or XEMISRADIUSJÂ : mean radius can be define in mass ("MASS") or in number ("NUMB").

# **8. Externalized surface diagnostics**

The diagnostics for the surface require the call to the complete physics of the surface. Therefore, they can be computed either during the run of the schemes (in order to have for example continuous time series of these diagnostics), or can be computed at a given instant only, if atmospheric forcing is given at this instant for the surface scheme to do one time step. The cumulated diagnostics are of course significant only when computed during a run.

## **8.1. Diagnostics relative to the general surface monitor**

## **8.1.1. Namelist NAM\_DIAG\_SURF\_ATMn**

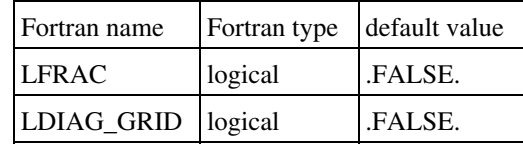

- LFRAC: flag to save in the output file the sea, inland water, natural covers and town fractions.
- LDIAG\_GRID: flag for mean grid diagnostics

## **8.2. Diagnostics relative to the general surface monitor and to each surface scheme**

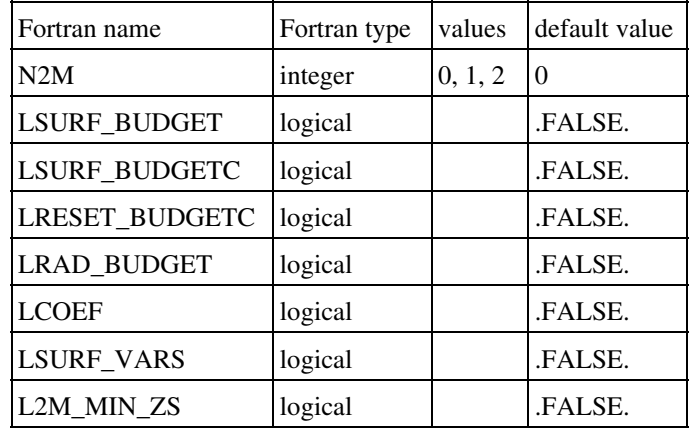

## **8.2.1. Namelist NAM\_DIAG\_SURFn**

- N2M : flag to compute surface boundary layer characteristics:
	- N2M=1 : computes temperature at 2 m, specific humidity at 2 m, relative humidity, ♦ zonal and meridian wind at 10 m, and Richardson number. 2m and 10m quantities are calculated extrapolating atmospheric forcing variables with Paulson laws using surface heat, water and momentum fluxes.
	- N2M=2 : computes temperature at 2 m, specific humidity at 2 m, relative humidity, ♦ zonal and meridian wind at 10 m, and Richardson number. 2m and 10m quantities are calculated interpolating between atmospheric forcing variables and surface temperature and humidity.
- LSURF\_BUDGET: flag to save in the output file the terms of the surface energy balance (net radiation, sensible heat flux, latent heat flux, ground flux), for each scheme (on the four separate tiles), on each patch of the vegetation scheme if existing, and aggregated for the whole surface. The diagnosed fields are (\* stands for the scheme considered (\*=nothing : field aggregated on the whole surface;\*=name of a scheme : field for this scheme):
	- ♦ RN\_\* : net radiation
	- $\triangle$  H  $*$  : turbulent sensible heat flux
	- $\triangle$  LE  $*$  : turbulent latent heat flux
	- ♦ GFLUX\_\*: ground or storage heat flux
	- $\triangle$  FMU  $*$  : zonal wind stress
	- ◆ FMV<sub>-</sub>\* : meridian wind stress

If both LSURF\_BUDGET and LRAD\_BUDGET are T then downward and upward shortwave radiation per spectral band will be written into output file (they $\hat{a}$  re computed even if LRAD\_BUDGET is false). The following output fields are then available $\hat{A}$ :

- ♦ SWD\_\* : downward short wave radiation
- ♦ SWU\_\*: upward short wave radiation
- ♦ SWBD\_\* : downward short wave radiation for each spectral band
- ♦ SWBU\_\* : upward short wave radiation for each spectral band
- ♦ LWD\_\*:downward long wave radiation
- $\triangle$  LWU\_\* : upward long wave radiation
- LSURF\_BUDGETC: flag to save in the output file the time integrated values of all budget terms that have been activated
- LRESET\_BUDGETC: flag to reset cumulatives variables at the beginning of a run
- LCOEF: flag to save in the output file the transfer coefficients used in the computation of the surface energy fluxes, for each scheme (on the four separate tiles) and aggregated for the whole surface. The diagnosed fields are (\* stands for the scheme considered (\*=nothing : field aggregated on the whole surface  $\hat{A}$ ; \*=name of a scheme : field for this scheme) $\hat{A}$ :
	- ♦ CD\_\* : drag coefficient for momentum
	- ♦ CH\_\* : drag coefficient for heat
	- $\triangleleft$  CE  $*$ : drag coefficient for evaporation (differs from CH only over sea)
	- $\triangle$  Z0  $*$  : roughness length
	- ♦ Z0H\_\* : thermal roughness length
- LSURF\_VARS: flag to save in the output file the surface specific humidity for each scheme (on the four separate tiles), on each patch of the vegetation scheme if existing. The diagnosed fields are (\* stands for the scheme considered (\*=nothing : field aggregated on the whole surface; \*=name of a scheme :
- QS\_\*: specific humidity
- L2M MIN ZS: flag for 2 meters quantities evaluated on the minimum orographyy of the grid

## **8.2.2. Namelist NAM\_WRITE\_DIAG\_SURFn**

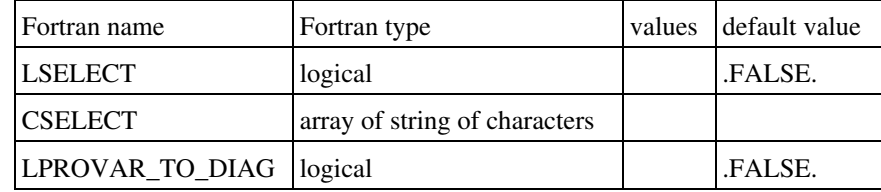

- LSELECT: if true it indicates that a selection will be used as output .
- CSELECT: array containing the list of output fields .
- LPROVAR\_TO\_DIAG: used to write out prognostic variables like diagnostic one, on average over all patches.

## **8.3. Diagnostics relative to the ISBA vegetation scheme**

## **8.3.1. Namelist NAM\_DIAG\_ISBAn**

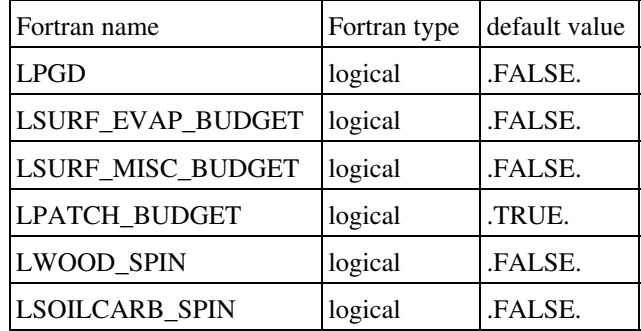

- LPGD : flag to save in the output file the physiographic fields of ISBA scheme that are computed from ecoclimap data from the ecosystem fractions.
- LSURF\_EVAP\_BUDGET: flag to save in the output file the detailed terms of the water vapor fluxes, on each patch of the vegetation scheme if existing, and aggregated for the natural surface. The diagnosed fields are:
- LSURF\_MISC\_BUDGET: flag to save in the output file miscelleaneous fields. The diagnosed fields are:
	- ♦ HV : Halstead coefficient
	- ♦ SNG : snow fraction over bare ground
	- ♦ SNV : snow fraction over vegetation
	- ♦ SN : total snow fraction
	- SWI : soil wetness index for each ground layer  $(w_g w_{with})/(w_{fc} w_{with})$  where  $w_g$  is the volumic water content,  $w_{fc}$  is the porosity and  $w_{wilt}$  corresponds to the plant wilting point. ♦
	- ♦ GPP : Gross primary production
	- ♦ RDK : Dark respiration
- LPATCH\_BUDGET: flag to save in the output file the diagnostics for each patch (default is .T.)
- LWOOD SPIN: diagnostics related to ISBA-CC model
- LSOILCARB\_SPIN: diagnostics related to ISBA-CC model

## **8.4. Diagnostics relative to the TEB town scheme**

#### **8.4.1. Namelist NAM\_DIAG\_TEBn**

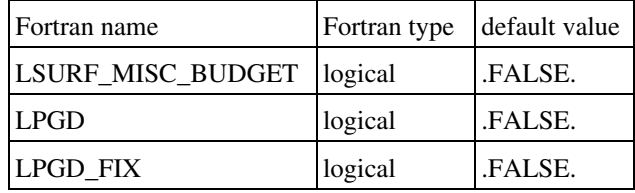

- LSURF\_MISC\_BUDGET: flag to save in the output file miscelleaneous fields. The diagnosed fields are:
	- Z0\_TOWN : roughness length for town
	- ♦ QF\_BLD : domestic heating
	- ♦ QF\_BLDWFR : domestic heating
	- ♦ FLX\_BLD : heat flux from bld
	- ♦ TI\_BLD\_EQ : internal temperature without heating
	- ♦ TI\_BLDWFR : internal temperature without heating
	- ♦ QF\_TOWN : total anthropogenic heat
	- ♦ DQS\_TOWN : storage inside building
	- ♦ H\_WALL : wall sensible heat flux
	- ◆ H\_ROOF: roof sensible heat flux
	- ♦ H\_ROAD: road sensible heat flux
	- ♦ RN\_WALL : net radiation at wall
	- ♦ RN\_ROOF : net radiation at roof
	- ♦ RN\_ROAD: net radiation at road
	- ♦ GFLUX\_WALL : net wall conduction flux
	- ♦ GFLUX\_ROOF : net roof conduction flux
	- ♦ GFLUX\_ROAD : net road conduction flux
	- ♦ LE\_ROOF : roof latent heat flux
	- ♦ LE\_ROAD : road latent heat flux
- LPGD : flag to save PGD fields if TEB garden is activated
- LPGD\_FIX : flag to save fixed PGD fields if TEB garden is activated

## **8.5. Diagnostics relative to the FLAKE scheme**

## **8.5.1. Namelist NAM\_DIAG\_FLAKEn**

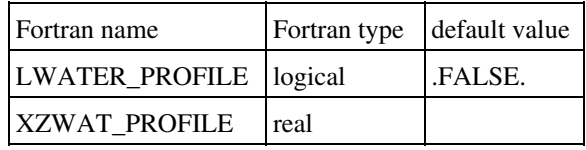

- LWATER\_PROFILE: flag to save in the output file miscelleaneous fields. The diagnostic is temperature at the depths defined by:
	- ♦ XZWAT\_PROFILE : depth of output levels (m) in namelist

## **8.6. Diagnostics relative to the 1D oceanic scheme**

## **8.6.1. Namelist NAM\_DIAG\_OCEANn**

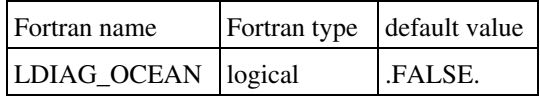

• LDIAG\_OCEAN: flag for ocean variables

# **9. Externalized surface model output fields**

Model output fields depend on the tile and on the configuration of run.

# **9.1. Prognostic model output fields**

# **9.1.1. ISBA**

The definition of the representation of soil, vegetation, snow and surface boundary layer components is done during PGD and PREP. The description of soil is done with parameter CISBA (2 layers, 3 layers or more if diffusion treatment selected) from NAM\_ISBA. The representation of vegetation is done with parameters NPATCH (number of patches over vegetation) and CPHOTO (type of photosynthesis). During PREP, the snow scheme is chosen by parameter CSNOW in NAM\_PREP\_ISBA and if the surface boundary layer (SBL) scheme is activated then LISBA\_CANOPY key has to be set to T.

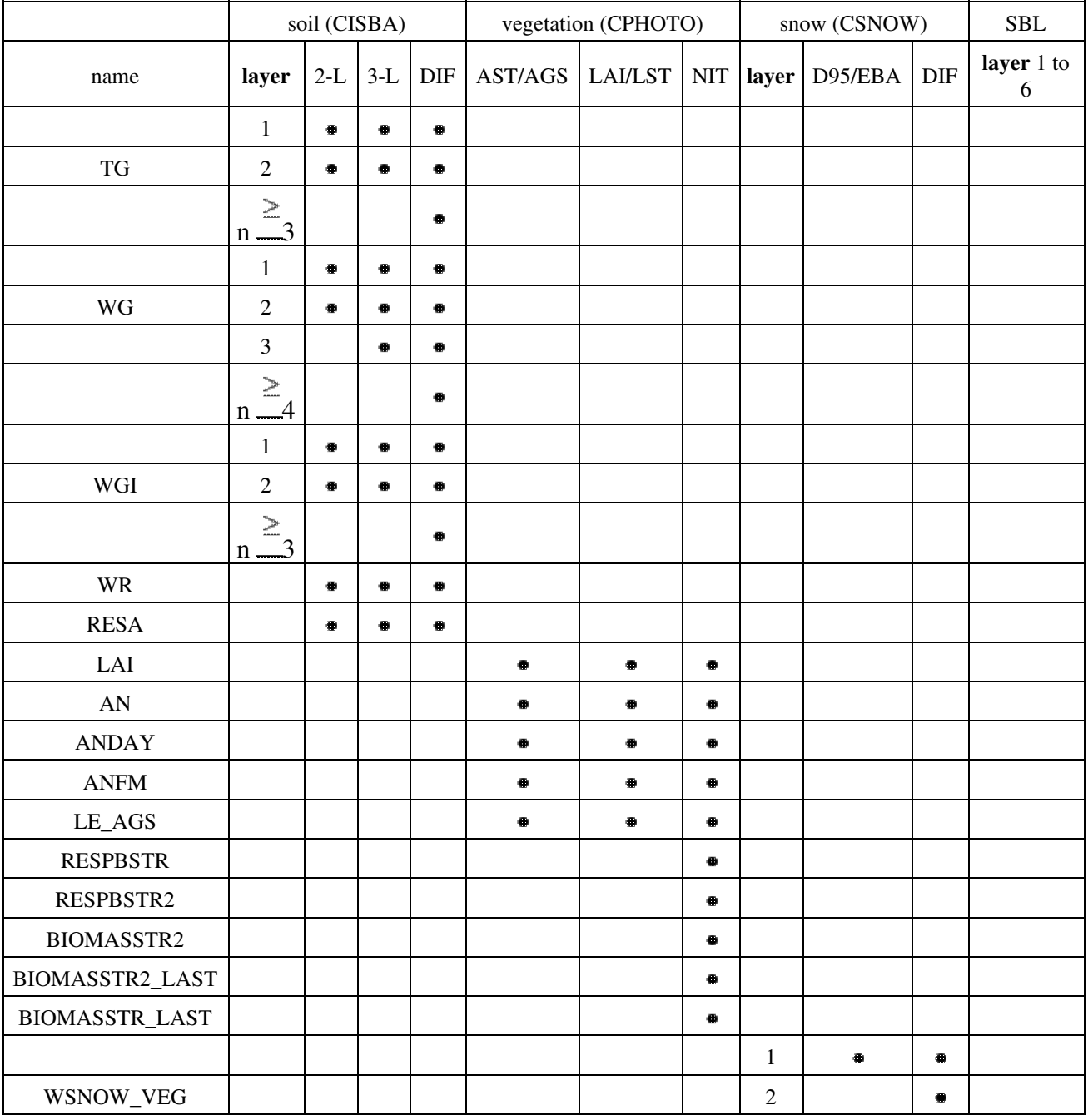

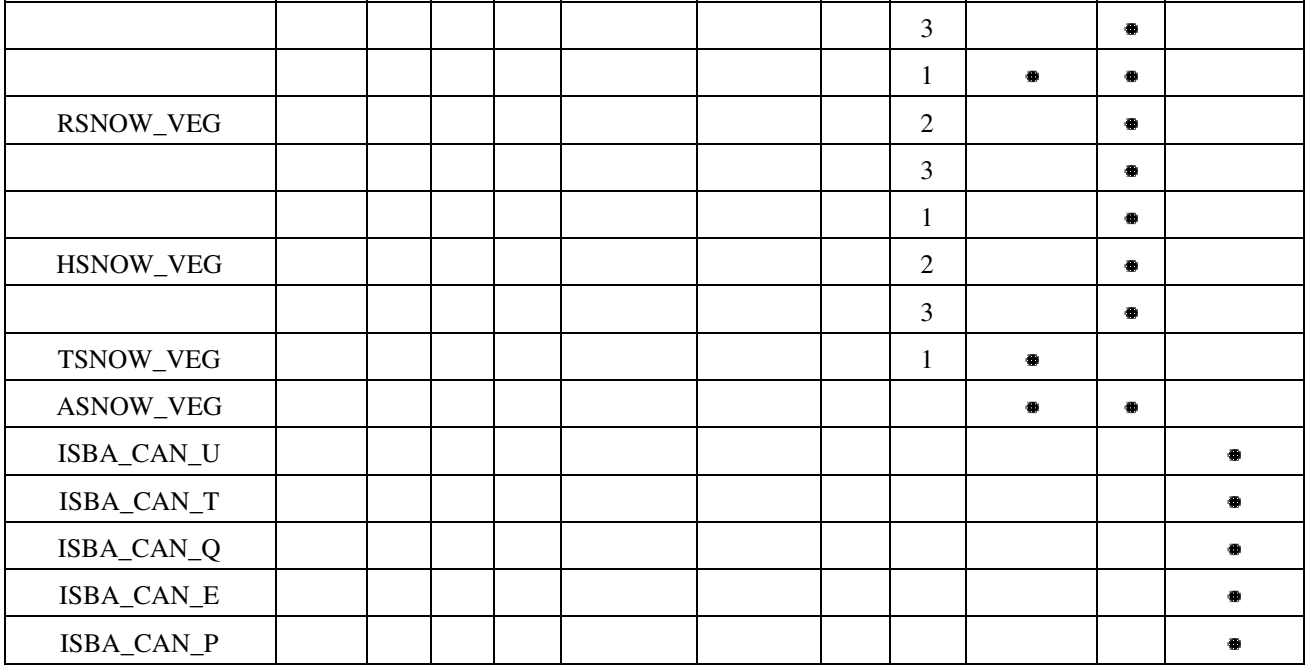

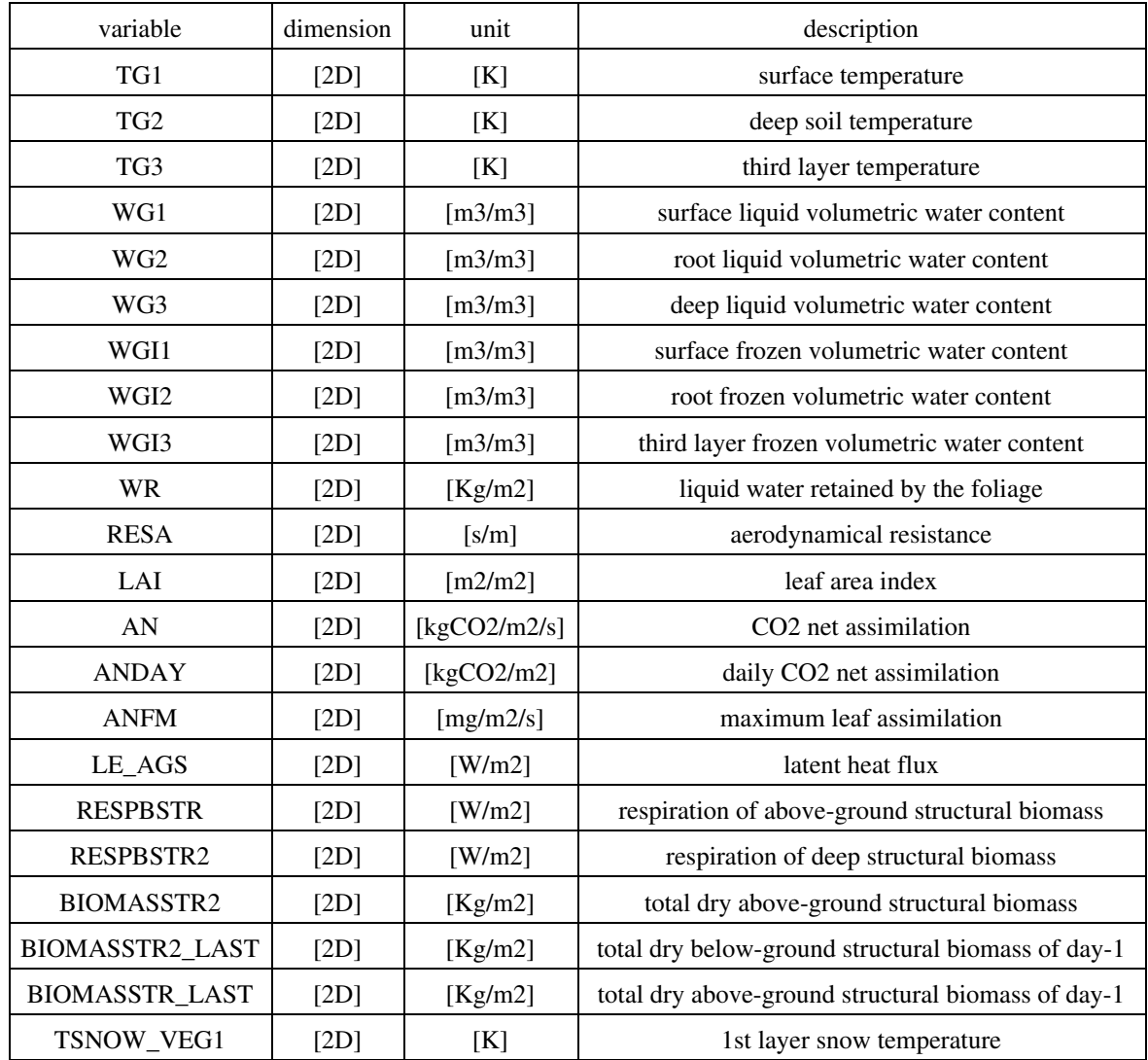

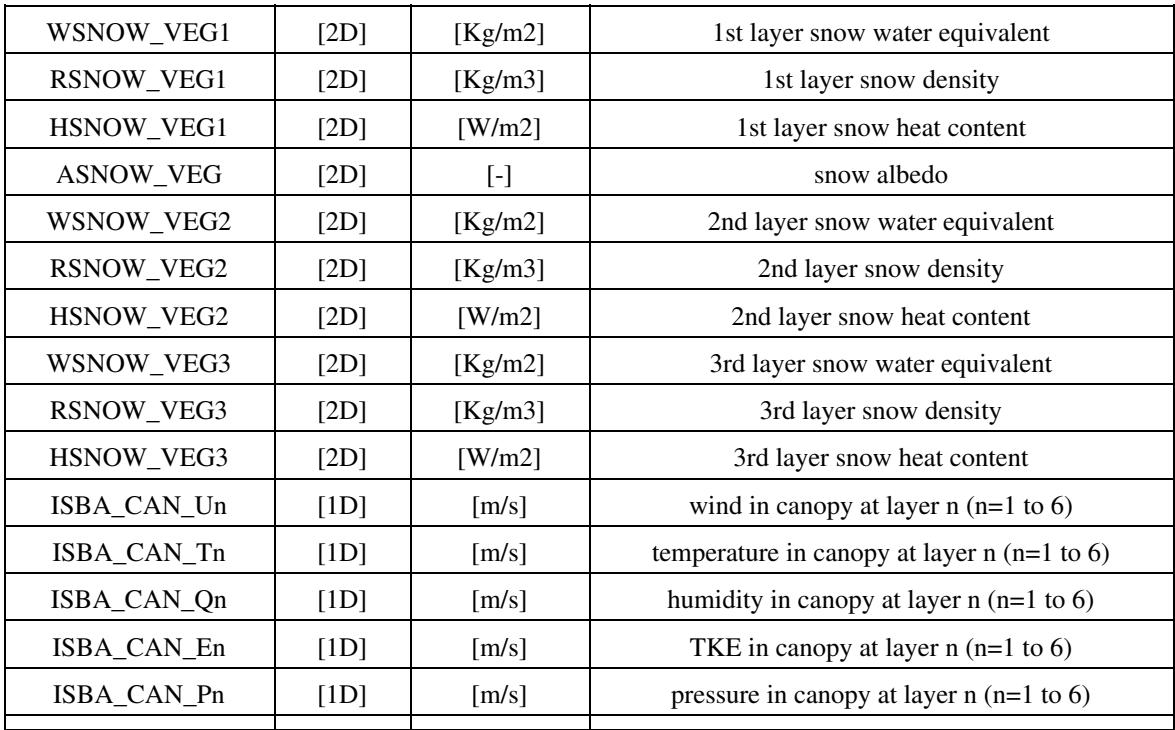

# **9.1.2. SEAFLUX**

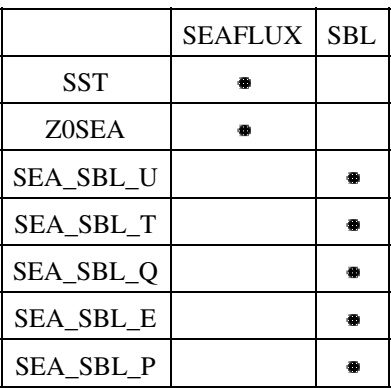

## **9.1.3. TEB**

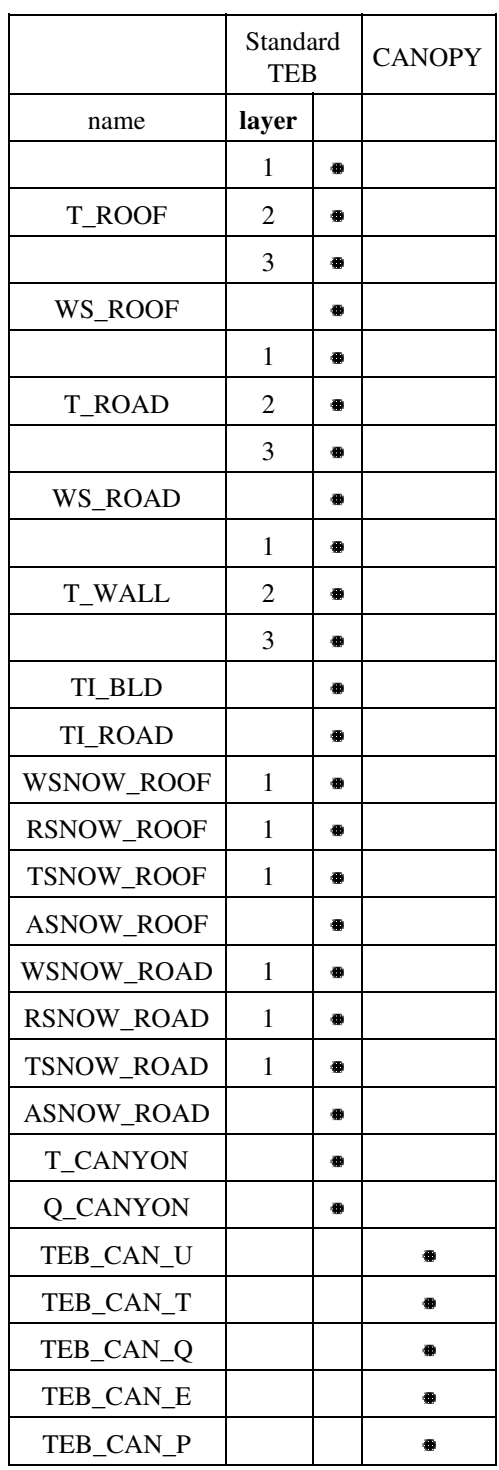

# **9.1.4. WATFLUX**

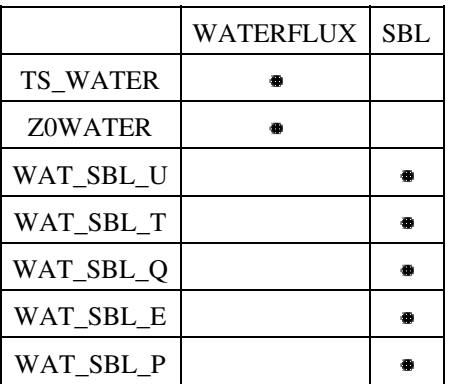

# **9.1.5. FLAKE**

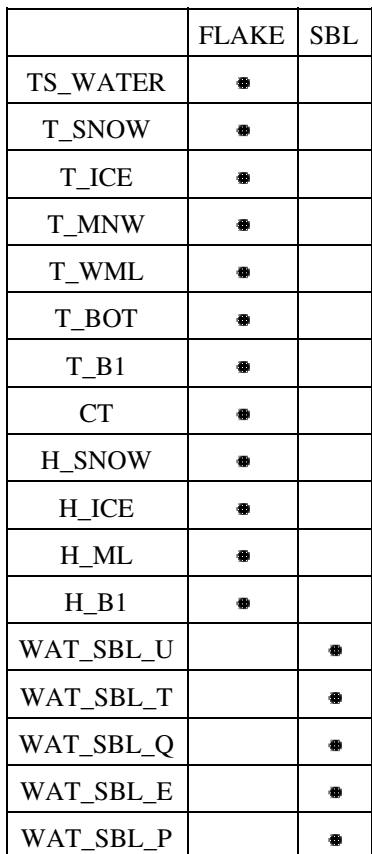

# **10. Example of namelist features**

# **10.1. How to define a target grid**

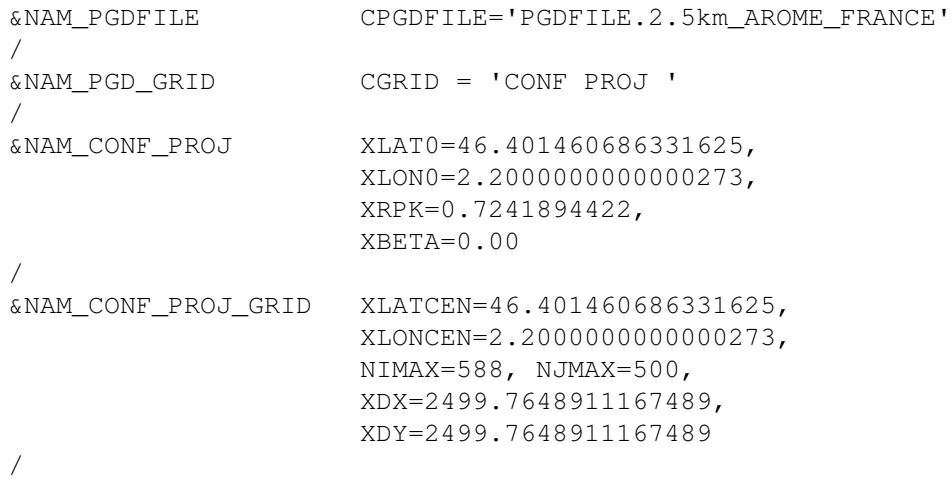

## **10.2. How to use ECOCLIMAP I**

This is the classical way how to use ecoclimap and other databases (orography, sand and clay). In previous version, the name of ecoclimap database was ecoclimats\_v2, it has been replaced by ECOCLIMAP\_I\_GLOBAL.

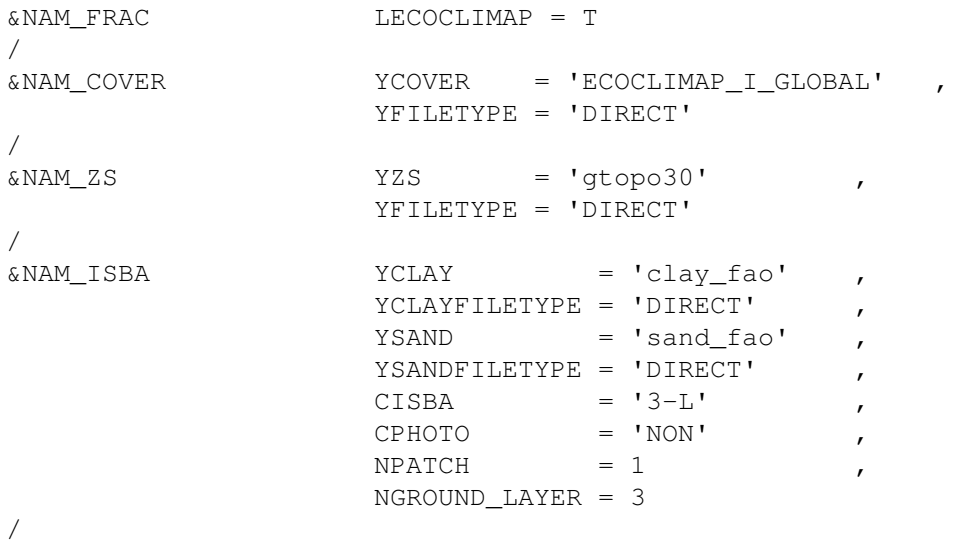
## **10.3. How to use ECOCLIMAP II**

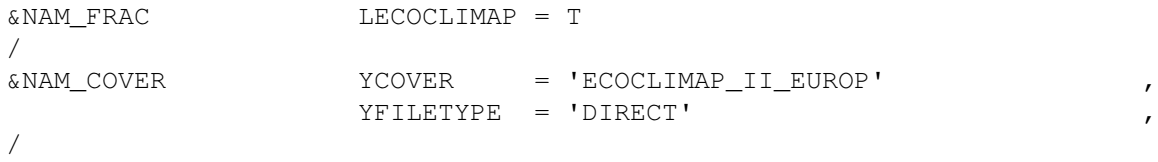

10.3. How to use ECOCLIMAP II 207

#### **10.4. How to use 1D Oceanic Model**

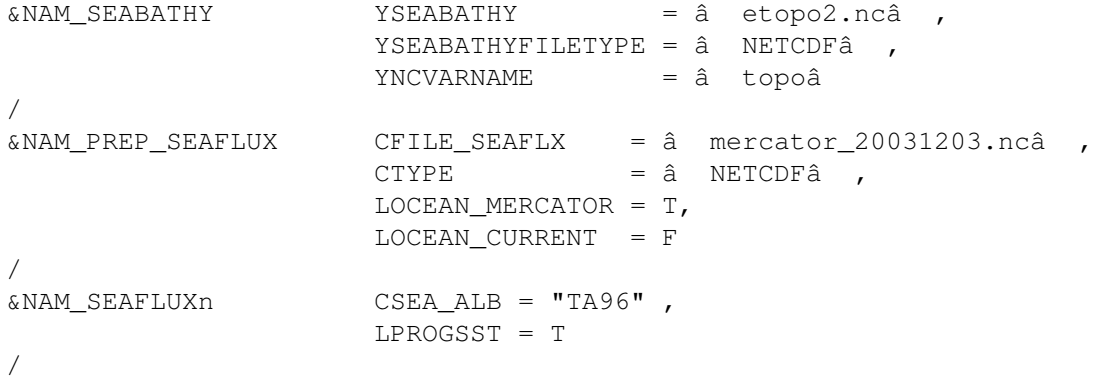

## **10.5. How to initialize variables from grib file**

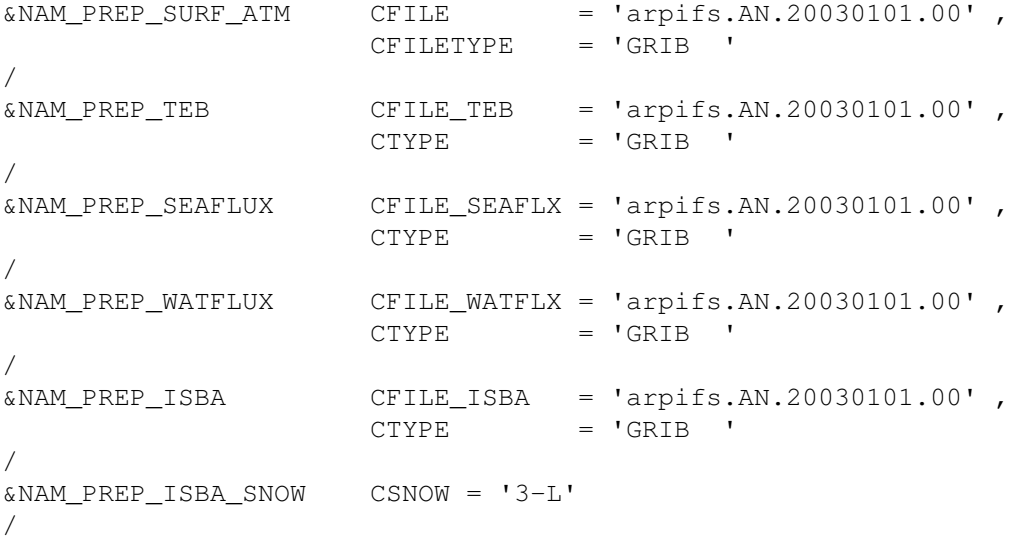

# **10.6. How to initialize main ISBA scheme options**

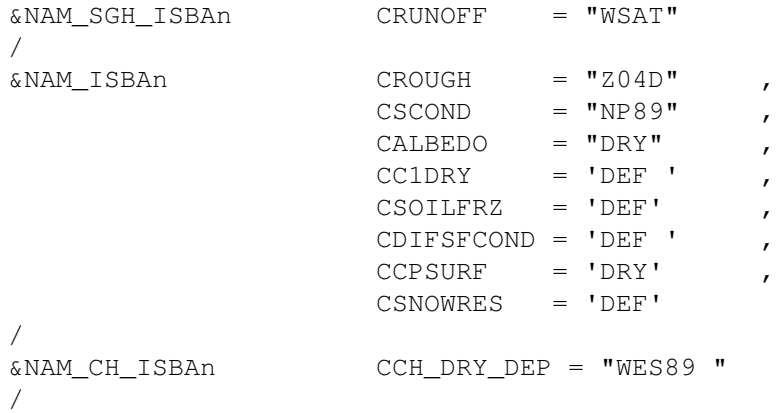

10.6. How to initialize main ISBA scheme options **210** 210

#### **10.7. How to get lake temperature profile as output**

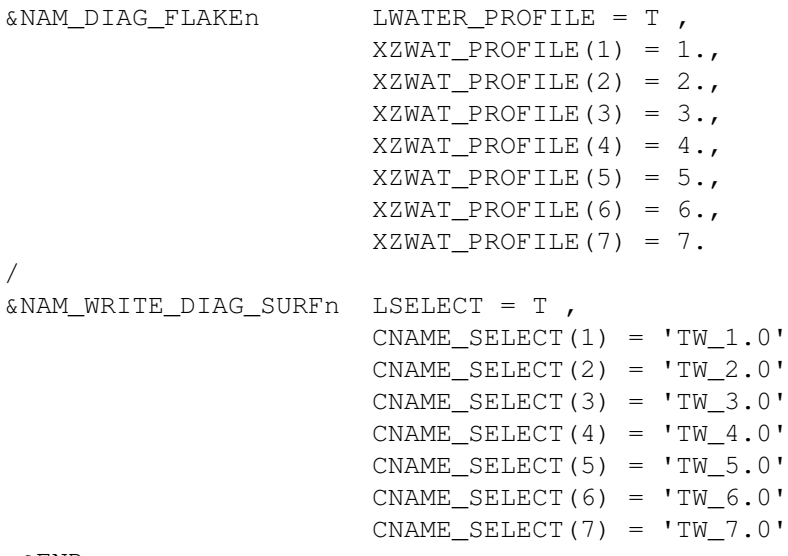

&END

# **10.8. user defined surface parameters**

Ecoclimap is not used (LECOCLIMAP = F). Information is not read from databases but the usern defines his own surface parameters. Uniform field is used in this 1D case.

## **10.8.1. Uniform values prescribed: 1d example without patches**

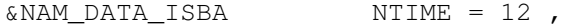

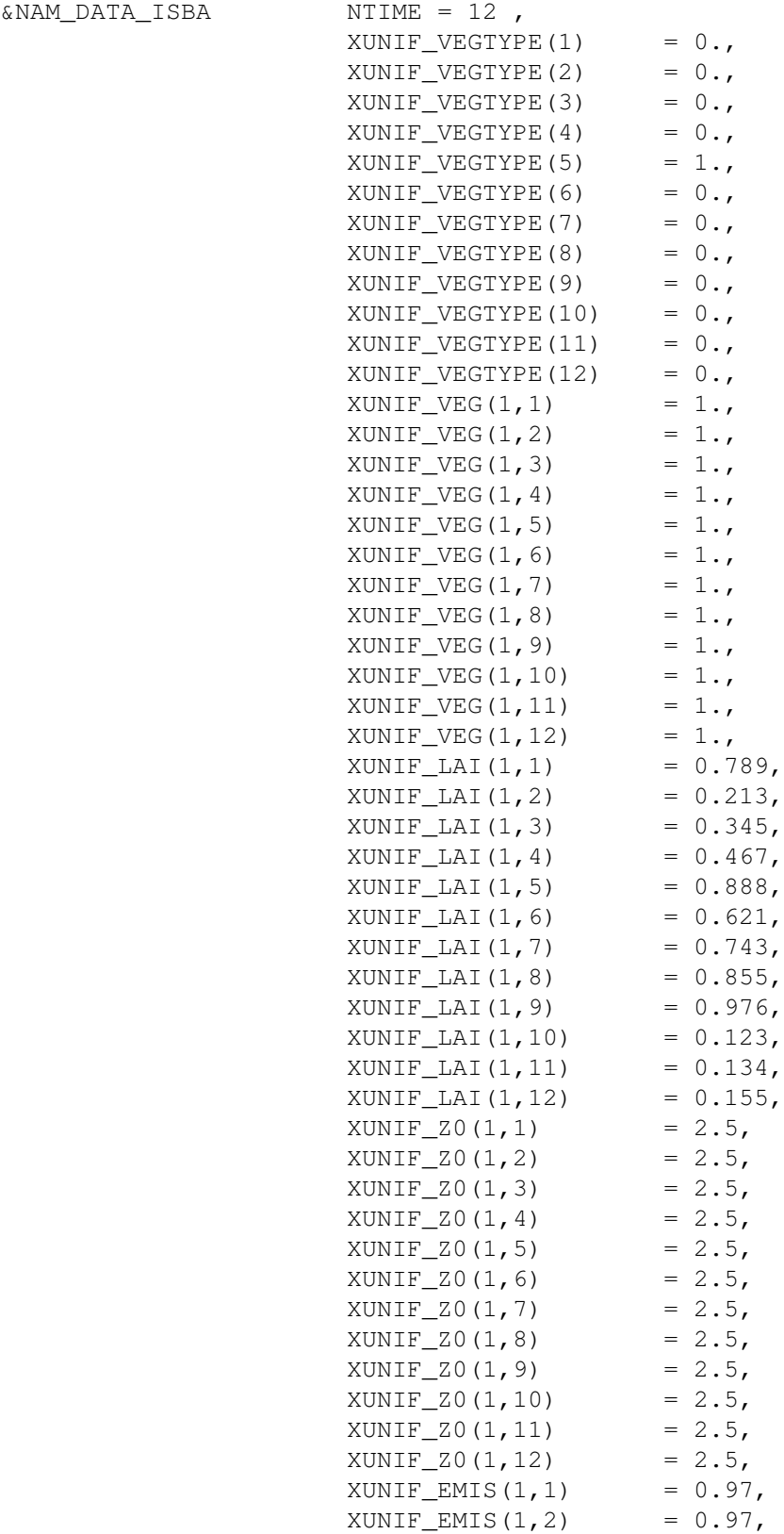

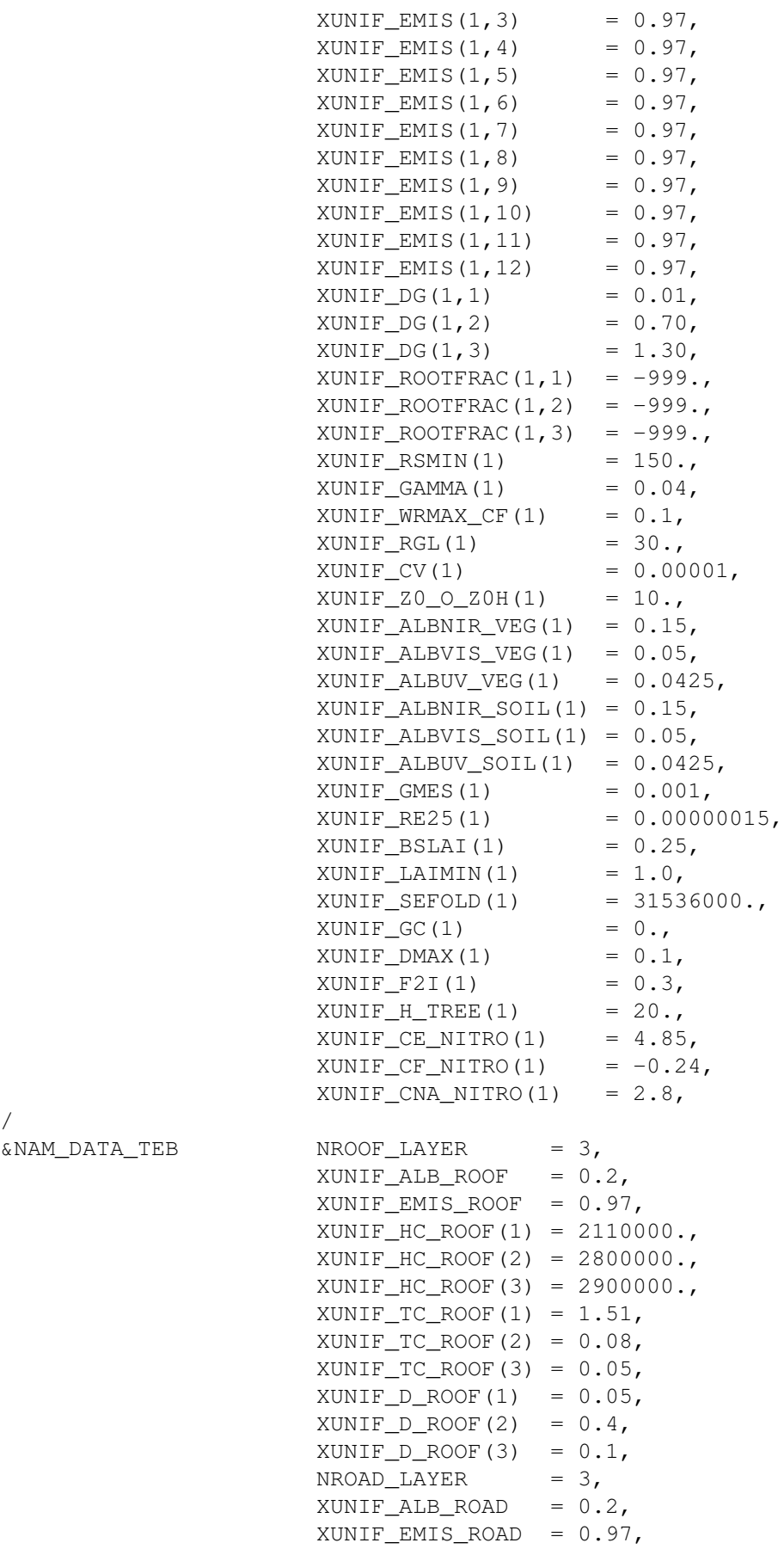

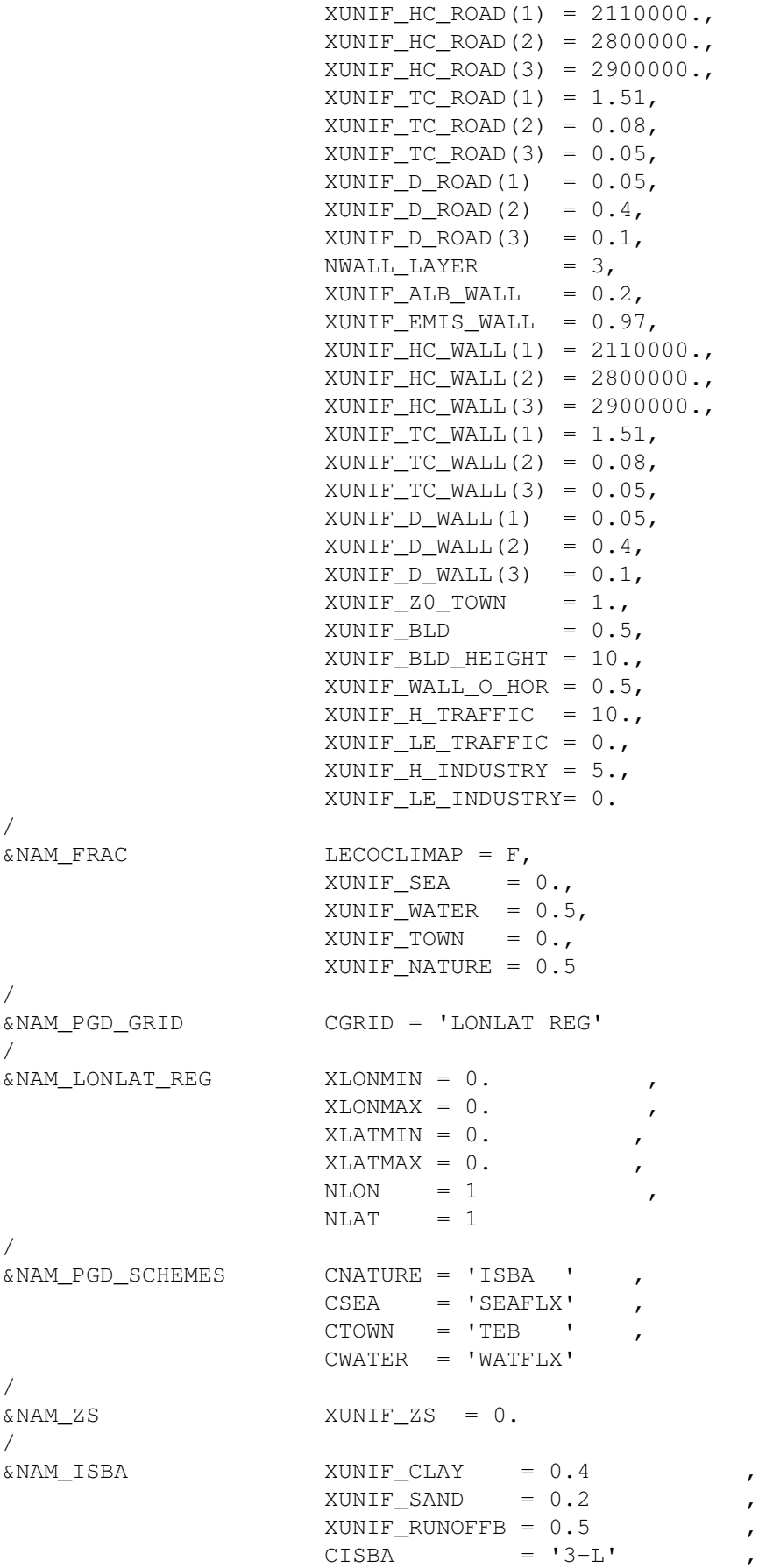

 CPHOTO = 'NON' ,  $NPATH$  = 1 , NGROUND\_LAYER = 3 / &NAM\_PREPFILE CPREPFILE = 'PREP' / &NAM\_PREP\_SURF\_ATM NYEAR = 2004,  $NMONTH = 10,$  $NDAY = 25$  $XTIME = 21600.$ / &NAM\_PREP\_SEAFLUX XSST\_UNIF = 285.,  $NYEAR = 2004,$  $NMONTH = 10,$  $NDAY = 25$  $XTIME = 21600.$ / &NAM\_PREP\_WATFLUX XTS\_WATER\_UNIF = 285.,  $NYEAR = 2004,$  $NMONTH = 10,$  $NDAY = 25,$  $XTIME = 21600.$ / &NAM\_PREP\_TEB XTI\_ROAD= 285.,  $XTI_BLD = 285.$  XTS\_ROAD= 285. XTS\_ROOF= 285., XTS\_WALL= 285., XWS\_ROAD= 0., XWS\_ROOF= 0.,  $NYEAR = 2004$ ,  $NMONTH = 10,$  $NDAY = 25$  $XTIME = 21600.$ / &NAM\_PREP\_ISBA XHUG\_SURF = 0.2,  $XHUG_ROOT = 0.2$ ,  $XHUG_DEEP = 0.2$  $XTG\_SURF = 285.$  $XTG\_ROOT = 288.$  $XTG\_DEEP$  = 292.  $NYEAR = 2004,$  $NMONTH = 10,$  $NDAY = 25$  $XTIME = 21600.$ / &NAM\_PREP\_ISBA\_SNOW CSNOW = '3-L' / &NAM\_IO\_OFFLINE LPRINT = T , CFORCING\_FILETYPE = 'NETCDF' , CSURF\_FILETYPE = 'LFI ' CTIMESERIES\_FILETYPE = 'NETCDF' , LWRITE\_COORD = T, LSET\_FORC\_ZS=T

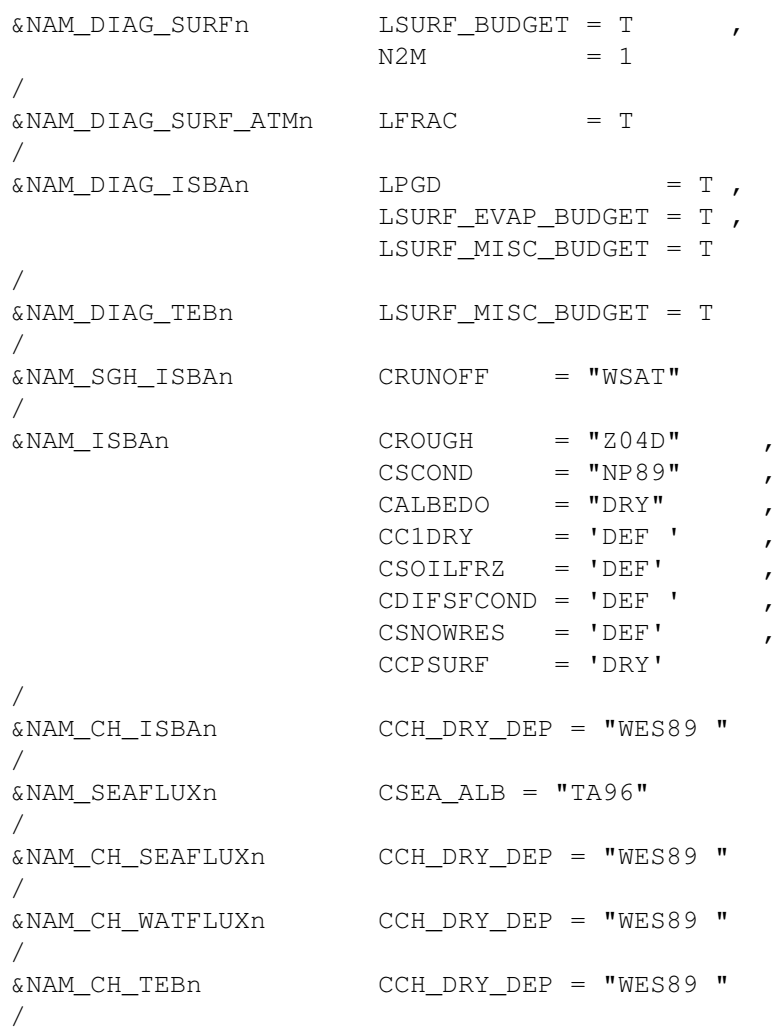

#### **10.8.2. Uniform values prescribed: 1d example with patches**

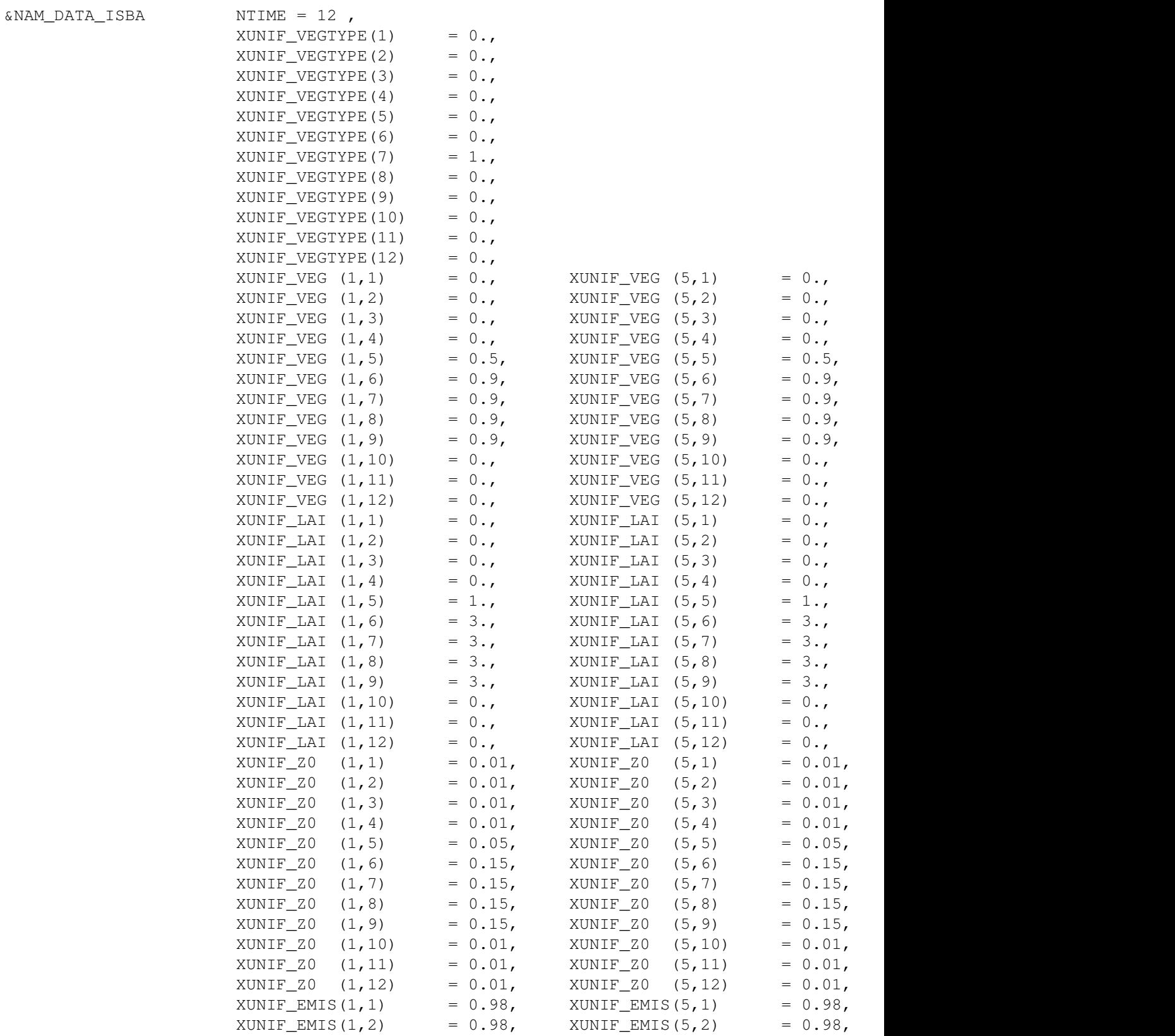

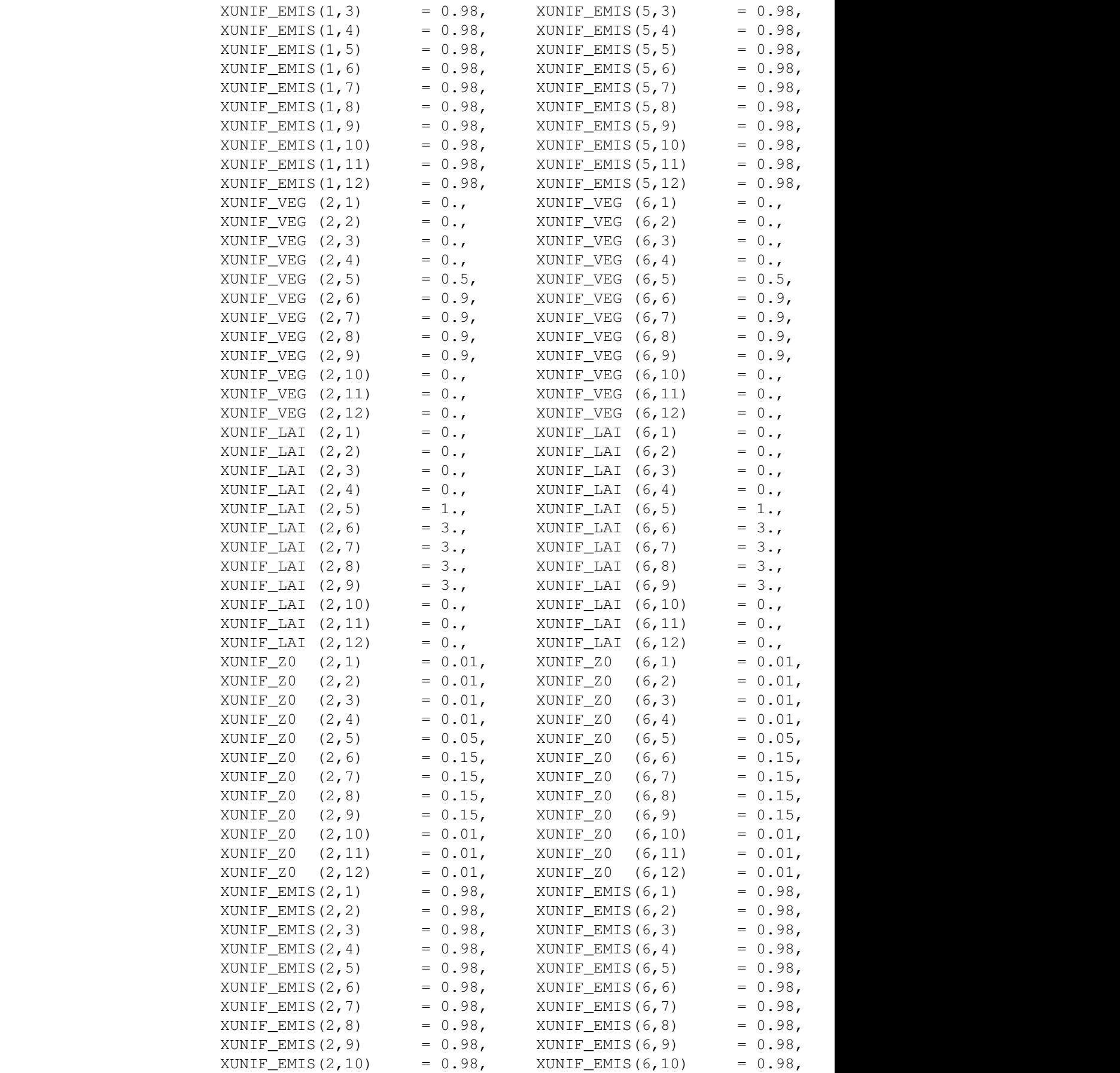

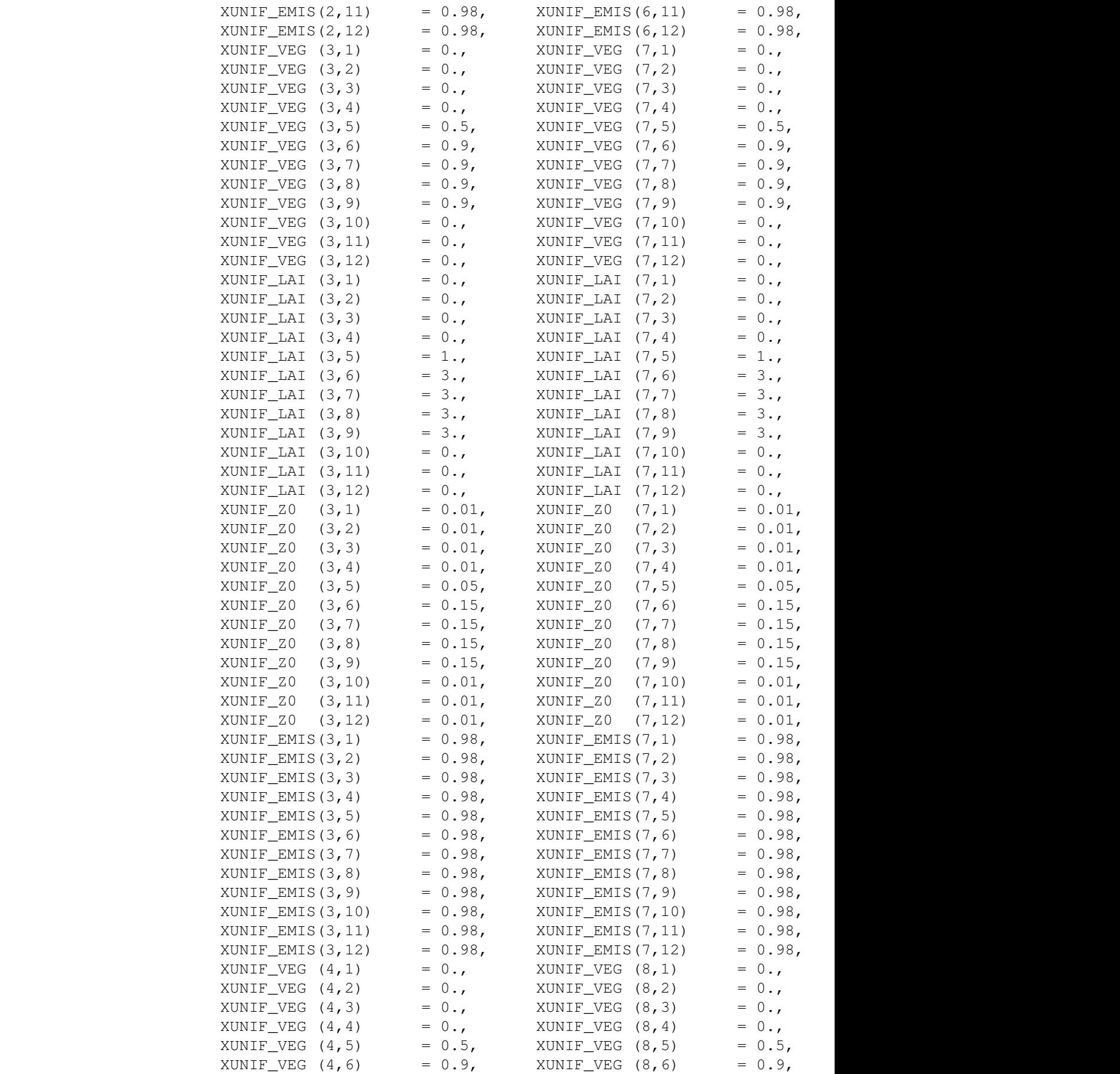

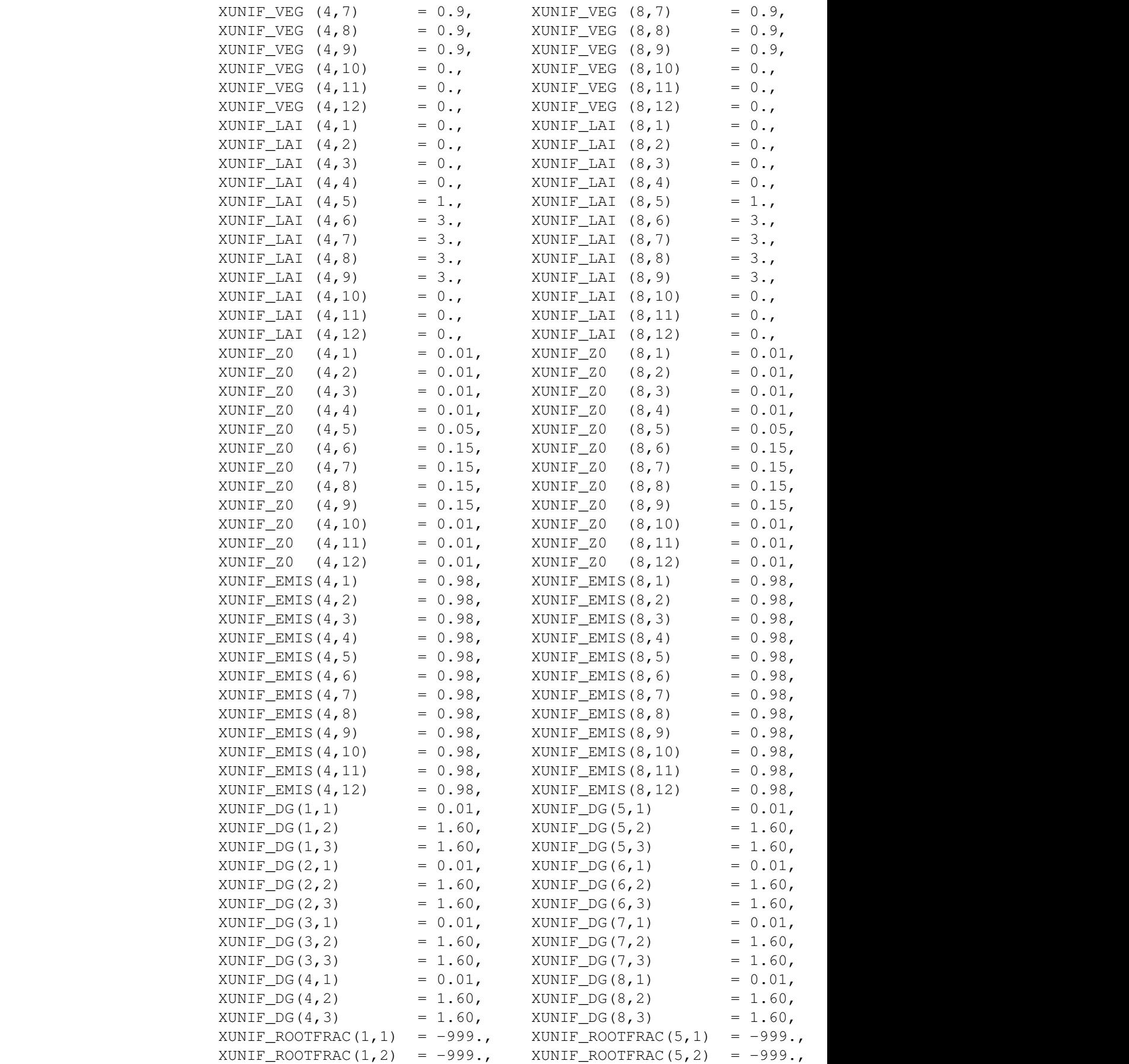

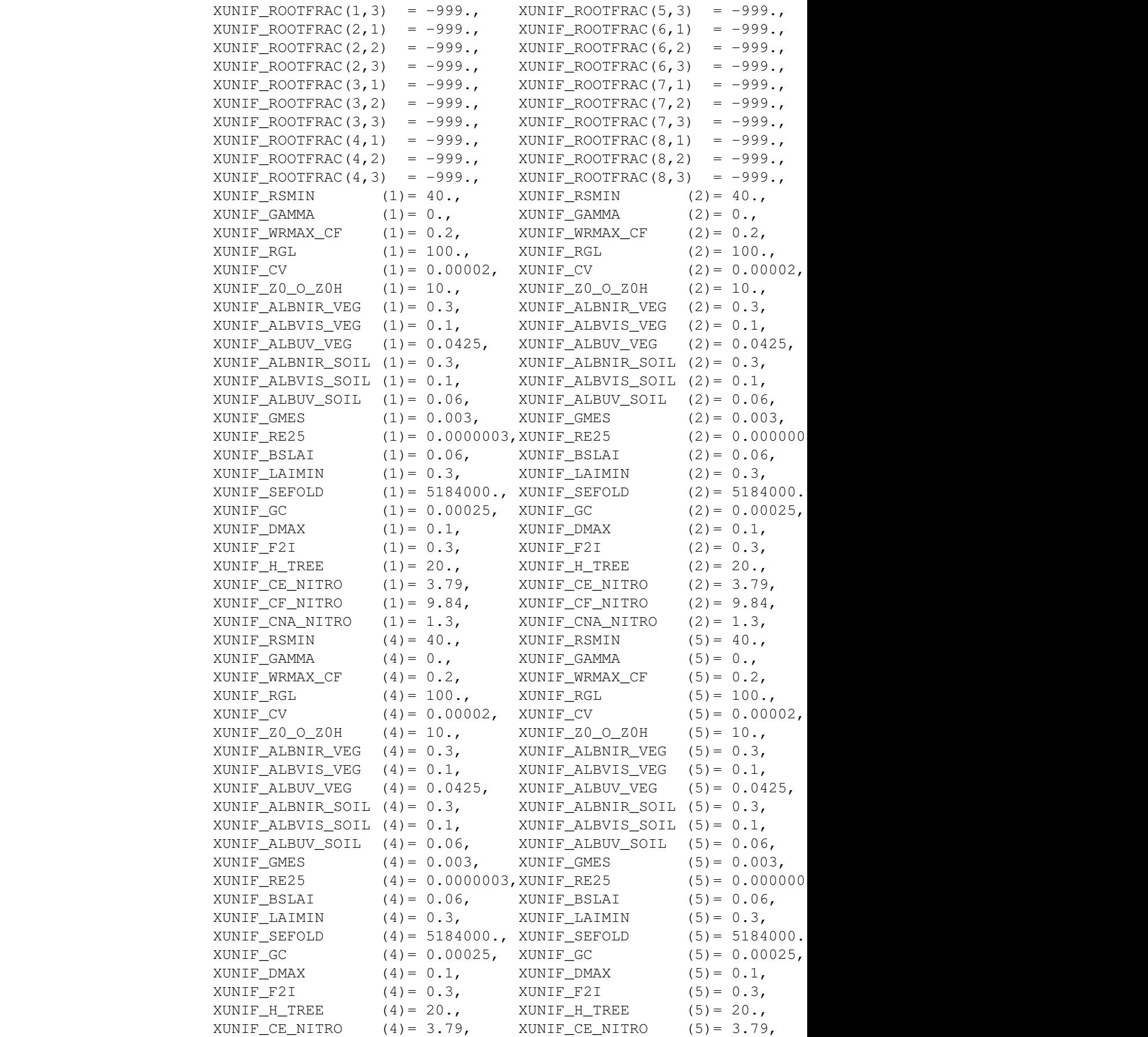

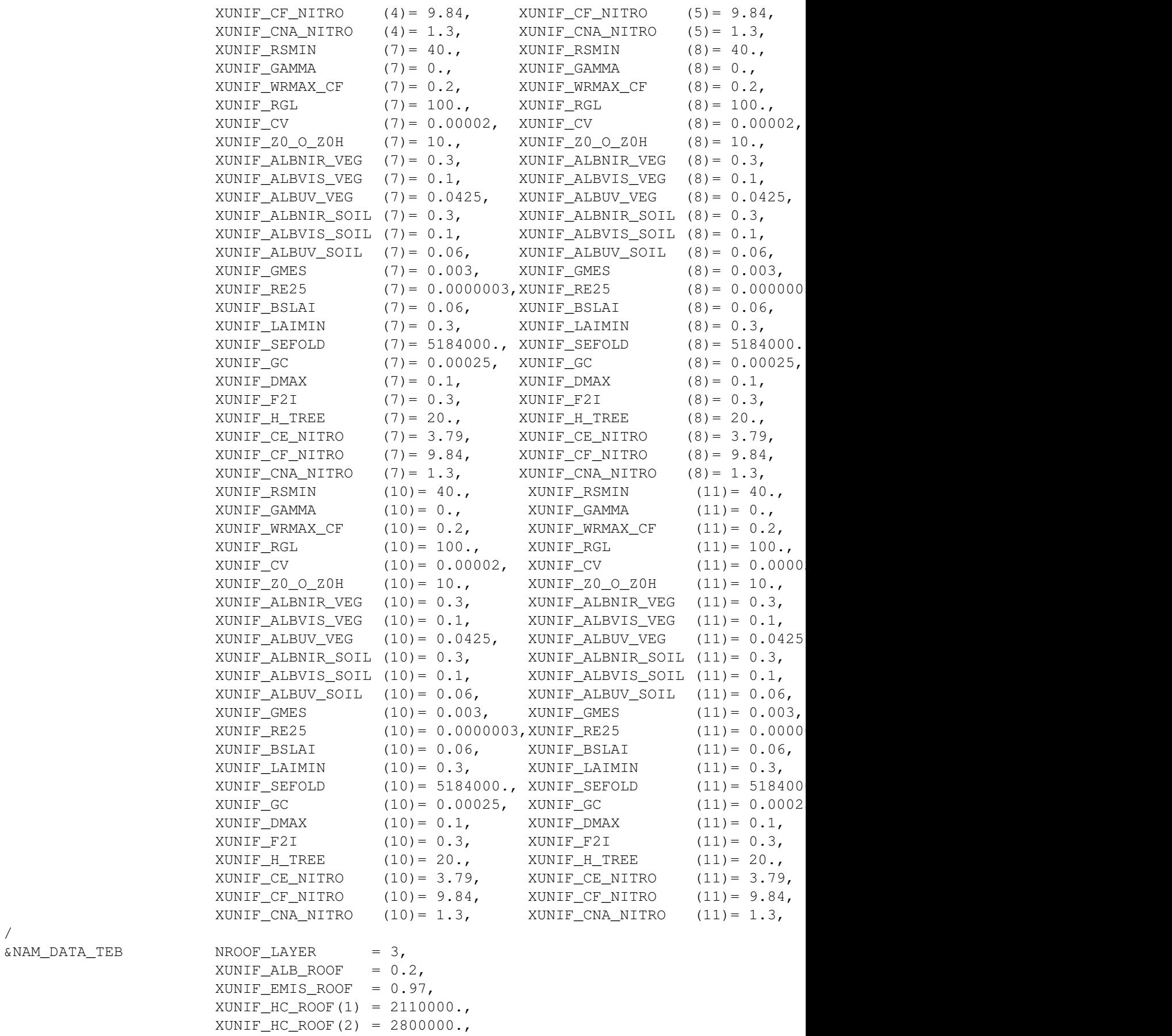

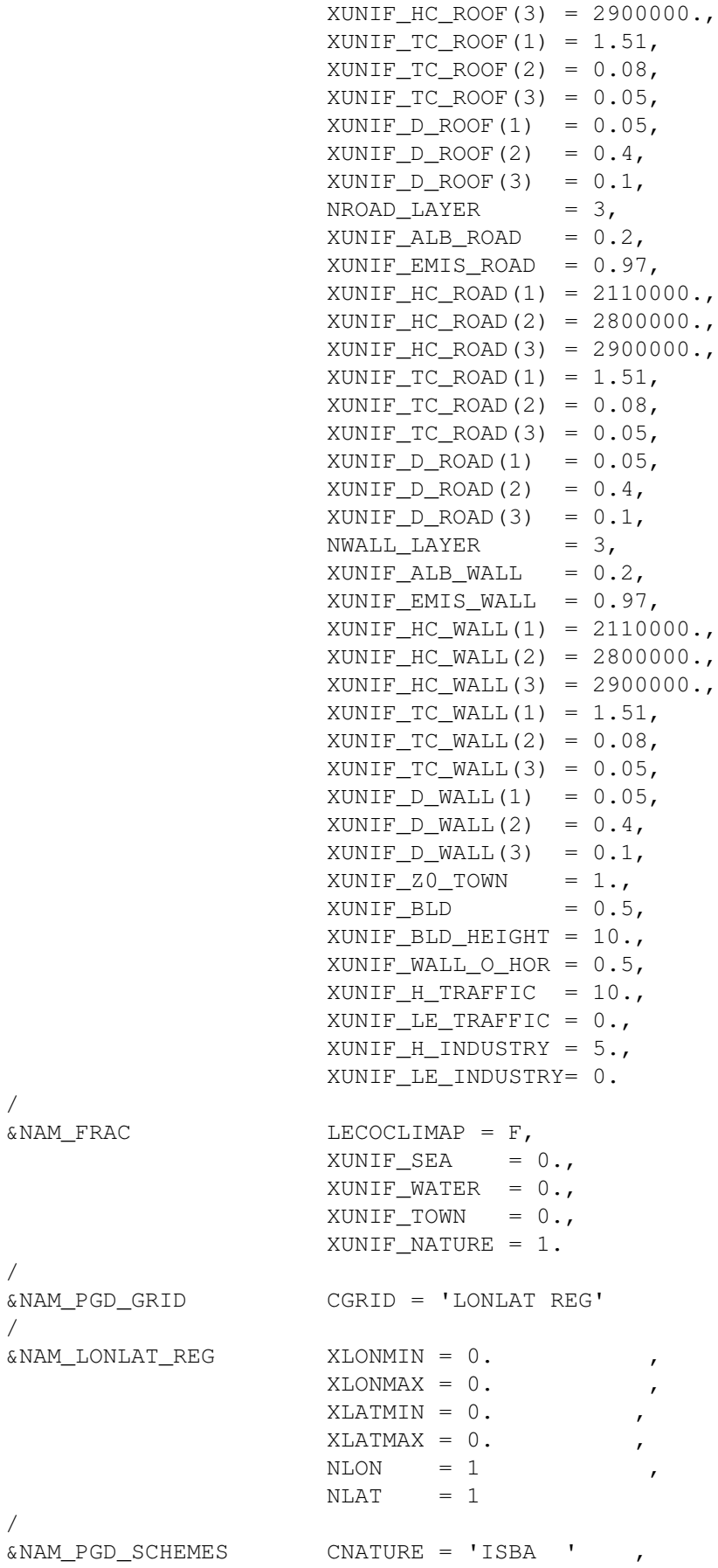

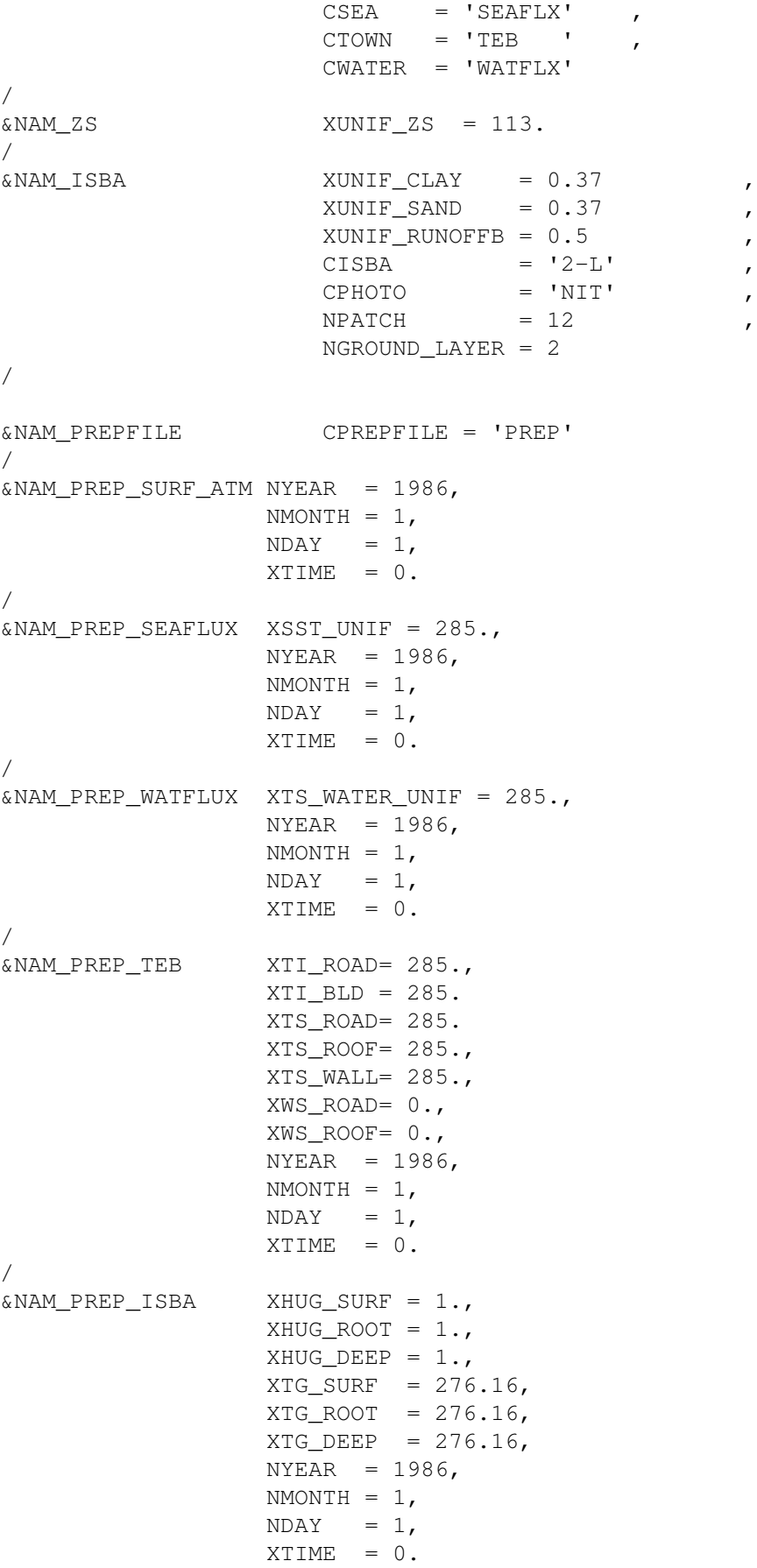

/ &NAM\_PREP\_ISBA\_SNOW CSNOW = '3-L' /

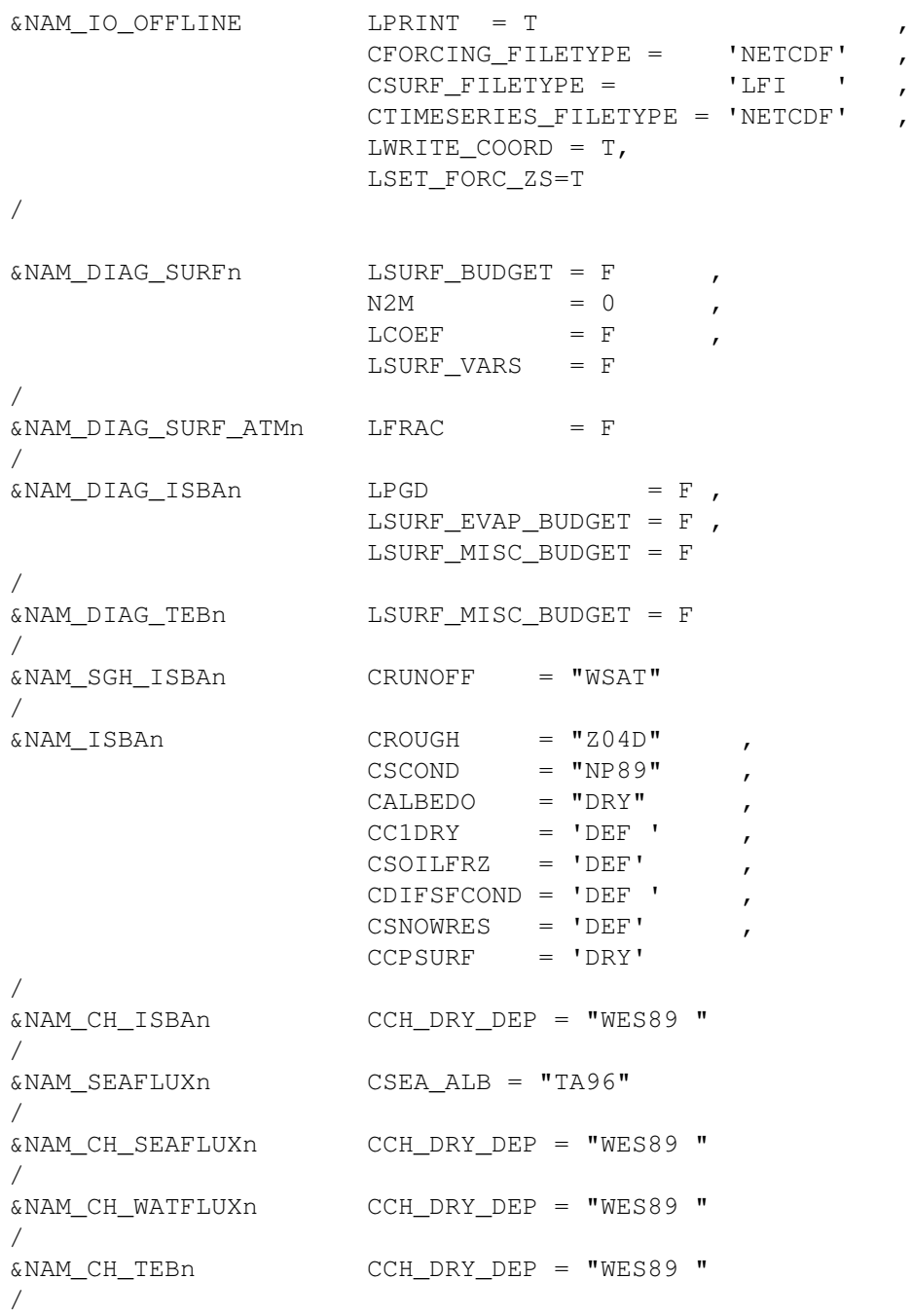

#### **10.8.3. Surface parameters read from external files**

The following namelist is valid only for simulation without patches. In case of use of patches (like for A-gs options), it should be updated.

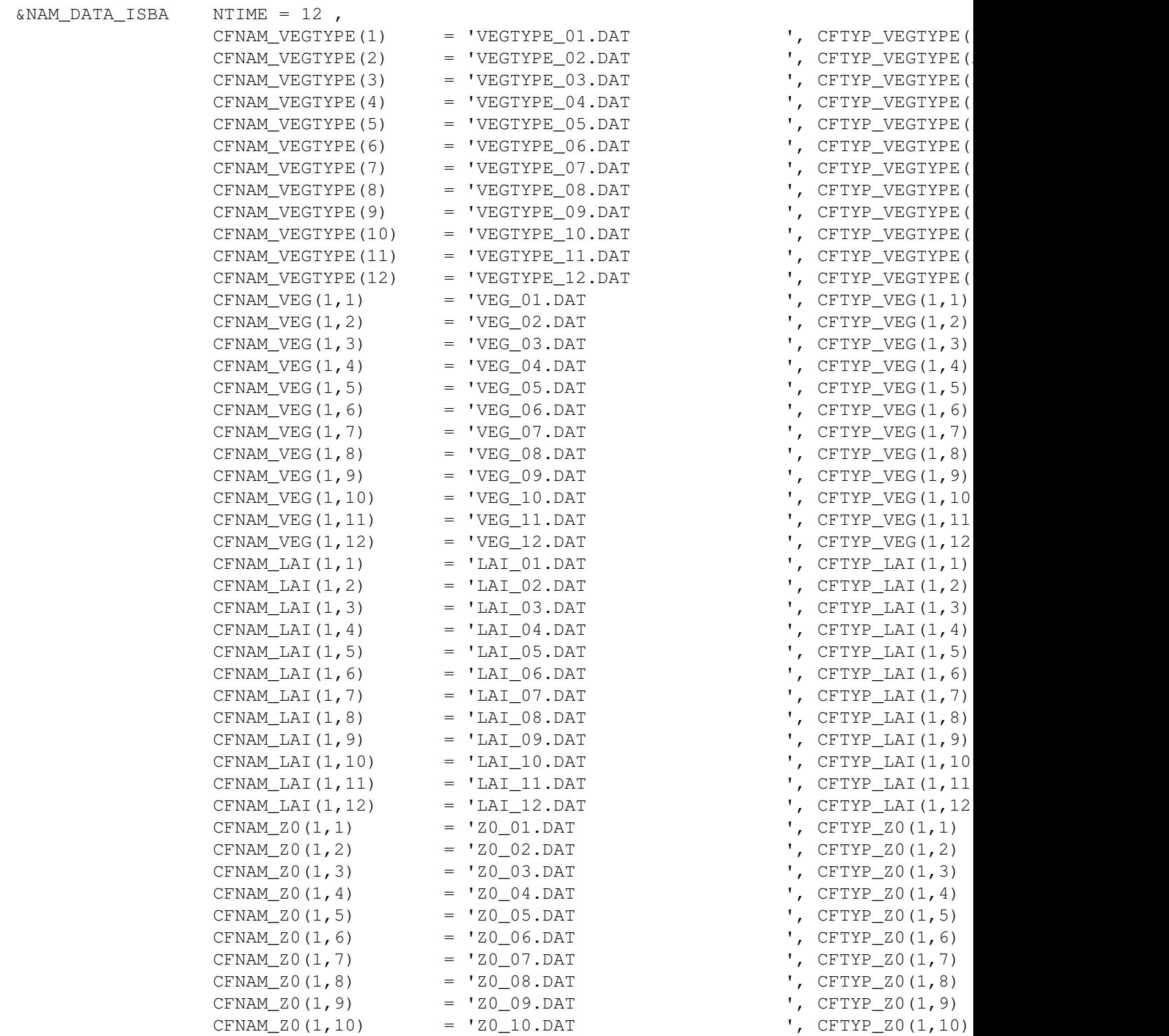

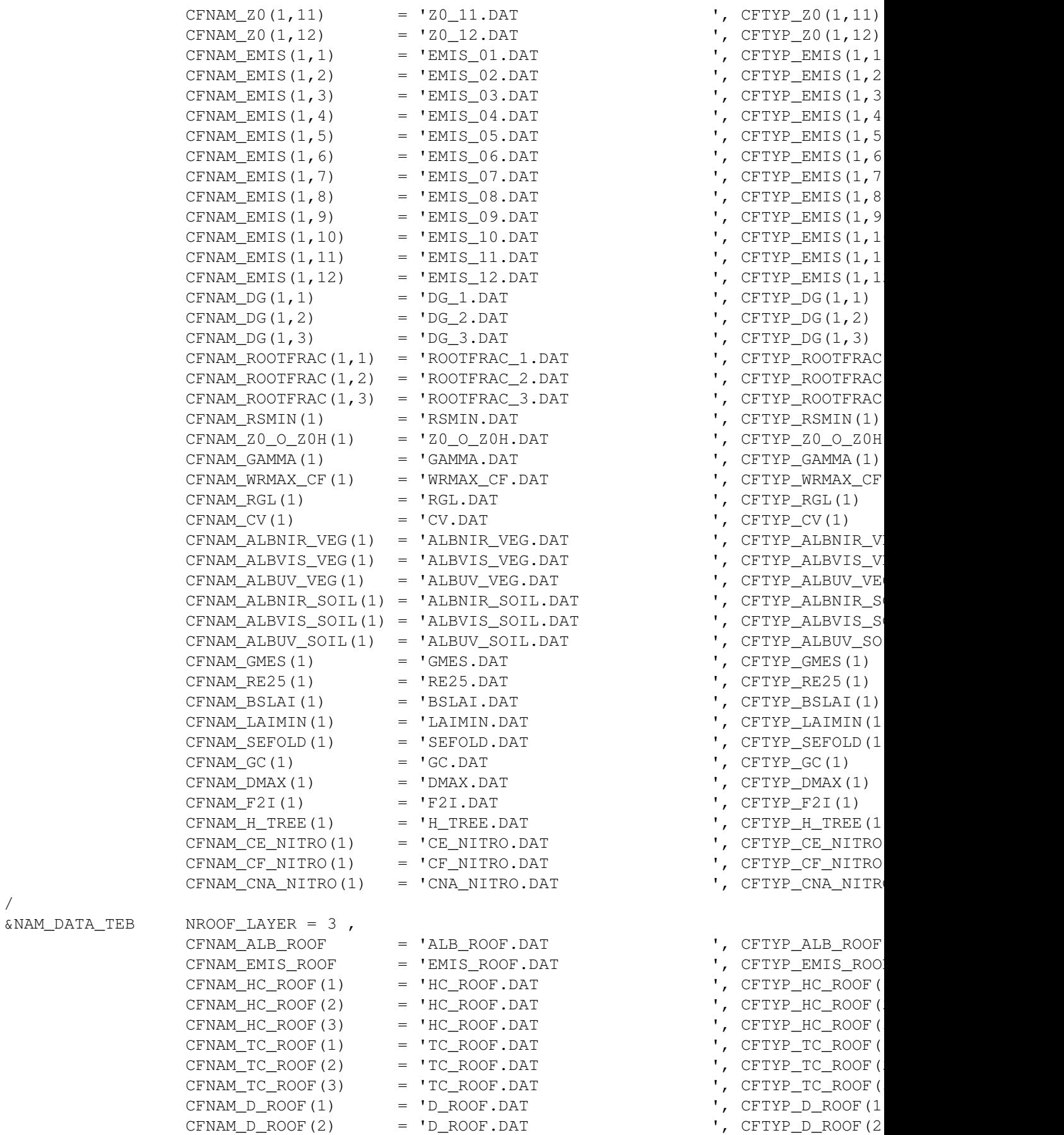

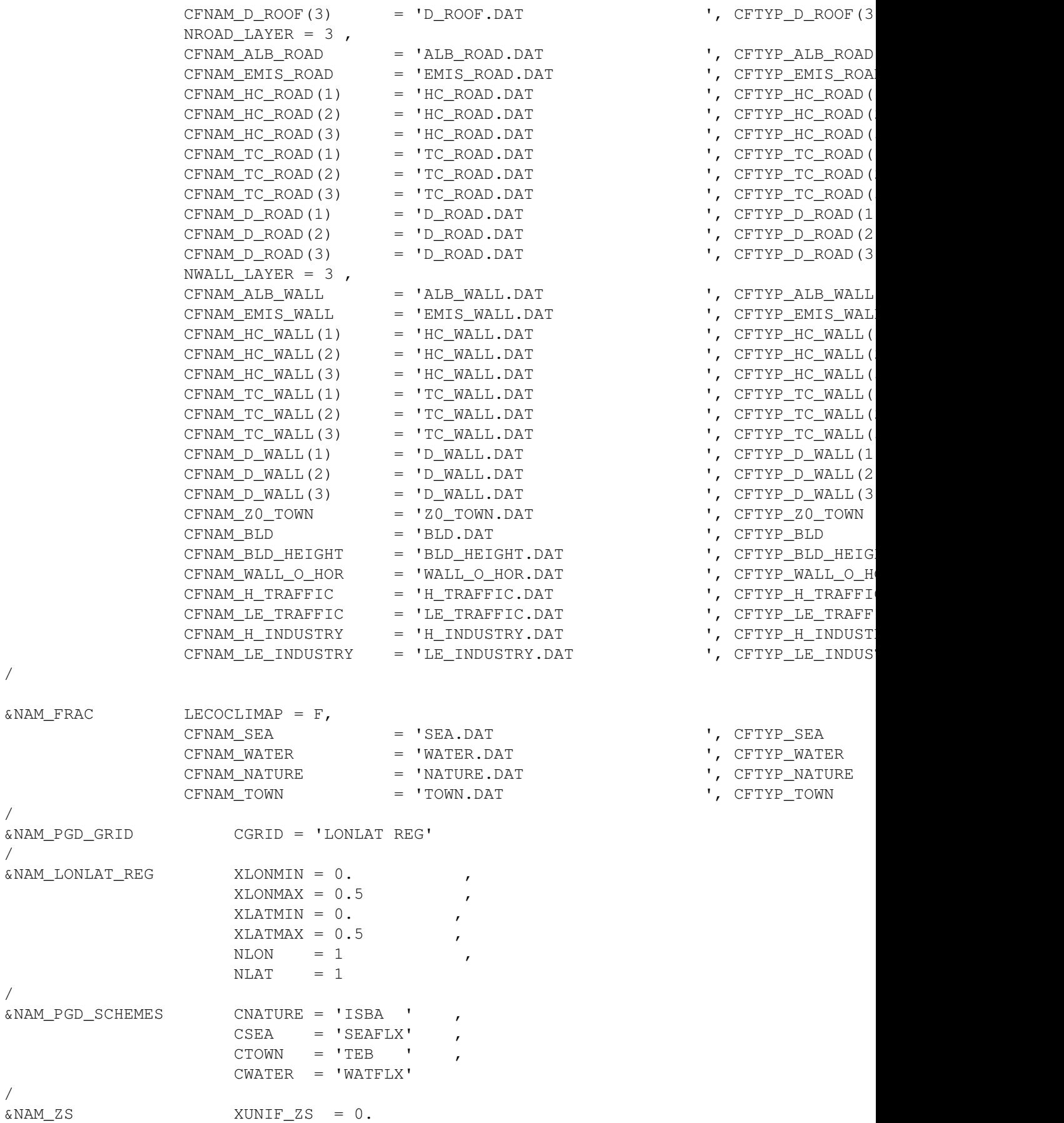

10.8.3. Surface parameters read from external files **229** and 229

/

/

/

/

/ &NAM\_ISBA XUNIF\_CLAY = 0.4 ,  $XUNIF\_SAND = 0.2$  $XUNIF_RUNOFFB = 0.5$ CISBA  $= '3-L'$  $CPHOTO$  = 'NON' ,  $NPATCH$  = 1 NGROUND\_LAYER = 3 / &NAM\_PREPFILE CPREPFILE = 'PREP' / &NAM\_PREP\_SURF\_ATM NYEAR = 2004,  $NMONTH = 10,$  $NDAY = 25$  XTIME = 21600. / &NAM\_PREP\_SEAFLUX XSST\_UNIF = 285.,  $NYEAR = 2004,$  $NMONTH = 10,$  $NDAY = 25,$  $XTIME = 21600.$ / &NAM\_PREP\_WATFLUX XTS\_WATER\_UNIF = 285.,  $NYEAR = 2004,$  $NMONTH = 10,$  $NDAY = 25$  $XTIME = 21600.$ / &NAM\_PREP\_TEB XTI\_ROAD= 285.,  $XTI_BLD = 285.$  XTS\_ROAD= 285. XTS\_ROOF= 285., XTS\_WALL= 285., XWS\_ROAD= 0., XWS\_ROOF= 0.,  $NYEAR = 2004,$  $NMONTH = 10,$  $NDAY = 25,$  $XTIME = 21600.$ / &NAM\_PREP\_ISBA XHUG\_SURF = 0.2,  $XHUG_ROOT = 0.2$ ,  $XHUG_DEEP = 0.2$ ,  $XTG\_SURF = 285.$  $XTG\_ROOT = 288.$  $XTG$  DEEP = 292.  $NYEAR = 2004,$  $NMONTH = 10,$  $NDAY = 25$  $XTIME = 21600.$ / &NAM\_PREP\_ISBA\_SNOW CSNOW = '3-L' /

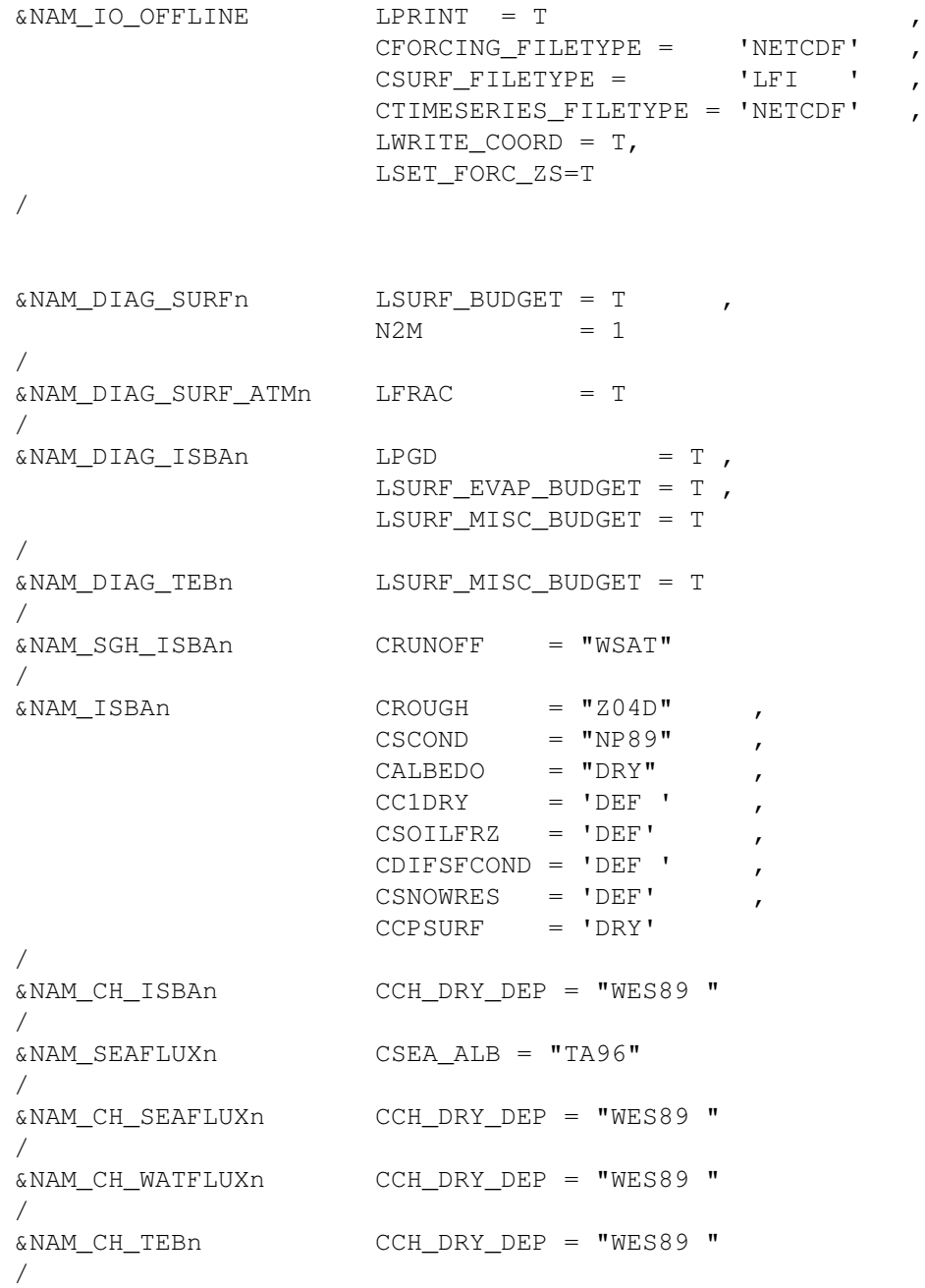